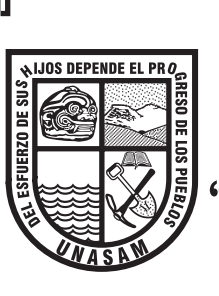

# UNIVERSIDAD NACIONAL "SANTIAGO ANTÚNEZ DE MAYOLO"

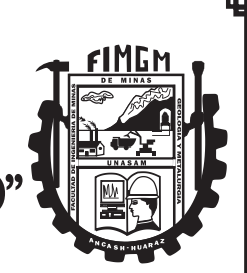

FACULTAD DE INGENIERÍA DE MINAS, GEOLOGÍA Y METALURGIA ESCUELA ACADÉMICO PROFESIONAL DE INGENIERÍA DE MINAS

# TESIS:

GEOMECÁNICA PARA LA SELECCIÓN DEL MÉTODO DE EXPLOTACIÓN DEL PROYECTO MARÍA JOSÉ DE MINERA CASTOR S.A.C - AÑO 2019

> PARA OPTAR EL TÍTULO PROFESIONAL DE: INGENIERO DE MINAS

PRESENTADO POR: Bach. TORRE FIGUEROA, Roxana Victoria

ASESOR: M. Sc. TORRES YUPANQUI, Luis Alberto

HUARAZ - PERÚ

2021

 $\bar{\nu}$ 

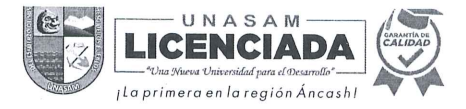

# FORMATO DE AUTORIZACIÓN PARA LA PUBLICACIÓN DE TRABAJOS DE INVESTIGACIÓN, CONDUCENTES A OPTAR TÍTULOS PROFESIONALES Y GRADOS ACADÉMICOS EN EL REPOSITORIO INSTITUCIONAL

#### 1. Datos del autor:

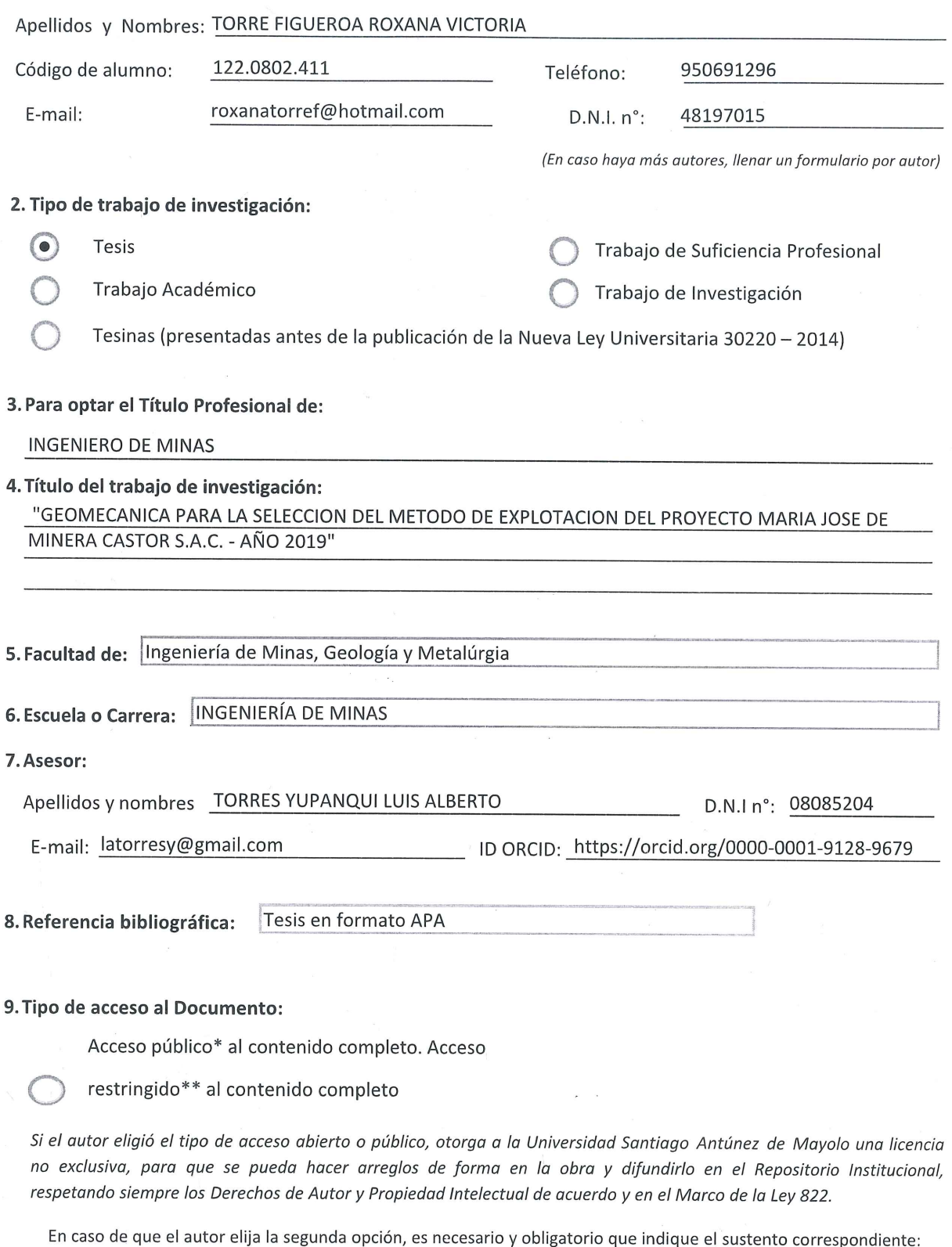

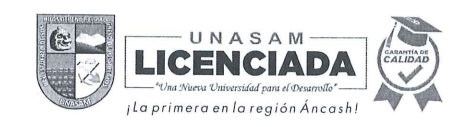

#### 10. Originalidad del archivo digital

Por el presente dejo constancia que el archivo digital que entrego a la Universidad, como parte del proceso conducente a obtener el título profesional o grado académico, es la versión final del trabajo de investigación sustentado y aprobado por el Jurado.

Firma del autor

#### 11. Otorgamiento de una licencia CREATIVE COMMONS

Para las investigaciones que son de acceso abierto se les otorgó una licencia Creative Commons, con la finalidad de que cualquier usuario pueda acceder a la obra, bajo los términos que dicha licencia implica.

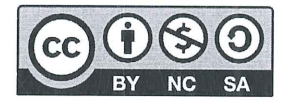

El autor, por medio de este documento, autoriza a la Universidad, publicar su trabajo de investigación en formato digital en el Repositorio Institucional, al cual se podrá acceder, preservar y difundir de forma libre y gratuita, de manera íntegra a todo el documento.

Según el inciso 12.2, del artículo 12º del Reglamento del Registro Nacional de Trabajos de Investigación para optar grados académicos y títulos profesionales - RENATI "Las universidades, instituciones y escuelas de educación superior tienen como obligación registrar todos los trabajos de investigación y proyectos, incluyendo los metadatos en sus repositorios institucionales precisando si son de acceso abierto o restringido, los cuales serán posteriormente recolectados por el Recolector Digital RENATI, a través del Repositorio ALICIA".

12. Para ser verificado por la Dirección del Repositorio Institucional

Fecha de Acto de sustentación:

26/08/2021 Huaraz,

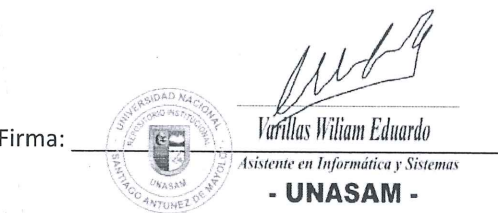

\*Acceso abierto: uso lícito que confiere un titular de derechos de propiedad intelectual a cualquier persona, para que pueda acceder de manera inmediata y gratuita a una obra, datos procesados o estadísticas de monitoreo, sin necesidad de registro, suscripción, ni pago, estando autorizada a leerla, descargarla, reproducirla, distribuirla, imprimirla, buscarla y enlazar textos completos (Reglamento de la Ley No 30035).

\*\* Acceso restringido: el documento no se visualizará en el Repositorio.

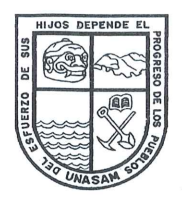

# UNIVERSIDAD NACIONAL "SANTIAGO ANTÚNEZ DE MAYOLO"

<sup>ee</sup> Una Nueva Universidad para el Desarrollo" **FACULTAD DE INGENIERIA DE MINAS. GEOLOGIAY METALURGIA** 

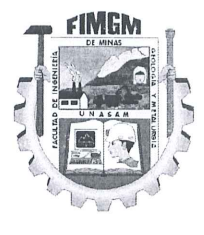

#### **ACTA DE SUSTENTACIÓN DE TESIS PRESENCIAL**

En la ciudad de Huaraz, siendo las nueve horas con treinta minutos de la mañana (9:30 a.m.) del día Veintiseis de Agosto del Dos mil Veintiuno (26/08/2021), se reunieron los miembros del jurado calificador nominados según Resolución Nro. 020-2021-FIMGM/CF, de fecha 02 de Marzo del 2021, integrado por los siguientes Docentes: Dr. Ing. JACINTO CORNELIO ISIDRO GIRALDO, como Presidente; M.Sc. Ing. JESUS GERARDO VIZCARRA ARANA, como Secretario y el Ing. ANTONIO MARIANO DOMINGUEZ FLORES, como Vocal; para la sustentación de la tesis Titulada: "GEOMECANICA PARA LA SELECCIÓN DEL METODO DE EXPLOTACIÓN DEL PROYECTO MARIA JOSÉ DE MINERA CASTOR S.A.C. - AÑO 2019" presentado por la Bachiller ROXANA VICTORIA TORRE FIGUEROA, para optar el Título Profesional de Ingeniero de Minas, en concordancia con el Reglamento de Grados y Títulos de la Universidad Nacional "Santiago Antúnez de Mavolo", se procedió con el acto de sustentación bajo las siguientes consideraciones, el Presidente del Jurado calificador, invitó a los docentes, alumnos y público en general a participar en este acto; luego invitó al Secretario del Jurado calificador a dar lectura de la Resolución N° 020-2021-FIMGM/CF de fecha 03 de Marzo del 2021. Acto seguido invitó al sustentante a la defensa de su tesis por un lapso de veinte minutos (20), concluida con la misma, se procedió con el rol de preguntas de parte de los miembros del Jurado Calificador, finalmente se invitó al público en general a hacer abandono del Auditórium de la FIMGM por un lapso de diez (10) minutos con el propósito de deliberar la nota del sustentante. ACORDANDO: APROBAR CON EL CALIFICATIVO (\*)de: DIECISIETE (17) Aprobado con Distinción. Siendo las Diez horas y quince minutos (10:15 a.m.) del mismo día, se dio por concluida el acto de sustentación.

En consecuencia, queda en condición de ser calificado APTO por el Consejo de Facultad de Ingeniería de Minas, Geología y Metalurgia y por el Consejo Universitario de la Universidad Nacional "Santiago Antúnez de Mayolo" y recibir el Título de INGENIERO DE MINAS de conformidad con la Lev Universitaria y el Estatuto de la UNASAM.

Tuun Dr. Ing. JACINTO CORNELIO ISIDRO GIRALDO M.Sc. Ing. JESUS GERARDO VIZCARRA ARANA **Presidente** Secretario Ing. ANTONÍO MÁRIANO DOMINGUEZ FLORES **M.Sc. Ing. LUIS ALBERTO TORRES YUPANQUI** Vocal |Asesor

(\*) De acuerdo con el Artículo 84º Reglamento de Grados y Títulos de la UNASAM, están deben ser calificadas con términos de: APROBADO CON EXCELENCIA (19-20), APROBADO CON DISTINCIÓN (17-18), APROBADO (14-16), **DESAPROBADO (00-13).** 

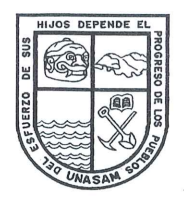

# **UNIVERSIDAD NACIONAL** "SANTIAGO ANTÚNEZ DE MAYOLO"

<sup>es</sup> Una Nueva Universidad para el Desarrollo" **FACULTAD DE INGENIERIA DE MINAS. GEOLOGIAY METALURGIA** 

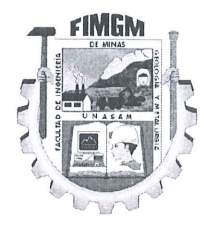

# **ACTA DE CONFORMIDAD DE TESIS**

Los Miembros del Jurado, luego de evaluar la tesis titulada: "GEOMECANICA PARA LA SELECCIÓN DEL METODO DE EXPLOTACIÓN DEL PROYECTO MARIA JOSÉ DE MINERA CASTOR S.A.C. - AÑO 2019" presentado por la Bachiller ROXANA VICTORIA TORRE FIGUEROA, y sustentada el día 26 de Agosto del 2021, con Resolución de Consejo de Facultad Nº 020-2021-FIMGM-/CF, la declaramos CONFORME.

En consecuencia queda en condiciones de ser publicada.

Huaraz, 26 de Agosto del 2021

Dr. Ing. JACINTO CORNELIO ISIDRO GIRALDO Presidente

Ing. ANTONIO MARIANO DOMINGUEZ FLORES Vocal

M.Sc. Ing. JESUS GERARDO VIZCARRA ARANA Secretario

**M.Sc. Ing. LUIS ALBERTO TORRES YUPANQUI** Asesor

### **DEDICATORIA.**

A mi madre Margarita Figueroa por haberme apoyado en todo momento, a mi padre Zacarías Torre por su esfuerzo y su lucha, a mis hermanos Felipe y Vidal por el apoyo que me brindaron y a Jaime Poma por enseñarme a seguir luchando cada día. Roxana

### **AGRADECIMIENTO**

A mi alma mater la Universidad Nacional de "Santiago Antúnez de Mayolo", por ser la casa de estudios donde adquirí los conocimientos esenciales para un buen desempeño profesional en el campo de la Ingeniería de Minas; también agradezco a los docentes universitarios que día a día me brindaron sus conocimientos y consejos.

Al Gerente General de Minera Castor S.A.C., quien me dio la oportunidad de desarrollar la presente investigación, ya que sin ello no hubiera sido posible la presente tesis.

Al Ing. Luis Torres Yupanqui, asesor de la presente tesis por su orientación permanente en el desarrollo de la tesis.

#### **I. RESUMEN**

<span id="page-7-0"></span>El presente estudio se realizó en el proyecto de explotación minera "María José" de Minera Castor S.A.C., ubicado en el departamento de Ancash, en esta mina los trabajos se realizan de forma convencional (Se usan explosivos), con el objetivo de seleccionar el método de explotación optimo mediante el análisis geomecánico de la Veta Lúcumo, el cual se realizó mediante una metodología cuantitativa descriptiva trasversal, tomándose una muestra no probabilística conformada por cuatro estaciones Geomecánicas. Se obtuvo como conclusiones que la veta Lúcumo se caracteriza por presentar mineralización fundamentalmente de Au y Ag, así como según el sistema de valoración RMR<sup>89</sup> de Bieniawski, se ha caracterizado el macizo rocoso, de donde se determinó la calidad del macizo, de la Caja Piso, Caja Techo y Mineral, se determinó que los métodos que presentan mayores calificaciones son el método "Entibación con cuadros" (30.24), "Cielo abierto" (28.30) y "Corte y relleno" (26.99), de donde se concluye que el óptimo método de explotación es Corte y relleno, teniendo en cuenta que las actividades de extracción que se realizan en el proyecto María José son de forma convencional.

Se ha realizado el análisis del Numero de estabilidad N' y Radio Hidráulico, con lo que se ha dimensionado los tajeos, de donde se concluye que las dimensiones máximas del tajeo en el rumbo de la veta Lúcumo son: la potencia será de 1.80 m, altura igual a 40 m y una longitud de 24 m establecida en la zona estable.

#### **II. PALABRAS CLAVES**

<span id="page-7-1"></span>Geomecánica, método de explotación, dimensionamiento.

#### **I. SUMMARY**

<span id="page-8-0"></span>This study was carried out in the "María José" mining project of Minera Castor SAC, located in the department of Ancash, in this mine the works are carried out in a conventional way (explosives are used), with the objective of selecting the method optimal exploitation through the geomechanical analysis of the Lucumo Vein, which was carried out using a transversal descriptive quantitative methodology, taking a nonprobabilistic sample made up of four Geomechanical stations. Conclusions were obtained that the Lúcumo vein is characterized by mainly presenting Au and Ag mineralization, as well as according to Bieniawski's RMR89 valuation system, the rocky massif has been characterized, from which the quality of the massif, of the Flat Box was determined, Roof Box and Mineral, it was determined that the methods with the highest qualifications are the method "Shoring with frames" (30.24), "Open pit" (28.30) and "Cut and fill" (26.99), from which it is concluded that the The optimal exploitation method is cut and fill, taking into account that the extraction activities carried out in the María José project are conventional.

The analysis of the Stability Number N 'and Hydraulic Radius has been carried out, with which the pits have been dimensioned, from which it is concluded that the maximum dimensions of the plowing in the course of the Lucumo vein are: the power will be 1.80 m, height equal to 40 m and a length of 24 m established in the stable zone.

#### **II. KEYWORDS**

<span id="page-8-1"></span>Geomechanics, exploitation method, dimensioning.

#### **III. INTRODUCCIÓN**

<span id="page-9-0"></span>La presente investigación, titulada "Geomecánica para la Selección del Método de Explotación del Proyecto María José de Minera Castor S.A.C – Año 2019" propone seleccionar un método de explotación para la veta Lúcumo, mediante el análisis geomecánico desarrollado en campo y gabinete.

La geomecánica, es una de las herramientas más importantes en el análisis del macizo rocoso en in-situ, particularmente en la minería subterránea.

El presente trabajo de investigación se ha realizado basado en la revisión literaria especializada, pruebas de campos y trabajo en gabinete, se ha tratado de sistematizar la metodología de aplicación de la geomecanica en la selección del Método de Explotación del Proyecto María José, tratando de forma precisa buscar alternativas de solución a los problemas identificados en las operaciones mineras.

El propósito de esta investigación es Seleccionar el Método de Explotación óptimo basado en la caracterización y modelamiento geomecánico, y el empleo del modelo matemático, denominado Metodología de Nicholas.

Dentro de las variables más importantes para el análisis de los resultados tenemos la Aplicación de la Geomecánica y la Selección del método de explotación del Proyecto María José.

El desprendimiento de rocas constituye el mayor causante de accidentes de acuerdo con las estadísticas de seguridad registrados a nivel nacional, en tal sentido el presente trabajo de investigación adquiere suma importancia, ya que los resultados del análisis geomecánico nos dará a conocer el método de explotación óptimo para la extracción del mineral y las condiciones en que se mantendrán estables las excavaciones subterráneas.

El presente trabajo de investigación de desarrolla en IV capítulos.

**En el capítulo I**, se presenta las **generalidades**, entorno físico (ubicación y acceso, topografía, relieve, clima, temperatura) y entorno geológico (geología regional, local, estructural y económica).

**En el capítulo II**, se presenta el **marco teórico** donde se detallan los antecedentes, bases teóricas, referentes a los aspectos generales del análisis geomecánico, y método de explotación.

**En el capítulo III**, se presenta la **metodología de la investigación**, en donde se detalla, el problema, objetivos, justificación, limitaciones, hipótesis, variables y diseño del presente trabajo de investigación.

**En el capítulo IV**, se presentan los **resultados** obtenidos, análisis y discusión de resultados.

En el presente trabajo de investigación se realiza las conclusiones, recomendaciones, referencias bibliográficas y anexos.

# ÍNDICE

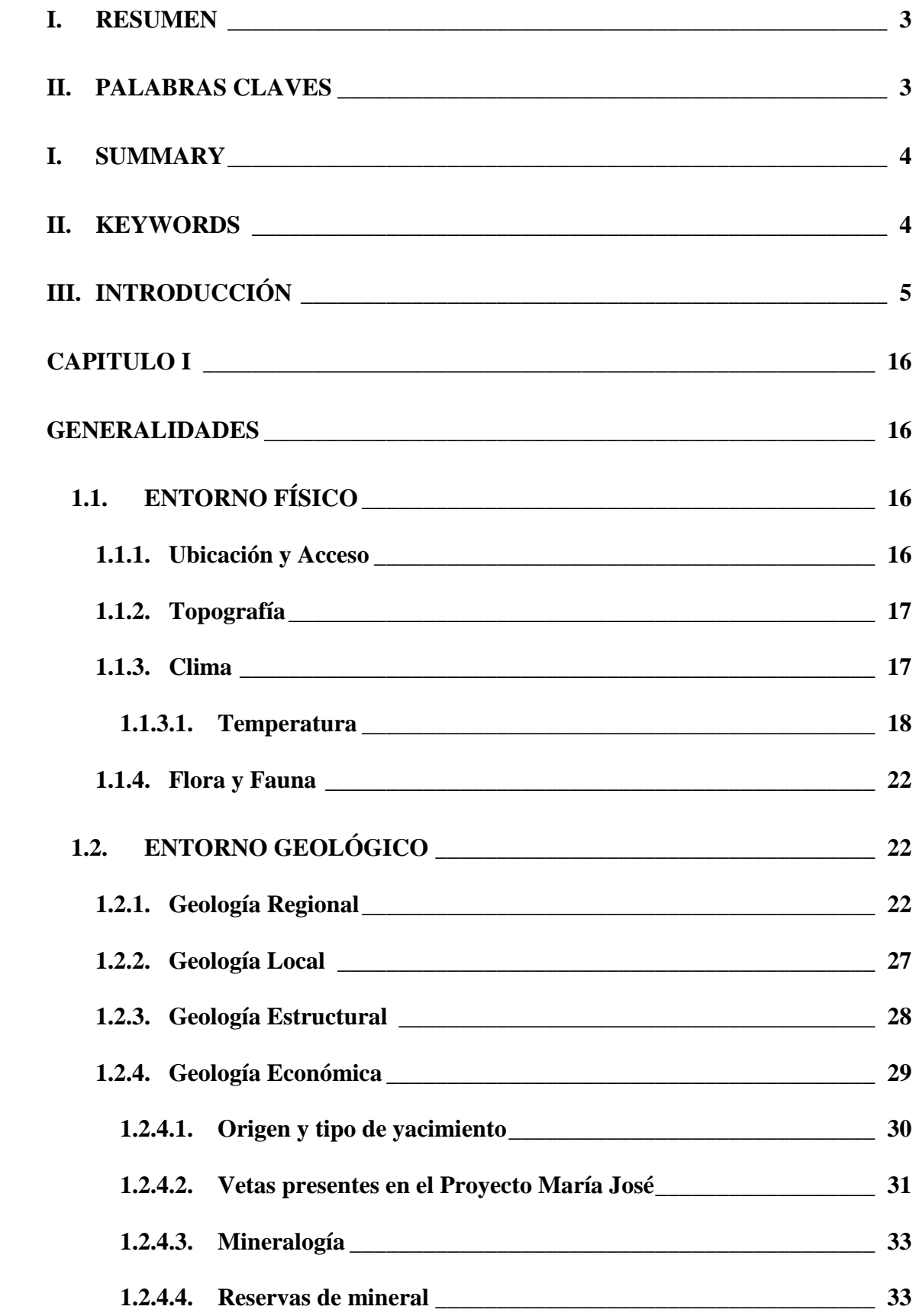

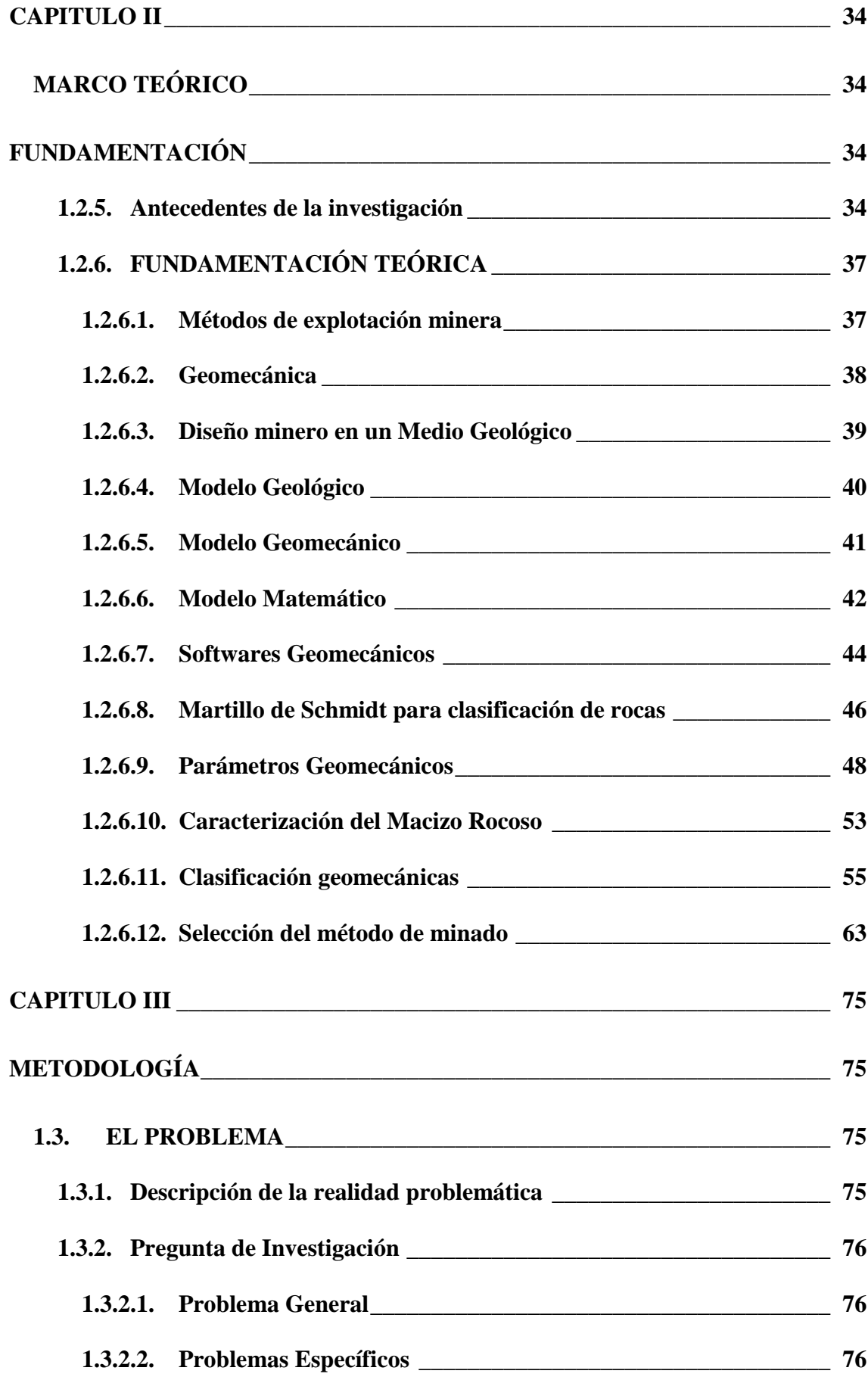

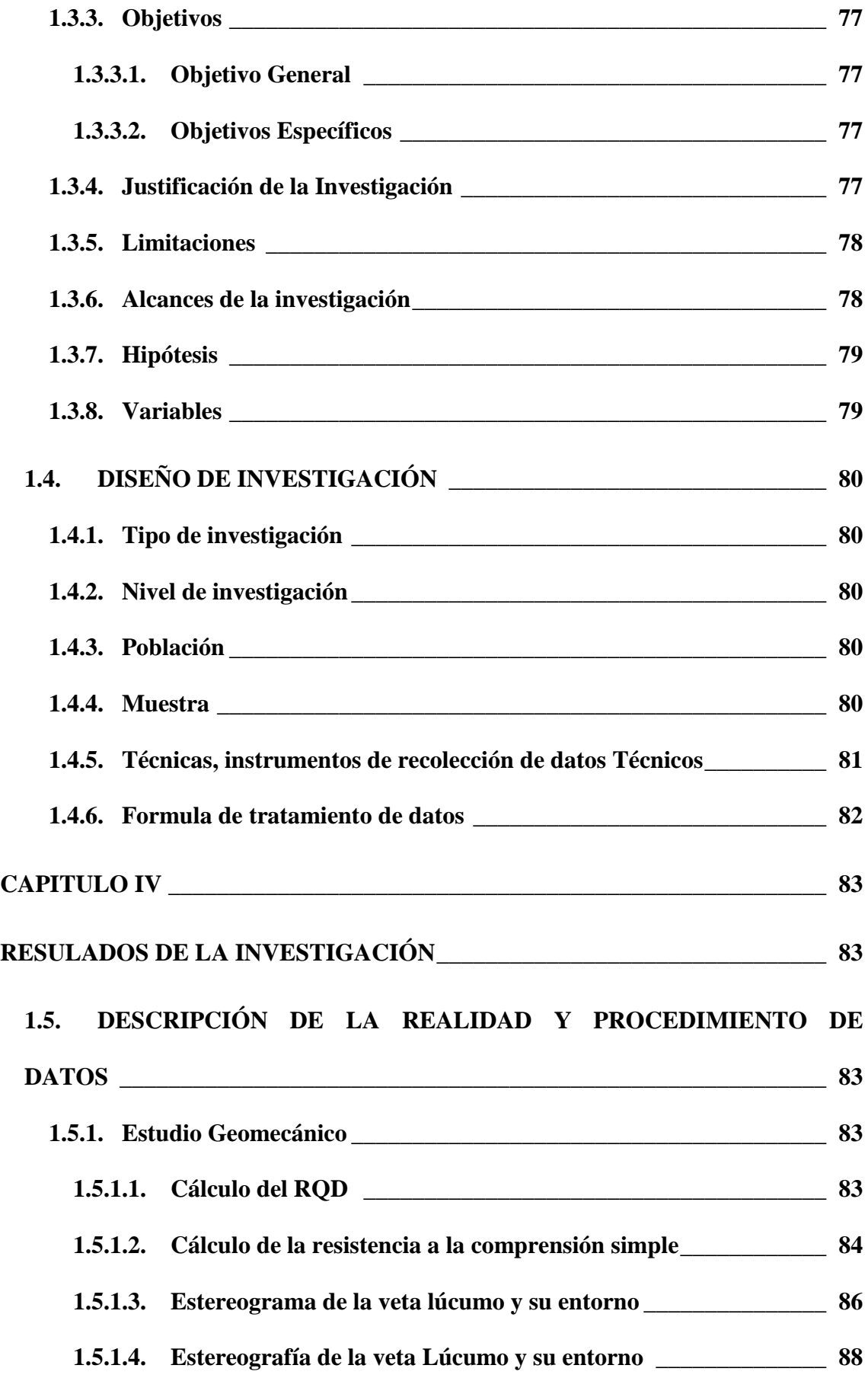

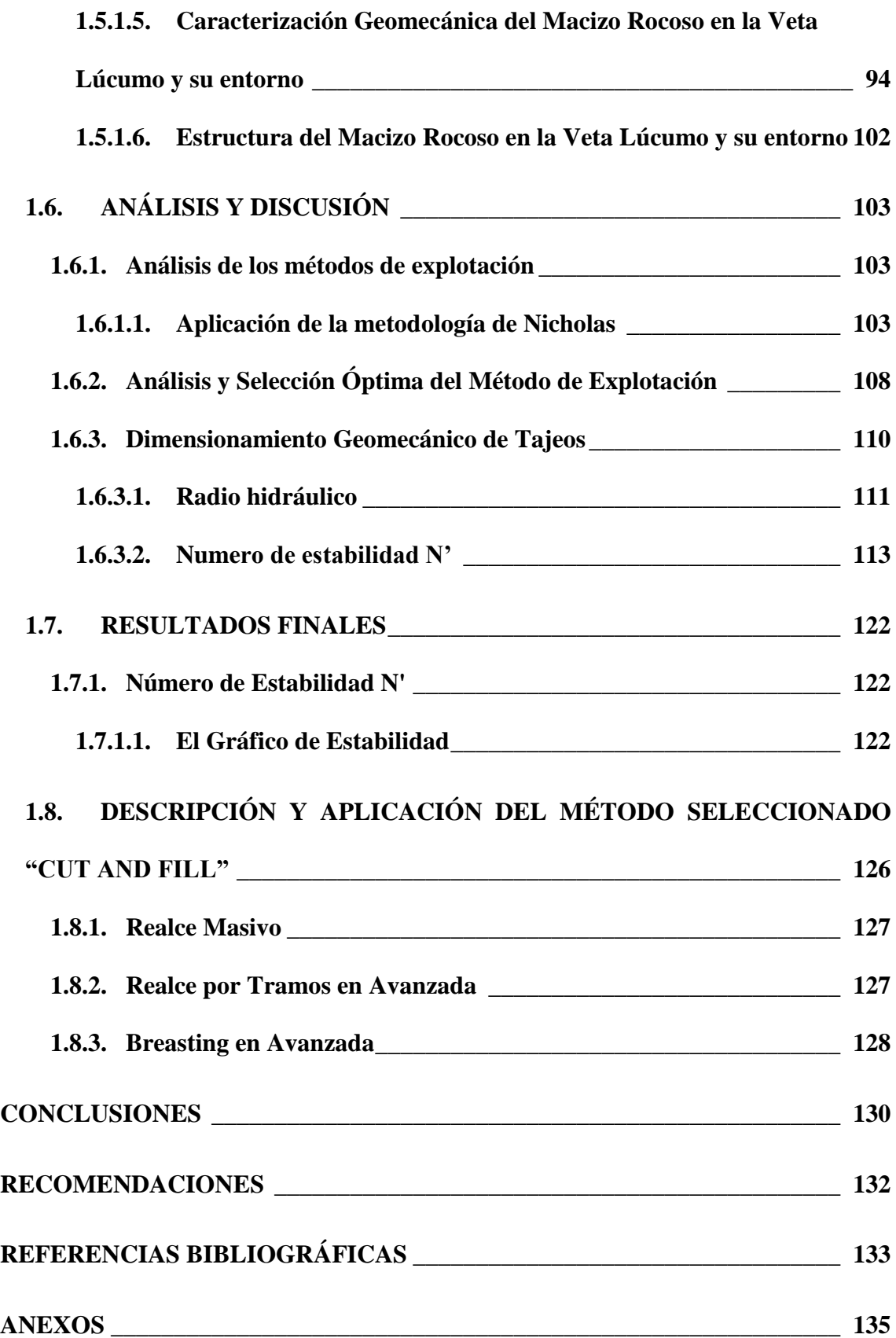

# **ÍNDICE DE TABLAS**

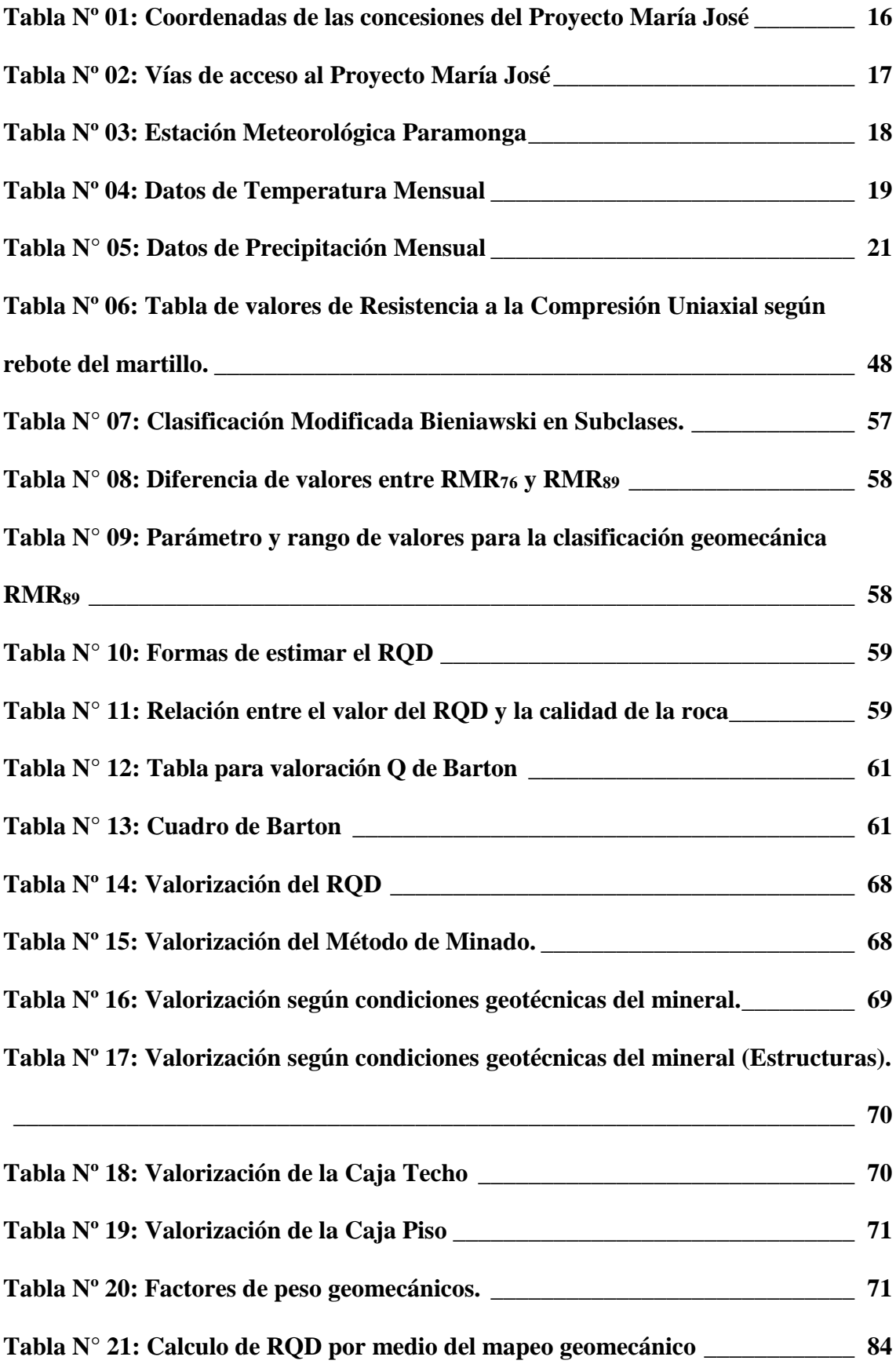

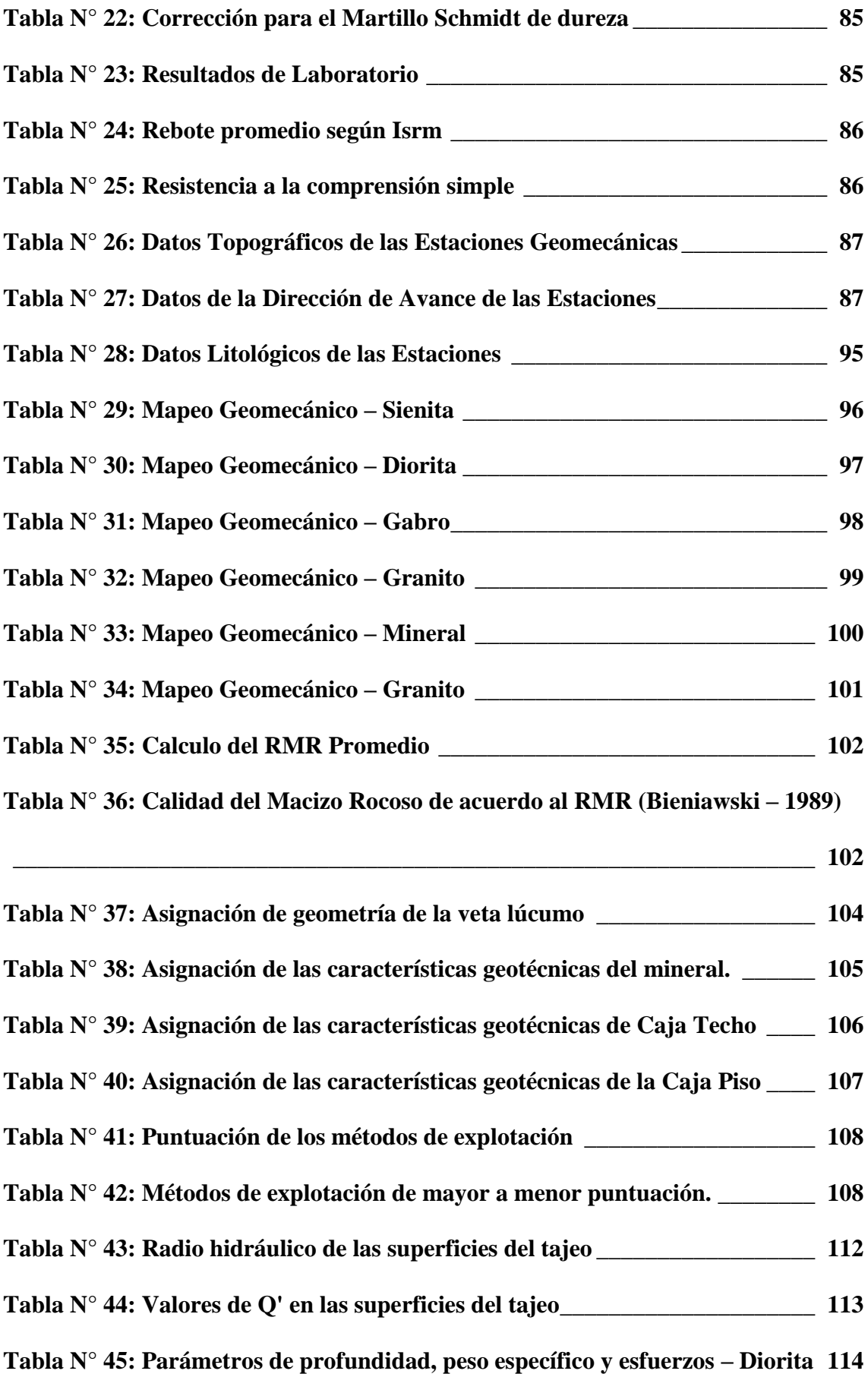

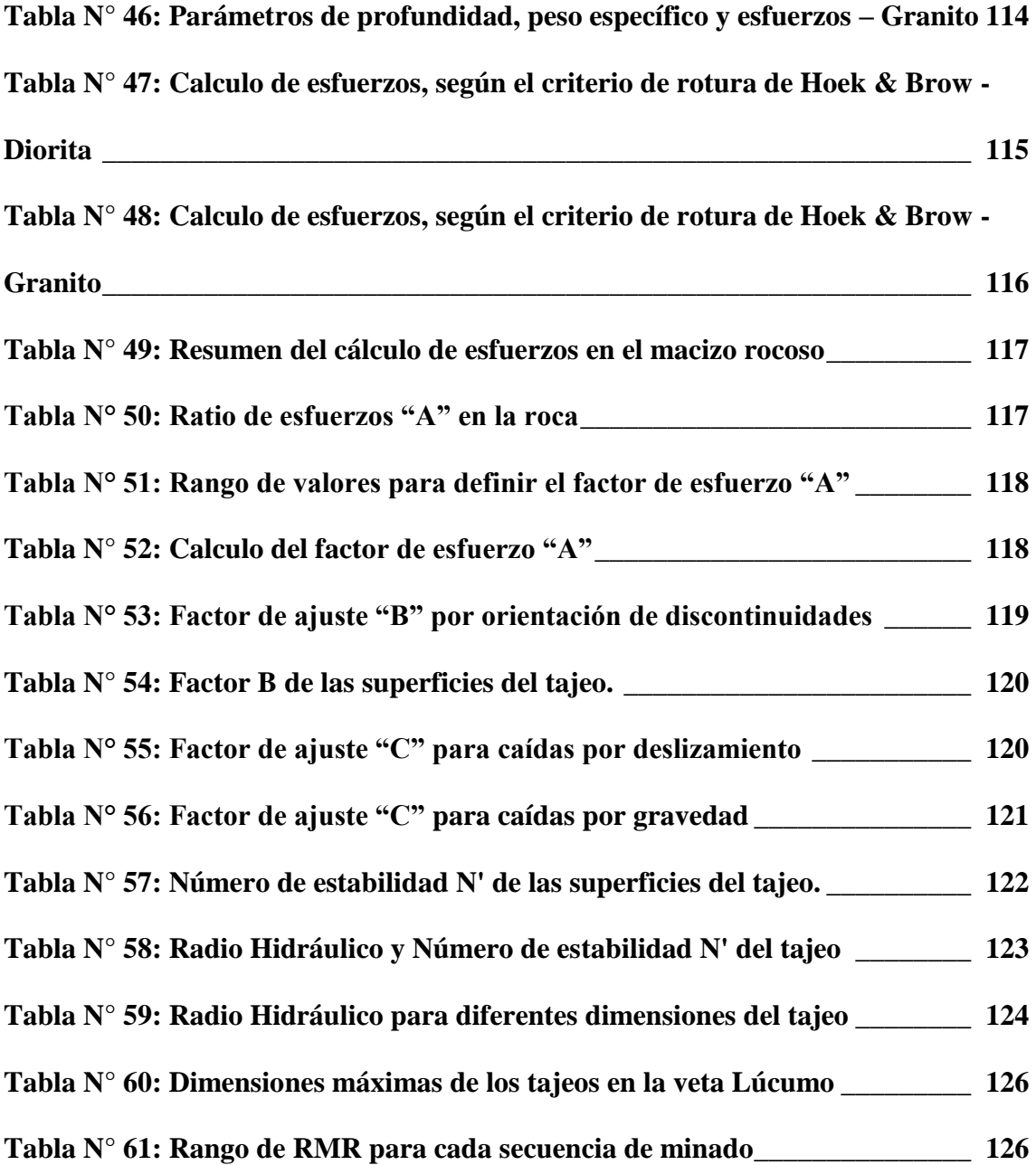

# **ÍNDICE DE GRÁFICOS**

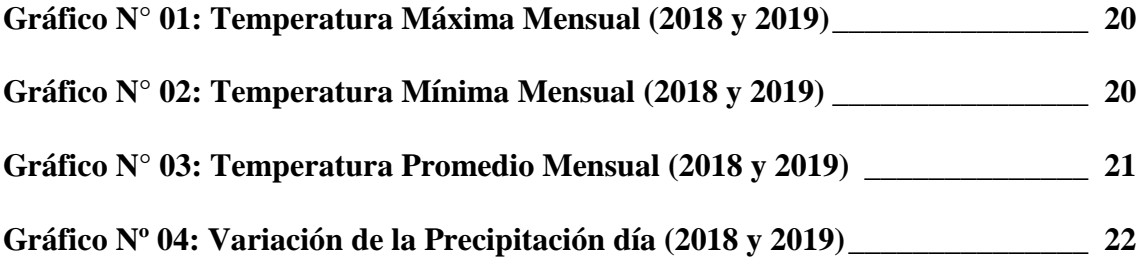

# **ÍNDICE DE FIGURAS**

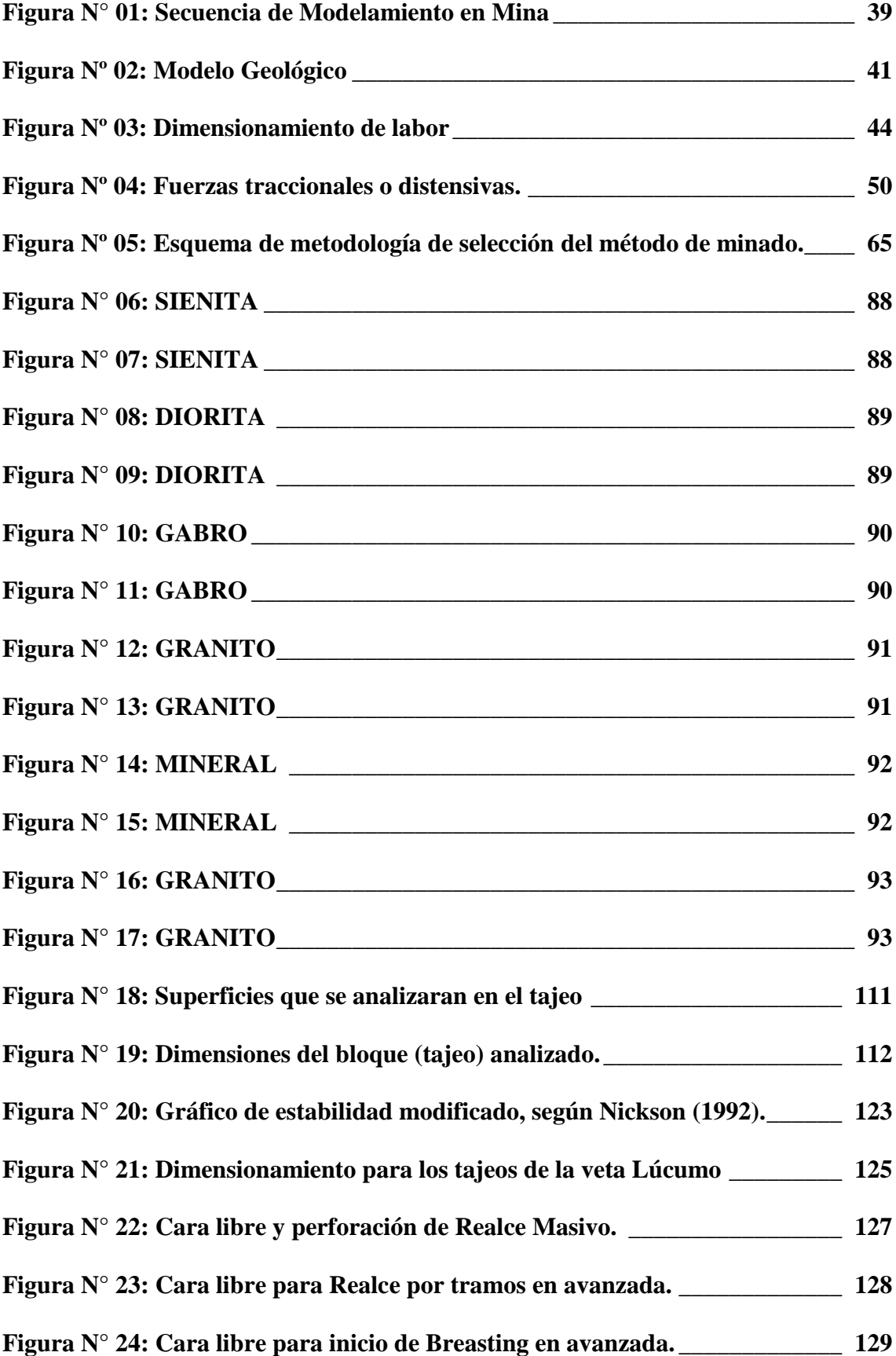

# **LISTA DE ANEXOS**

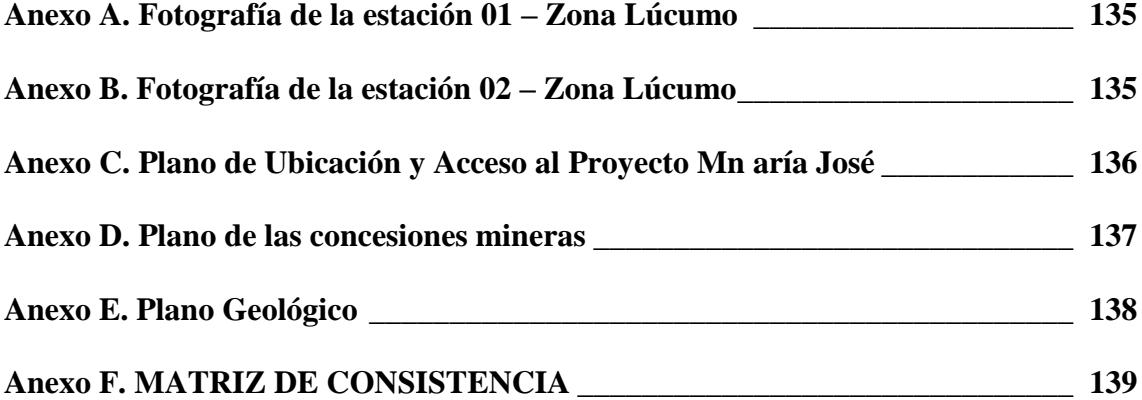

### **CAPITULO I**

#### **GENERALIDADES**

### <span id="page-20-2"></span><span id="page-20-1"></span><span id="page-20-0"></span>**1.1. ENTORNO FÍSICO**

#### <span id="page-20-3"></span>**1.1.1. Ubicación y Acceso**

El Proyecto María José, se encuentra ubicado en el distrito de San Pedro, Provincia de Ocros, Departamento de Ancash. Comprende dentro de la Zona 18 en las coordenadas UTM (Universal Transversal Mercator), Datum WGS84. (Ver Tabla Nº 01)

| Concesión               | <b>Vértice</b> | <b>Coordenadas UTM WGS84</b> | Area      |       |
|-------------------------|----------------|------------------------------|-----------|-------|
|                         |                | <b>Norte</b>                 | Este      | (Ha)  |
|                         | 01             | 8834633.21                   | 227774.67 |       |
| <b>CHICOTE III 2011</b> | 02             | 8832633.19                   | 227774.69 | 300   |
|                         | 03             | 8832633.19                   | 224774.70 |       |
|                         | 04             | 8834633.20                   | 224774.68 |       |
|                         | 01             | 8836633.23                   | 229774.64 |       |
| <b>CHICOTE V 2011</b>   | 02             | 8834633.21                   | 229774.66 | 1,000 |
|                         | 03             | 8834633.20                   | 224774.68 |       |
|                         | 04             | 8836633.21                   | 224774.66 |       |

<span id="page-20-4"></span>**Tabla Nº 01: Coordenadas de las concesiones del Proyecto María José**

Fuente: GEOCATMIN -INGEMMET.

1

Geográficamente, el Proyecto María José<sup>1</sup>, se encuentra en la Sierra Centro-Norte del Perú, en la parte Suroeste de la provincia de Ocros, aproximadamente entre los 1800 y

<sup>1</sup> El **proyecto María José**, ubicado cerca de la costa peruana, comprende zonas irregulares de mineralización de oro. Se ha identificado un posible pórfido de ...

2400 msnm, pertenece hidrográficamente a la Cuenca del Rio Pativilca<sup>2</sup> y la micro cuenca de la Quebrada Tuctupillin.**<sup>3</sup>**

Para acceder al área del Proyecto María José, se parte desde la ciudad de Lima por la carretera Panamericana Norte con destino a la ciudad de Barranca, por un tiempo de 3h 30 min, luego se toma la vía asfaltada que lleva al Poblado de Huaito por 30 min, desde donde se toma la trocha carrozable del desvío hacia el Proyecto, el cual conduce al campamento por un espacio de 45 min. Todo el recorrido desde la ciudad de Lima toma aproximadamente 4 h y 45 min, como se muestra en la tabla N° 02: (Ver Anexo C)

**Tabla Nº 02: Vías de acceso al Proyecto María José**

<span id="page-21-2"></span>

| <b>Tramo</b>      | Distancia (Km) | Tipo de Vía       | <b>Tiempo</b> |
|-------------------|----------------|-------------------|---------------|
| Lima - Barranca   | 208            | Asfaltada         | 3 h. 30 min.  |
| Barranca - Huaito | 29.3           | Asfaltada         | 30 min.       |
| Huaito – Proyecto | 31             | Trocha Carrozable | 45 min.       |
| Total             | 268.3          |                   | 4 h. 45 min.  |

Elaboración propia

#### <span id="page-21-0"></span>**1.1.2. Topografía**

El área del proyecto presenta una topografía característica abrupta, la configuración topográfica varía desde suave a plano hasta muy accidentado, con pendientes pronunciadas de 70 % alternado con algunas áreas de topografía más suave.

#### <span id="page-21-1"></span>**1.1.3. Clima**

1

En la costa, entre los meses de Junio y Diciembre, una capa de nubes bajas con su límite inferior a más o menos 300 metros da lugar, casi constantemente, a una llovizna fina. Esta llovizna en determinados lugares humedece la superficie lo suficiente como para permitir

<sup>2</sup> La **cuenca del río Pativilca**, pertenece a la vertiente del Pacífico y drena un área ... cruza la divisoria de las cuencas Pativilca y Huaura permitiendo la ...

<sup>3</sup> **Quebrada** de **Tuctupillín** ( Hidrografía ) Departamento: Ancash Provincia: Ocros Distrito: San Pedro..

el crecimiento de pastos, en cantidades tales que pueden servir de alimento al ganado por algunas semanas durante el año. El límite de esta vegetación temporal se puede ver claramente que está a una altura de 300 metros aproximadamente, siendo uno de los ejemplos el de las lomas de Lachay<sup>4</sup> donde suele presentarse bien desarrollada.

La estación lluviosa es entre Octubre y Abril aunque, la mayor parte de las precipitaciones anuales caen entre Enero y Marzo.

El origen de las lluvias son las corrientes del aire húmedo que viene del Atlántico, precipitando su contenido sobre las partes altas de la Cordillera Occidental sin llegar a la zona costera.

#### <span id="page-22-0"></span>**1.1.3.1. Temperatura**

Para el presente Proyecto se ha tomado datos de información meteorológica del Servicio Nacional de Hidrología (SENAMHI) de la Estación Meteorológica Paramonga, debido a la cercanía de la zona de estudio y porque presenta similitudes hidrológicas y meteorológicas. La estación Paramonga se encuentra en el departamento de Lima, provincia de Barranca, distrito de Paramonga, a una altitud de 18 m.s.n.m. en la siguiente tabla se muestran las coordenadas de ubicación de la estación meteorológica. (Ver Tabla  $N^{\circ}$  03)

**Tabla Nº 03: Estación Meteorológica Paramonga**

<span id="page-22-1"></span>

| <b>Estación</b> |                 | <b>Ubicación</b> |        | <b>Coordenadas</b>     | <b>Altitud</b> |      |
|-----------------|-----------------|------------------|--------|------------------------|----------------|------|
|                 | <b>Distrito</b> | Provincia        | Región | Latitud                | Longitud       | msnm |
| Paramonga       | Paramonga       | Barranca         | Lima   | $10^{\circ}40'$ 26.31" | 77°49' 18.41"  | 18   |

Fuente: SENAMHI

1

<sup>4</sup> La Reserva Nacional **Lomas de Lachay**, ubicada a 105 kilómetros al norte de Lima, en la provincia de Huaura, es un excelente destino para ...

#### **Temperatura Mensual**

La temperatura es una de las variables más importantes dentro de la caracterización meteorológica del área del Proyecto, ya que depende de ella el comportamiento de los parámetros como precipitación, así como también la presencia de la flora y fauna de la zona, que se adecuen a los valores que tome esta.

Para el área del Proyecto las temperaturas han sido tomadas en los años 2018 y 2019, el cual tiene un promedio anual de 29.17 °C, además durante los meses de enero y febrero la temperatura aumenta considerablemente, tal como se presenta en las tablas y graficas siguientes: (Ver Tabla Nº 04 y Gráfico N° 01, 02 y 03)

<span id="page-23-0"></span>

|      | Temperatura Mensual (°C) - Estación: Paramonga                                   |       |                 |  |               |                                                                                       |  |     |     |     |     |                                                                         |            |
|------|----------------------------------------------------------------------------------|-------|-----------------|--|---------------|---------------------------------------------------------------------------------------|--|-----|-----|-----|-----|-------------------------------------------------------------------------|------------|
|      | $A\tilde{N}O$ Categoría                                                          | ENE   |                 |  |               | FEB   MAR   ABR   MAY   JUN                                                           |  | JUL | AGO | SET | OCT | <b>NOV</b>                                                              | <b>DIC</b> |
|      | Máximo                                                                           |       |                 |  |               |                                                                                       |  |     |     |     |     | 23.51 24.20 23.03 22.59 20.34 19.56 18.54 18.16 18.79 20.63 22.13 23.72 |            |
| 2018 | Promedio 21.02 21.20 20.24 20.02 18.29 17.89 17.13 16.65 17.02 18.37 19.67 21.20 |       |                 |  |               |                                                                                       |  |     |     |     |     |                                                                         |            |
|      | Mínimo                                                                           |       |                 |  |               | 18.52   18.19   17.46   17.46   16.25   16.23   15.71   15.14   15.26   16.11   17.21 |  |     |     |     |     |                                                                         | 18.68      |
|      | Máximo                                                                           | 25.32 |                 |  |               | 26.51 24.68 22.75 21.25 19.63 18.12 17.52 18.55                                       |  |     |     |     |     |                                                                         |            |
| 2019 | Promedio   45.67   48.01   44.26   41.00   39.50   36.11   33.16   32.02   33.73 |       |                 |  |               |                                                                                       |  |     |     |     |     |                                                                         |            |
|      | Mínimo                                                                           |       | $20.35$   21.51 |  | 19.57   18.25 | $18.25$   16.49   15.04   14.50   15.18                                               |  |     |     |     |     |                                                                         |            |

**Tabla Nº 04: Datos de Temperatura Mensual**

Fuente: Estación Paramonga – SENAMHI

<span id="page-24-0"></span>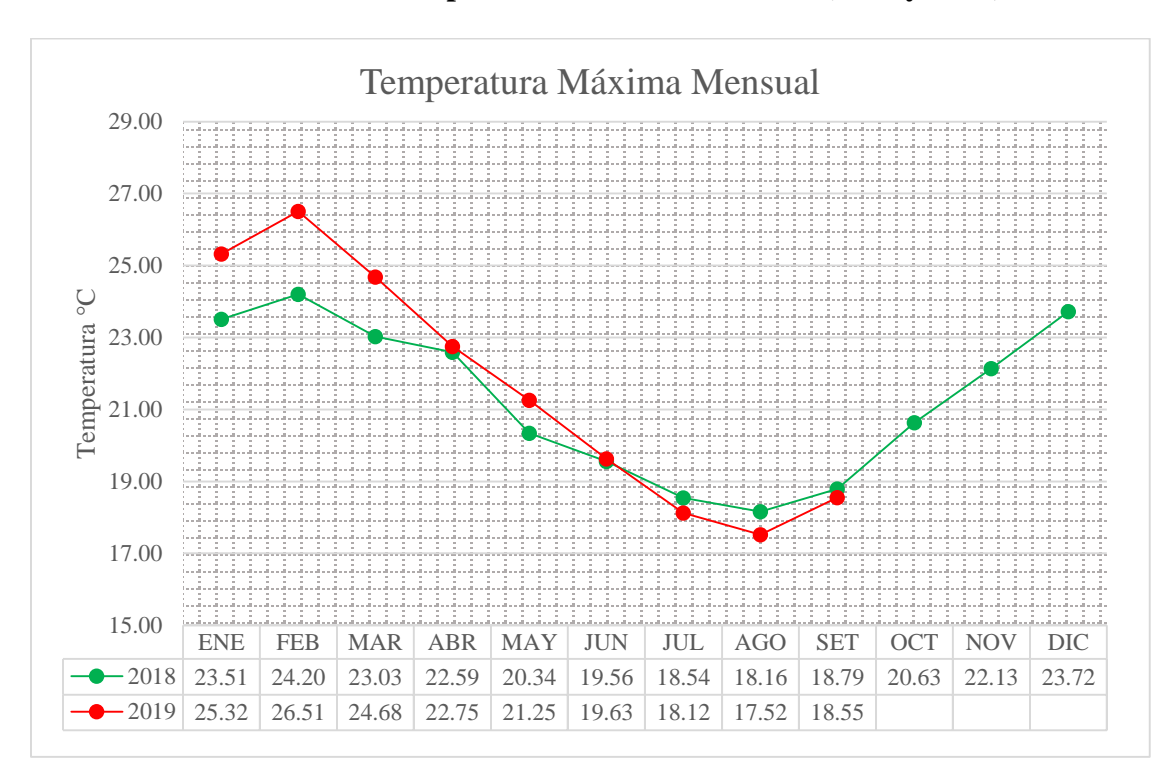

**Gráfico N° 01: Temperatura Máxima Mensual (2018 y 2019)**

Fuente: Estación Paramonga – SENAMHI

Elaboración Propia

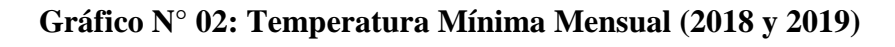

<span id="page-24-1"></span>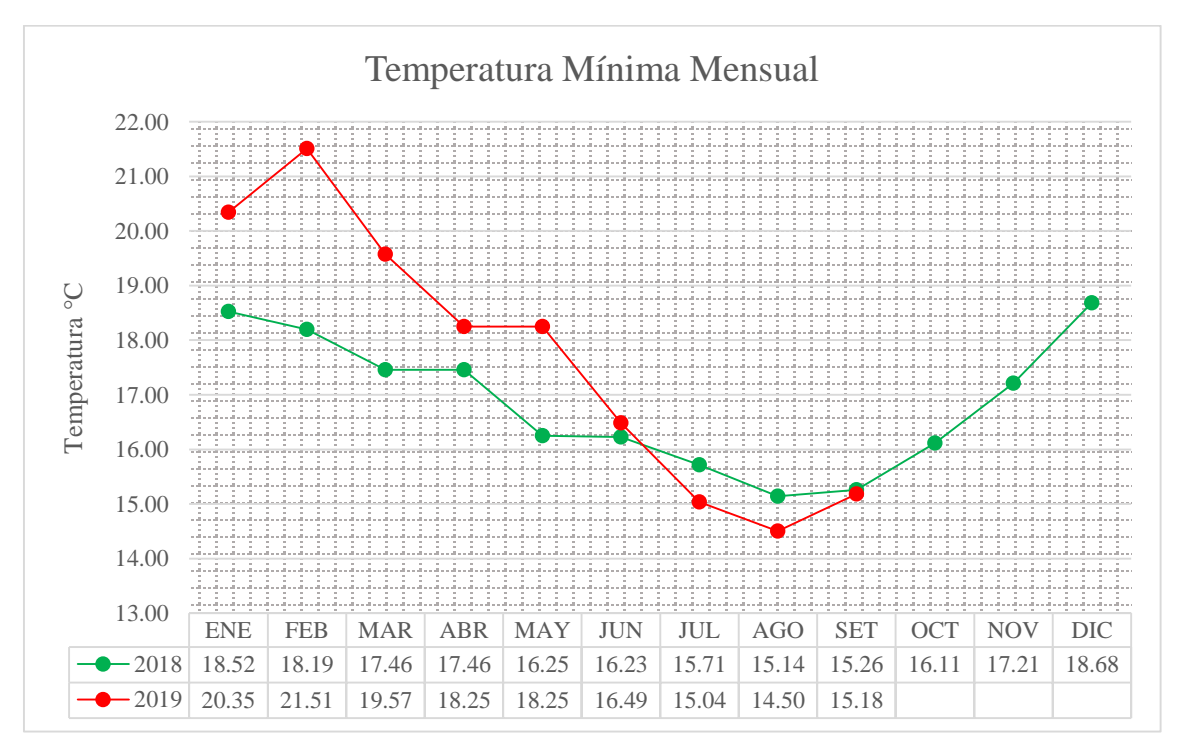

Fuente: Estación Paramonga – SENAMHI

<span id="page-25-1"></span>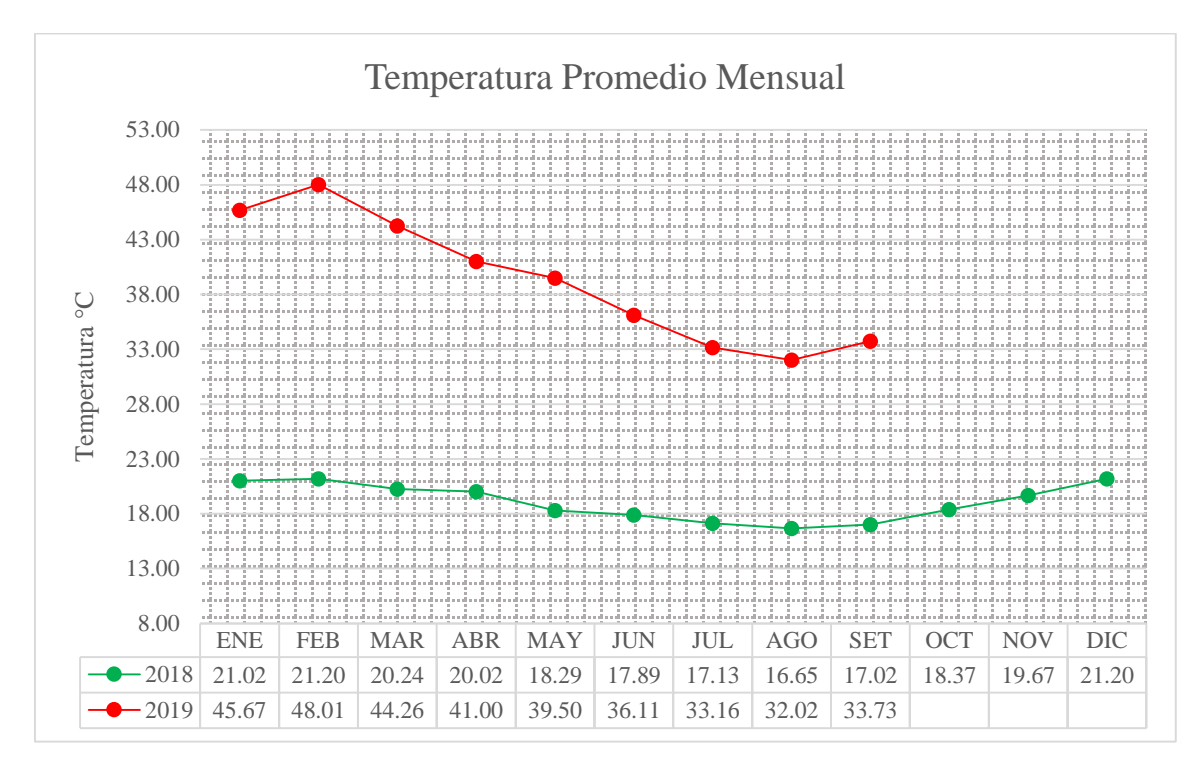

**Gráfico N° 03: Temperatura Promedio Mensual (2018 y 2019)**

 Fuente: Estación Paramonga – SENAMHI Elaboración Propia

### **Precipitación Media**

Los valores de la precipitación han sido tomados en los años 2018 y 2019, cabe indicar que durante los meses de febrero y marzo la precipitación aumenta considerablemente, tal como se presenta en las tablas y graficas siguientes: (Ver Tabla N° 05 y Gráfico Nº 04)

<span id="page-25-0"></span>

| Precipitación Total Mensual (mm) - Estación: Paramonga |            |                    |                                                    |          |                                                                              |      |      |      |      |  |      |      |
|--------------------------------------------------------|------------|--------------------|----------------------------------------------------|----------|------------------------------------------------------------------------------|------|------|------|------|--|------|------|
| Año                                                    |            |                    | $ ENE FEB MAR ABR MAX JUN JUL AGO SET OCT NOV DIC$ |          |                                                                              |      |      |      |      |  |      |      |
| 2018                                                   | $\pm 0.01$ | $\vert 0.13 \vert$ |                                                    |          | $0.00 \mid 0.00 \mid 0.00 \mid 0.04 \mid 0.00 \mid 0.00 \mid 0.03 \mid 0.00$ |      |      |      |      |  | 0.00 | 0.00 |
| 2019                                                   | 0.00       | 0.06               | 0.04                                               | $0.00\,$ | 0.00                                                                         | 0.00 | 0.00 | 0.03 | 0.00 |  |      |      |

**Tabla N° 05: Datos de Precipitación Mensual**

Fuente: Estación Paramonga – SENAMHI

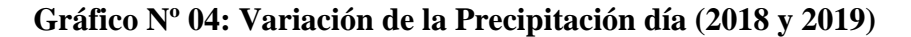

<span id="page-26-3"></span>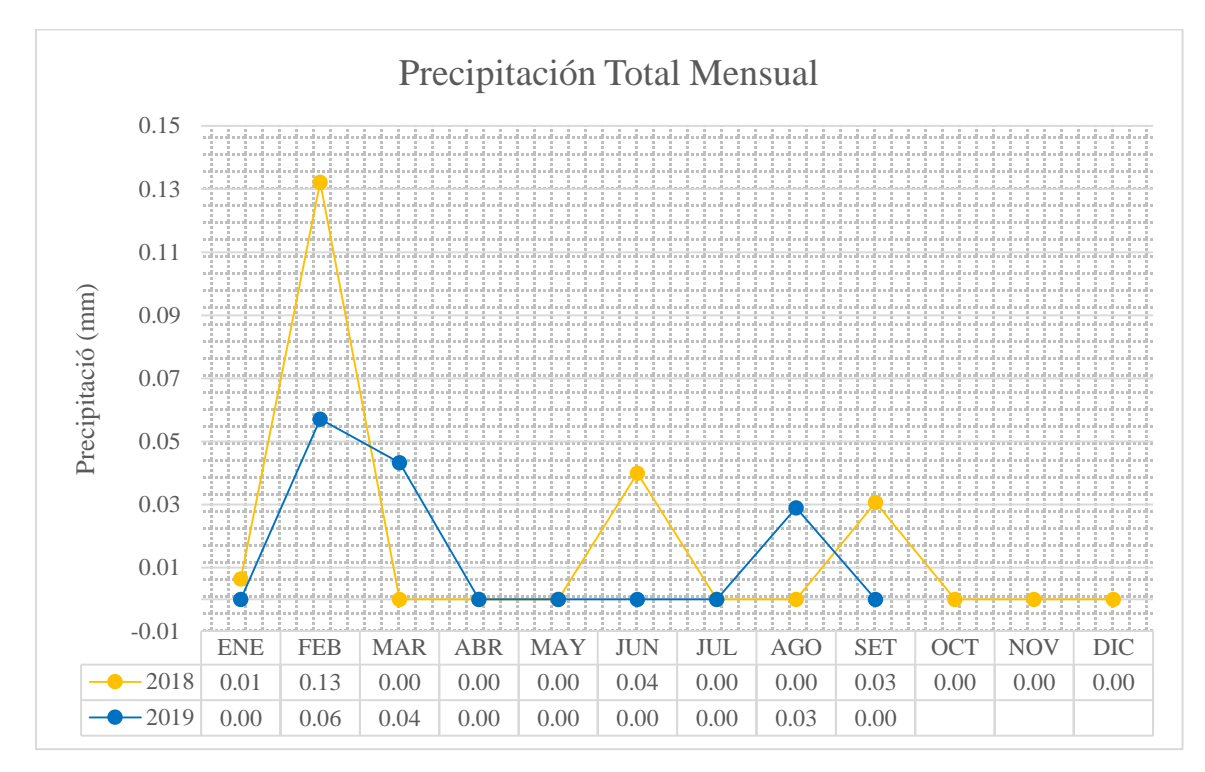

 Fuente: Estación Paramonga – SENAMHI Elaboración Propia

#### <span id="page-26-0"></span>**1.1.4. Flora y Fauna**

El área costera en general es desértica, más o menos a 30 Km de la Costa aparecen ciertas áreas cubiertas con cactus, desarrollándose un suelo residual en las pendientes moderadas, la fauna es escasa a excepción de la fauna marina que es abundante. Dentro de los animales terrestres silvestres podemos mencionar lagartijas, culebras, entre otros.

### <span id="page-26-1"></span>**1.2. ENTORNO GEOLÓGICO**

#### <span id="page-26-2"></span>**1.2.1. Geología Regional**

1

De acuerdo con estudios previos, la geología de la zona presenta diversos complejos granitoides, unidos bajo el nombre de Batolito de la Costa<sup>5</sup> de edad Cretácica, que, a su vez, está dividido en varias unidades y súper-unidades, hoja 21h, INGEMMET (Instituto

<sup>5</sup> Estudio petromineragráfico del **batolito de la costa** y batolito de la Cordillera Blanca en las regiones de la Libertad, Áncash y su importancia ...

Geológico Minero y Metalúrgico). Según estudios geológicos a escala 1:100 000, en el área existen 7 complejos intrusivos los que están representados por gabrodioritas, gabros, dioritas y granitos del Cretácico Superior. (MINERA CASTOR, 2019)

#### **a. Volcánico Calipuy**

Este volcánico reposa con gran discordancia sobre la formación Casapalca y demás unidades plegadas del Cretáceo. Dentro del área mapeada consiste de lavas andesíticas y piroclásticas similares a los observados en otros lugares también considerados dentro de la misma formación. El espesor de esta formación probablemente no es mayor a 300 m en esta zona.

**Edad y correlación:** debido a la falta de fósiles en esta formación, no ha sido posible atribuirle una edad posible. También, es evidente que los futuros avances en la correlación del Calipuy dependerán principalmente de las edades radiométricas que se obtengan de las rocas Batolito Andino y de la misma formación Calipuy. (INGEMMET, 1973)

#### **b. Complejo de Cerro Muerto**

Los miembros de este complejo se presentan en la parte Norte del área, aproximadamente en el límite entre los cuadrángulos de Barranca y Huaral. En el lado oriental el complejo está limitado por una melodiorita que probablemente es marginal, mientras que, el sector meridional está emplazado dentro de las rocas volcánicas de la Formación Casma. En el lado occidental incluye a las dioritas del Complejo Purmacama, continuando hacia el Norte, más allá del área mapeada hasta un límite desconocido.

El principal tipo de roca es la tonalitica, pero en el Sur existen dos cuerpos que tienen un carácter granodiorítico o aun adamlitico. Litológicamente estos cuerpos son similares a la tonalita principal, pero son más ricos en feldespato potásico y más pobres en minerales maficos. No se han establecido aun las relaciones entre las rocas acidas y la tonalita

normal, pero es probable que los miembros ácidos corten a esta. La principal variación granodiorítica está bien expuesta en ambos lados del rio Pativilca, siendo su accesibilidad bastante fácil. El Stock es circular y está ubicado justo al Norte del valle principal del rio Pativilca, siendo accesible al pie de la Quebrada de la Isla. La tonalita principal está atravesada por la quebrada Rinconada, en la cual existe una carretera.

El complejo en conjunto está emplazado principalmente dentro de las rocas volcánicas de las formaciones Casma<sup>6</sup> y Calipuy. La melodiorita del flanco oriental puede considerarse, al menos estructuralmente, como parte del complejo. En el lado Occidental, dicho complejo corta al de Purmacama, siendo en consecuencia más joven que este.

Los contactos de las variedades granodioríticas con los volcánicos de la formación Casma son verticales y definidos, pudiendo verse claramente desde la carretera. Las rocas volcánicas encajonantes están cortadas por ocasionales venillas de aplita y se hayan metamorfisadas más o menos hasta 200 m del contacto. Fenómenos similares pueden verse en el contacto de la Quebrada de las Islas. Los contactos de la tonalita y granodiorita 7 con la melodiorita son bastante similares, pero en este caso no se observa metamorfismo en la meladiorita.

Dentro de la tonalita se presentaron dos grandes techos colgantes de material volcanico, los cuales son alargados y paralelos a una falla que corre a lo largo de la Quebrada de la Rinconada, las rocas tonaliticas cerca a estos techos colgantes están contaminadas, siendo de composición dioritica. Sin embargo, la contaminación es gradual y no por la inclusión y digestión de xenolitos.

<u>.</u>

<sup>6</sup> El Grupo **Casma**, es una serie volcano-detrítica que tiene sus ... En secuencias de la "**Formación** Yangas" se reportan cefalópodos (Martínez, 1959), ...

<sup>7</sup> La **granodiorita** es una roca ígnea intrusiva que generalmente presenta una textura fanerítica de grano medio (cristales de 2 mm a 5mm), de color gris claro a ...

Las tonalitas son de grano mediano, de color gris y ricas en minerales maficos, está compuesto de hornblenda y biotita en proporciones aproximadamente iguales. Se presenta en prismas gruesos, y la otra lo hace en pequeñas ojuelas ampliamente diseminadas.

Las granodioritas son de textura similar a la indicada, sin embargo, la cantidad la cantidad de minerales maficos es mucho menor. El feldespato potásico se hace visible y en algunos casos llega hacer un compuesto importante. Dentro del stock circular la litología es muy variable y alguna de las rocas presentes tiene claramente un carácter adamelitico.

Las rocas granodioríticas y adameliticas que afloran cerca del rio Pativilca y en la Quebrada de las Islas, se caracterizan por un estilo de intemperismo cavernoso.

**Petrografía:** En la tonalita la hornblenda se presenta como prismas euhedrales que contienen frecuentemente cristales muy grandes de esfena, mientras que cristales esqueléticos de este último mineral pueden ocurrir en las vecindades.

La biotita y la ilmenita también están localizados comúnmente cerca de la hornblenda. La biotita conforma cristales poikiliticos dispersos de ½ mm de tamaño.

La plagioclasa presenta una red algo corroída y moderadamente orientada de cristales euhedrales de composición An40, estos están principalmente cubiertos, presentando un sobreescurrimiento<sup>8</sup> de plagioclasa más acida. Estos cristales han sido corroídos por cuarzo y ortosa, y los aislados están más afectados que los agrupados.

1

<sup>8</sup> El **sobreescurrimiento** occidental es el de mayor envergadura y exposición, compromete al basamento, es el causante del gran anticlinal del Sira y de las ...

El cuarzo presenta en forma intersticial como cristales poikiliticos que pueden ser muy grandes, que también tienen la tendencia de agruparse con agregados granulares de cristales más pequeños. (INGEMMET, 1973)

#### **c. Meladioritas**

Se ven en algunos cuerpos de Tonalita, encontrándose como remanentes en forma irregular dentro de los intrusivos más jóvenes, o en formas de arco en los complejos centrales.

Las meladioritas son similares a los gabros, esta consistido de rocas de dos piroxenos y plagioclasa en andesita en lugar de labradorita, pero ellas han sufrido un mayor grado de alteración o hibridación que los gabros, y en grandes áreas. La hornblenda es el único mineral oscuro presente, aunque en algunos casos no es el resultado de una cristalización primaria sino del producto de una alteración posterior para remplazar el piroxeno original.

En el norte se presentan remanentes de meladioritas con afloramientos en forma de arco marginando al stock de Cañas, cuerpos de melodiorita estan presentes en la unión entre las adamelitas y Puscao y Tumaray, mientras que un poco al oeste de este lugar, se observa un cuerpo bastante grande de melodiorita el cual claramente es una sola unidad. Esta unidad se encuentra al borde de la Tonalita Santa Rosa que la corta presentando en algunos lugares estructura bandeada.

Las meladioritas se forman característicamente en posiciones marginales, ya sea con respecto a una de las tonalitas principales o a uno de los complejos centrales.

Petrografía: La meladiorita muestra un alto grado de alteración, el cual es un rasgo característico de esta. Se puede decir que, tanto en la mineralogía original como en la secuencia de hibridación, las meladioritas y los gabros son notablemente similares,

26

también existe similitudes texturales entre los piroxenos sugieren que las meladioritas y los gabros son cogenéticos. (INGEMMET, 1973)

#### <span id="page-31-0"></span>**1.2.2. Geología Local**

Afloran en la zona rocas intrusivas del Batolito de la Costa (BDLC), pudiendo diferenciarse al menos dos intrusivos, uno diorítico o meladiorítico (Kti-día) de grano medio fuertemente intemperizado lo que da como resultado abundante cobertura cuaternaria compuesta principalmente por arcillas y limos de coloraciones amarillo rojizas; y otro granodiorítico (Kti-t-cm) del complejo ígneo Cerro Muerto, de grano medio a grueso débilmente intemperizado. Al oeste del área de estudio en la parte alta del Cerro Callao Grande afloran de manera extensa rocas volcánicas andesíticas a dacíticas del volcánico Calipuy (Kti-vca), mientras que al este se pueden apreciar enclaves de meta volcánico de protolito andesítico (Ki-c) del Grupo Casma, el cual presenta de moderada a débil esquistosidad producto del metamorfismo de contacto por intrusiones del Batolito de la Costa y además dinamometamorfismo por la presencia de fallas regionales. Estructuralmente la zona está controlada por fallamiento de rumo andino NW-SE, E-W y NE-SW, con buzamiento general al Norte.

De manera local afloran las rocas ígneas descritas líneas arriba (la meladiorita y la granodiorita del complejo Cerro Muerto); la relación de campo que se observa coincide con la posición cronológica de las mismas pues la meladiorita es cortada por puntas o apófisis de granodiorita, ambos a su vez son cortados por diques andesíticos a dacíticos los cuales junto a fallamientos E-W y NE-SW controlarían el emplazamiento de las vetas; como último evento se observan diques aplíticos cortando lo anteriormente descrito. (MINERA CASTOR, 2019) (Ver Anexo E)

#### <span id="page-32-0"></span>**1.2.3. Geología Estructural**

Tomando en cuenta las observaciones hechas en el campo y los elementos bibliográficos disponibles, desde el punto de vista estructural, en el área se han considerado 3 zonas, las cuales forman fajas paralelas a la dirección andina y a la línea de costa.

#### **a. Zona relativamente no deformada**

El factor más importante es el hecho de que aquí se emplazó el batolito costanero, y no en la zona plegada como se podría suponer.

Al Oeste del Batolito los depósitos de la formación Casma buzan regularmente hacia el Oeste con algunos que varían de 5 a 20 grados, a excepción del Sur de Huacho, donde las capas tienen inclinaciones hasta de 45°. Este caso, al igual que otros que podrían presentarse, son locales e insignificantes en comparación con las grandes áreas que exhiben una estratigrafía suavemente inclinada.

En el lado Este del Batolito los volcánicos estratificados de Calipuy están horizontales o buzan ligeramente hacia el Este con ángulos de 5° o menos, se puede considerar esta zona estructural como una zona levemente arqueada a lo largo de la línea batolítica.

#### **b. Zona de los volcánicos plegados**

Esta zona es parte de la faja afectada por el plegamiento andino principal y difiere en ciertos factores importantes de la zona de sedimentos plegados.

Las rocas volcánicas se encuentran formando una serie de pliegues grandes y sencillos, con un ancho de 2-3 km de largo. Los anticlinales siguen a los sinclinales en una serie uniformemente ondulada de pliegues no fallados. Los que aumentan en intensidad hacia el Este al sobreponerse a los sedimentos plegados del cretáceo.

#### **c. Zona sedimentaria con pliegues y sobre escurrimiento**

La secuencia de la cuenca del Cretáceo se ha formado como un conjunto estructural independiente, separado de las rocas pre-cretáceas por un despegue basal en la Formación Oyón.<sup>9</sup>

Esta zona consiste principalmente en una zona de pliegues muy largos cuyos ejes tienen una longitud de 100 km o más. Los pliegues son concéntricos con deformaciones cilíndricas de las unidades Chimú y Jumasha, mientras que las secuencias incompetentes, tanto de la formación Carhuaz como del Albiano, suelen mostrar caracteres disarmónicos.

Los anticlinales siguen a los sinclinales con gran regularidad, pero sus flancos están por lo común adelgazados tectónicamente, se puede observar con frecuencia cerca a los límites de la zona, de manera que los sobreescurrimientos son más abundantes en los bordes oriental y occidental que en la porción central. Los pliegues por lo general son recostados opuestamente, de lo que se obtiene un patrón estructural en el que ellas están recostadas hacia afuera en los bordes de la zona permaneciendo verticales en el centro. (INGEMMET, 1973)

#### <span id="page-33-0"></span>**1.2.4. Geología Económica**

1

La zona de explotación está compuesta por una zona de sulfuros mayormente de cuarzo blanco masivo con oquedades, pirita diseminada y en núcleos mayores a 10% y calcopirita diseminada 1%. Puntualmente existen trazas de galena y esfalerita. Y la zona de Óxidos compuesta por goethita, hematita y jarosita rellenando cavidades en el cuarzo blanco masivo fracturado y brechado.

<sup>9</sup> La **Formación Oyón** está compuesta por sedimentos clásticos como lutitas, lodolitas y areniscas finas y la formación Chimú, por cuarcitas..

El oro se encuentra como oro nativo asociado a sulfuros y cuando este se oxida se encuentra con los óxidos de fierro.

El proyecto presenta un yacimiento del tipo Mesotermal en vetas, con rumbo E-W y NE-SW con buzamientos al N-NW.

La zona está controlada por fallas de rumbo NW-SE, E-W y NE-SW las que controlan el emplazamiento de las vetas.

Se ha reconocido 13 vetas con un ancho promedio de 0.70 m, con una ley promedio de 10 Gr/Tm Au; la continuidad de las vetas tanto al NE como al SW quedan aún por prospectar y están ocultas por la cobertura cuaternaria.

#### <span id="page-34-0"></span>**1.2.4.1. Origen y tipo de yacimiento**

El yacimiento del presente proyecto es de origen magmatico-hidrotermal, son aquellos que se forman en sistemas hidrotermales de alta temperatura adyacentes a intrusiones de cuerpos ígneos en la corteza terrestre, con rumbo E-W y NE-SW con buzamientos al N-NW.

El relleno de las vetas es cuarzo blanco masivo y poroso con pirita que se presenta diseminada y en parches y ocasional calcopirita diseminada. Puntualmente se ha observado trazas de galena y esfalerita.

En superficie abundan los óxidos de hierro (goethita, hematita y jarosita) tiñendo el cuarzo y rellenando poros y fracturas. El oro se encuentra asociado a los sulfuros y en superficie principalmente en los óxidos; frecuentemente se observa a simple vista charpas y concentraciones de oro libre.

#### <span id="page-35-0"></span>**1.2.4.2. Vetas presentes en el Proyecto María José**

#### **Veta Mari.**

Aflora unos 420 m en longitud en el flanco Norte de la Lomada Callao con encampane de 300 m, tiene rumbo N80°E y buzamiento 60° N, con anchos que llegan hasta 1.7 m, siendo la potencia promedio de 0.8 m. En esta veta se ha observado oro visible tanto en el cuarzo como en los óxidos. La geoquímica reporta contenidos de Au de hasta 67.8 gr/TM y Ag hasta 5.24 Oz/TM.

#### **Veta Luz.**

Se ubica en la parte central y cruza la Lomada Callao Grande es continuo por unos 500 m, con ancho que varía de 0.3 m hasta 2.3 m, tiene un rumbo N80°E y buzamiento entre 40° y 75° N. Presenta un pequeño ramal al piso del sistema NE. Se han recolectado 39 muestras en canales y trincheras tanto de la veta como en algunas zonas de caja alterada; las que reportan Au hasta 40.4 gr/TM y en Ag de hasta 2 Oz/TM.

#### **Veta Juli y Ramales.**

La veta Juli principal aflora por unos 750 m con 1.10m de ancho promedio, presenta unas 3 vetas ramales sigmoidales y tensionales con longitudes de 250 m en promedio al piso de la veta principal. En la intersección de estas estructuras se forma ensanchamientos; uno de estos llega hasta 4.5 m de ancho y 12 m de longitud con ley promedio de 27.2 g/TM Au.

#### **Veta Lúcumo.**
Presenta un afloramiento<sup>10</sup> de 450 m, presenta anchos variables que llegan hasta los  $2.0$ m y leyes de hasta 44.7 gr/t Au, está caracterizado por ser una veta de tipo rosario, donde las leyes son variables.

#### **Veta Rose**

La veta ROSE aparentemente es una tensional entre las vetas Luz y Fátima. Aflora unos 100m con anchos entre 0.2 hasta 0.70 m y leyes entre 0.4 hasta 47.0 g/TM Au.

#### **Veta Fátima**

Aflora unos 150 m, con anchos entre 0.3 m hasta 1.2 m, en esta veta se obtuvo una muestra con charpas de oro nativo que reporto 233 gr/TM Au (la muestra 16479). Por ser una de las vetas con mayor ley, ha sido trabajada por mineros informales.

#### **Otras Vetas**

<u>.</u>

Hay una serie de vetas con afloramientos  $11$  cortos entre 30 m y 100 m, entre ellas tenemos las vetas; Tres Marías, Jessy, Rubí, Luciana, Mabel; presentan anchos entre 0.2 m hasta 0.50 m. (MINERA CASTOR, 2019)

El nombre de las vetas es de mujer, debido a que, según las creencias de los antepasados la veta es de sexo femenino, y el nombre es dado por el Gerente General y Jefe de guardia, quienes se inspiran en el nombre de un ser querido.

<sup>10</sup> Un cuerpo de roca expuesto en la superficie de la Tierra. La construcción de carreteras y otras instalaciones artificiales, y la resultante remoción de suelos y rocas ha formado **afloramientos** espectaculares en algunas regiones. <sup>11</sup> Lugar donde asoma a la superficie del terreno un mineral o una masa rocosa que se encuentra en el subsuelo. Parte del estrato de roca, **veta** filón o capa que sobresale del terreno o se encuentra recubierta de depósitos superficiales. ...

## **1.2.4.3. Mineralogía**

El oro se encuentra asociado a los sulfuros y óxidos, principalmente a oro nativo.

## **Minerales de mena**

- Oro nativo
- Calcopirita (CuFeS2)
- Galena (PbS)
- Esfalerita (ZnS)

# **Minerales de ganga**

- $\div$  Cuarzo (SiO2)
- $\div$  Pirita (FeS2)
- Goethita (FeO (OH))
- $\div$  Hematita (Fe2O3)
- $\div$  Jarosita (KFe3+3(SO4)2(OH)6)

# **1.2.4.4. Reservas de mineral**

Se ha estimado un mineral potencial de corto a mediano plazo de 428,652.00 TMS que contienen unas 168,129.00 oz Au.

Indudablemente, es conocido que en este tipo de depósitos mesotermales la mineralización profundiza varios cientos de metros en la vertical; por lo que esta estimación indicada antes representa una parte del potencial total que puede contener este yacimiento.

La razón de explotación máxima proyectada para el año 2019, será de 100 Toneladas por día (TMD).

# **CAPITULO II**

# **MARCO TEÓRICO**

## **FUNDAMENTACIÓN**

#### **1.2.5. Antecedentes de la investigación**

 López Jiménez, Carlos, en su tesis **"Diseño de un método de explotación para la Mina Colombia, CVG Minerven, El Callao, Estado Bolívar",** realizó un estudio con el objetivo de elaborar el plan de explotación para el aprovechamiento de las reservas auríferas en la zona conocida como el Bolsón, entre los niveles 5 y 6 de la mina Colombia, perteneciente a CVG MINERVEN mediante un estudio no experimental descriptivo correlacional, analizando el área mineralizada de "El Bolsón", obteniendo como conclusiones que tomando en cuenta las características geológico estructural de "El Bolsón" y de la experiencia de MINERVEN en los métodos de explotación subterráneos, se concluye que el aprovechamiento de los recursos se debe realizar por el método de explotación Post Pillar Stoping; para explotar los recursos de El Bolsón se realizará la excavación de 8 subniveles de producción, las cuales tendrán 5 metros de alto, con una separación entre pilares de 10 m; los equipos de carga y acarreo para la explotación de El Bolsón son el TORO T- 301 y el DUX DT-22, seleccionados para realizar las labores por ser los más efectivos y por poseer mayor disponibilidad mecánica.

- Estupiñan Teresa, en su tesis **"Diseño y explotación subterránea del nivel A de la mina Expobonza –San Gerardo ubicada en el Cantón Pucará, Provincia de Azuay"** realizo un estudio con el objetivo de diseñar la explotación subterránea del nivel A de la mina Expobonza –San Gerardo efectuando el levantamiento geológico del sector concluyendo que el método de explotación utilizado en la mina Expobonza es una combinación de corte y relleno de cámaras abiertas debido a los diferentes tipos de roca; la empresa cumple con los planes de manejo ambiental; la combinación de métodos de explotación de cámaras abiertas con corte y relleno ha dado buenos resultados en este yacimiento y es utilizado debido a la poca competencia de las rocas en algunos sectores del túnel.
- Cabello Noé. (2008), en su **tesis "Selección del método de explotación para la veta Piedad en la Mina Catalina Huanca, Ayacucho"** realizó un estudio con el objetivo de seleccionar el método de minado óptimo desde el punto de vista técnico y económico para la explotación de la veta Piedad, mediante un estudio descriptivo exploratorio aplicativo en el macizo rocoso de la veta Piedad, concluyendo entre otros que el macizo rocoso según el sistema de valoración RMR<sup>89</sup> en sus distintos dominios estructurales se clasifica como un macizo tipo IIB, IIB, IIA; del dimensionamiento geomecánico para la explotación empleando la técnica del "Método Grafico de Estabilidad" se tiene que las dimensiones máximas de los tajeos en la veta Piedad serán de 2.5 m x 50 m x 70 m; en función a la clasificación geomecánica, la clasificación geológica, las características geométricas y las condiciones hidrogeológicas que presentan la veta Piedad y su entorno físico los métodos geomecánicos, son técnicamente aplicables para la explotación de la veta Piedad; de la evaluación económica de los métodos para la

explotación de la Veta Piedad usando los criterios del "VAN" y la "TIR", se concluye que el "Corte y Almacenamiento Provisional" es el Método Optimo para la explotación de la veta Piedad en la Mina Catalina Huanca el cual representa un beneficio económico de 430 707.00 USD sobre la segunda opción que sería el método "Tajeo por Subniveles".

- Cordova Nestor. (2008), en su tesis **"Geomecánica en el minado subterráneo, caso mina Condestable",** realizó un estudio con el objetivo de establecer los aspectos fundamentales de la geomecánica en el minado subterráneo, al establecer la metodología de aplicación de la geomecánica al minado subterráneo y utilizar la metodología establecida en un caso práctico en la Mina Condestable, concluyendo que la ingeniería de minas moderna ha adoptado a la geomecánica como una herramienta tecnológica importante para lograr mejores condiciones de seguridad y eficiencia en las operaciones mineras; las actividades geomecánicas que se realizan en una mina subterránea requieren ser conducidas en un medio ambiente organizacional que permita la integración de conceptos, información y actividad analítica de parte del personal involucrado con la explotación de la mina; un programa geomecánico efectivo debe estar orientado al establecimiento de planes de minado coherentes y también a establecer los estándares de los diferentes parámetros geomecánicos relacionados con el minado; el tiempo es un factor importante que influye en el comportamiento de la masa rocosa circundante a las excavaciones.
- Quinto Jim y Huamanyalli Robeli. (2017), en su tesis **"Análisis Geomecánico para la Selección Óptima del Método de Explotación de la Veta Almiranta –**

**Zona Profundización de la Mina Quiruvilca – Sociedad Minera Quiruvilca Inversiones S.A. – La Libertad",** realizo un estudio con el objetivo de seleccionar el método de explotación óptimo mediante el análisis geomecánico, donde se concluye que de acuerdo a la geometría, potencia, inclinación, profundidad a la que se trabajará, distribución de leyes y las características geotécnicas del mineral y las paredes que presentan la veta Almiranta y su entorno físico el método "Cut and Fill Stoping" es técnicamente aplicable para la explotación de la veta Almiranta**.** 

# **1.2.6. FUNDAMENTACIÓN TEÓRICA**

#### **1.2.6.1. Métodos de explotación minera**

De acuerdo a VIDAL (1966) para explotar un mineral existen dos métodos: la minería a cielo abierto o tajo abierto y la minería subterránea. La minería subterránea o también llamada minería de subsuelo se realiza mediante la construcción de túneles o galerías, con el objetivo de penetrar la roca para poder llegar a los yacimientos. Una mina subterránea es aquella explotación de recursos minerales que se desarrolla por debajo de la superficie del terreno. Este tipo de método se clasifica según la forma de acceso; drift mining (de forma horizontal), slope mining (de forma diagonal) y shaft mining (de forma vertical), o de acuerdo a la técnica de extracción; de hundimiento o por caserones. Dentro de las de hundimiento se encuentran el block caving, sublevel caving y panel caving, mientras que por caserones se dividen en vacíos (sublevel stoping y vertical crater retreat (VCR)), soportados (cut & fill y shrinkage) y auto soportados (open stopes y room & pilar). (LUNA, 2011)

## **1.2.6.2. Geomecánica**

1

La Geomecánica<sup>12</sup> consiste en el estudio geológico del comportamiento del suelo y las rocas, empleando como principales disciplinas a la mecánica de suelos y la mecánica de rocas. La mecánica de suelos trata del comportamiento de suelo desde pequeña escala a una escala de Talud; la mecánica de rocas se refiere a temas en ciencias de la tierra relacionados con la caracterización de masas de las rocas, la que se aplica a la industria del petróleo o altas profundidades, diseño de túneles, rotura de las rocas, y los útiles de perforación; muchos aspectos de la geomecánica se superponen con partes de la ingeniería geotécnica, y de la ingeniería geológica. La Geomecánica constituye en la actualidad la base científica de la ingeniería minera, puesto que está a diferencia de la ingeniería civil, tiene sus propias peculiaridades, guiados por el concepto "vida económica", junto con el beneficio económico con márgenes ajustados de seguridad, lo cual crea problemas de diseño que son únicos a la explotación de minas. En este contexto la Geomecánica involucra seguridad y economía. La problemática de la ingeniería mecánica en todos los diseños estructurales es la predicción del comportamiento de la estructura bajo las cargas actuantes o durante su vida útil. La temática de la ingeniería de mecánica de rocas, como una práctica aplicada a la ingeniería de minas, es concerniente a las aplicaciones de los principios de la ingeniería mecánica al diseño de las estructuras de roca generadas por la actividad minera. Determinar el estado de tensiones en el interior del macizo rocoso significa conocer la intensidad, dirección y el sentido de las tensiones, donde se ha de realizar la excavación, por esta razón, las direcciones de las tensiones principales, y sus intensidades, deben ser, por regla general determinadas a través de ensayos "in situ". Los esfuerzos que existen en un macizo rocoso inalterado están relacionados con el peso de las capas suprayacentes y con la historia geológica del

<sup>12</sup> La **geomecánica** es el estudio de cómo se deforman los suelos y las rocas, hasta terminar a veces en su falla, en respuesta a los cambios de esfuerzos, presión, temperatura y otros parámetros ambientales.

macizo. Este campo de esfuerzos se altera cuando se realiza una excavación subterránea y, en muchos casos, esta alteración introduce esfuerzos suficientemente grandes que pueden sobrepasar la resistencia de la roca, en esos casos, el debilitamiento de la roca adyacente a los límites de la excavación puede llevar a la inestabilidad de ésta, manifestándose por el cierre gradual de la excavación, desprendimiento del techo y de las paredes o explosiones de rocas ("rock burst") (IRAIZOZ FERNANDEZ, 1987)

## **1.2.6.3. Diseño minero en un Medio Geológico**

La metodología que intenta proveer una base para el diseño minero en un medio geológico comprende aspectos que involucran los modelos geológicos, geomecánico y numérico como se muestra en la figura N° 01 (RAMIREZ, 2015) (Ver Figura N° 01)

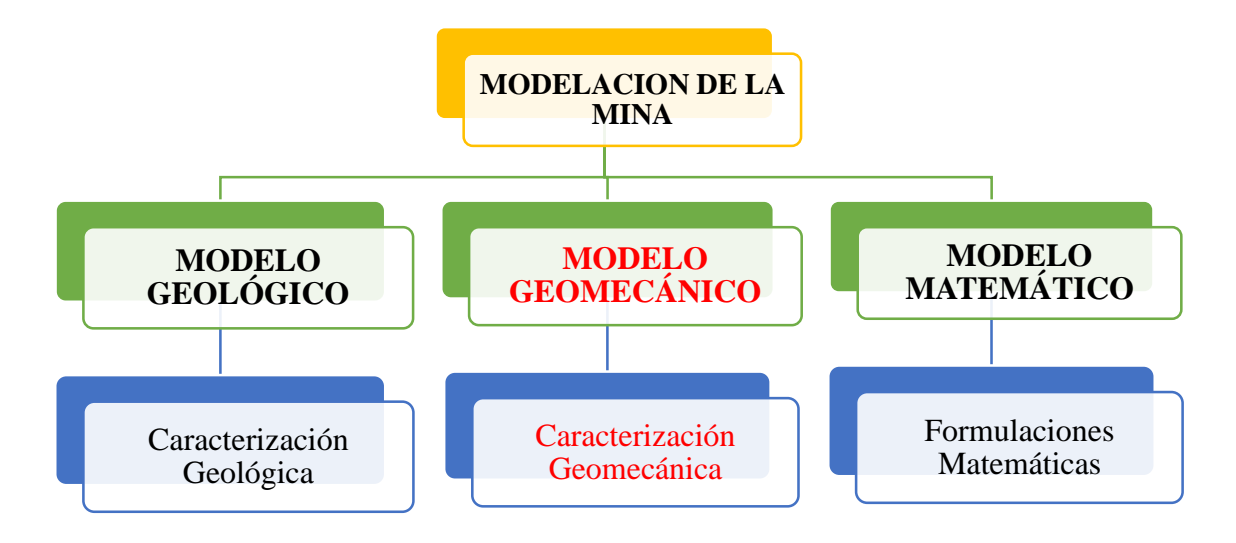

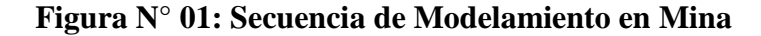

Fuente: Ramírez, 2015

## **1.2.6.4. Modelo Geológico<sup>13</sup>**

1

El modelo geológico es una representación matemática tridimensional del yacimiento y de la topografía en un área determinada, su estructura implica un razonamiento lógicomatemático íntimamente asociado a un razonamiento lógico y practico de las interrelaciones de los datos geotécnicos que este contiene. La representación consiste en bloques uniformes de dimensiones preestablecidas. Este modelo trata de caracterizar o definir la estructura de la masa rocosa; nos brinda información geológica del medio en la cual se desarrollará la perforación y voladura.

A través de este modelo se trata de conocer la estructura de la masa rocosa, es decir el medio en el cual se realizará el diseño minero, el modelo geológico constituye la base de toda evaluación Geomecánica., por lo que se conceptualiza como el pilar clave para toda evaluación geomecánica, ya que éste aportará información clave del comportamiento geológico del macizo rocoso, determinando las técnicas de perforación y voladura a ejecutar. Pues este involucra litología, estructura, características Geomecánicas de las discontinuidades, la hidrogeología y tectónica. En la actualidad el Modelo Geológico se muestra más accesible para el operador minero a través de herramientas de cómputo: Manejo de Softwares <sup>14</sup> (visualización espacial de la influencia de la zona mineralizada) (CORDOVA R, 2007) (Ver Figura Nº 02)

<sup>13</sup> Un **modelo geológico** es la representación idealizada bidimensional o tridimensional de un volumen de rocas. Este puede representar a diferentes variables como la estructura, la litología, mineralización, alteración hidrotermal, mineralogía u otro tipo de característica geológica propia de un depósito mineral.

<sup>14</sup> **Software** es una palabra **que** proviene del idioma inglés, pero **que,** gracias a la masificación de uso, ha sido aceptada por la Real Academia Española. Según la RAE, el **software** es un conjunto de programas, instrucciones y reglas informáticas **que** permiten ejecutar distintas tareas en una computadora.

## **Figura Nº 02: Modelo Geológico**

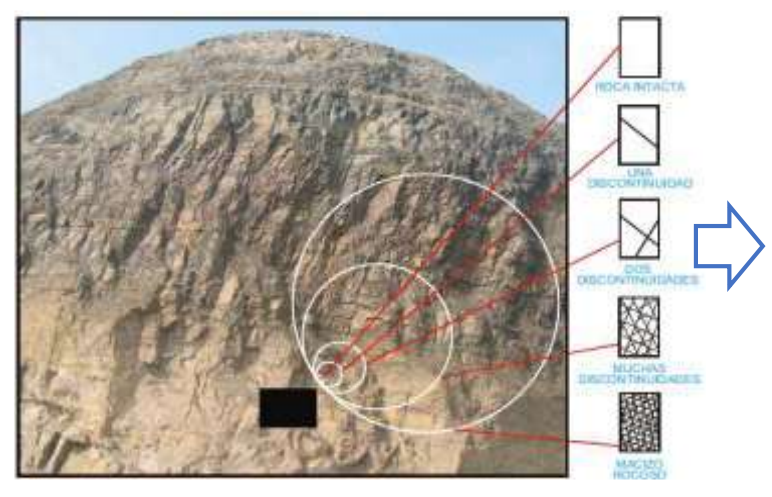

Propiedades geológicas, parámetros: litología, estructuras, propiedades mecánicas básicas, hidrología, sismología, tectónica, etc.

Fuente: Córdova, 2007

1

#### **1.2.6.5. Modelo Geomecánico**

El modelo Geomecánico, es el que permite cuantificar los diferentes parámetros de la masa rocosa definidos en el modelo geológico. Este modelo se apoya con la aplicación de técnicas de valoración de calidad de roca, así como la instrumentación adecuada para la determinación de las propiedades mecánicas del macizo (ensayos en campo y laboratorio). Su conocimiento es considerado pilar clave para los programas de perforación y voladura a ejecutarse, ya que éste aporta resultados cuantitativos respecto a las propiedades mecánicas de la masa rocosa. El modelo estará apoyado con la aplicación de técnicas de valoración de calidad de roca, así como la instrumentación adecuada para la determinación de las propiedades mecánicas del macizo (pruebas en campo y laboratorio).

Parámetros: propiedades mecánicas de los materiales, propiedades mecánicas de las discontinuidades estructurales, calidad del macizo  $\arccos$ <sup>15</sup> (Q, RMR, GSI, etc.), propiedades resistentes del macizo rocoso, esfuerzos in-situ (debido al efecto gravitatorio,

<sup>15</sup> El parámetro que define la clasificación se denomina RMR (Rock Mass Rating) que indica la **calidad del macizo rocoso** a partir de la sumatoria de cinco pará- metros como son: la resistencia a compresión simple de la roca, RQD, espaciamiento, condición y orientación de las discontinuidades y condición del agua; éste ...

el efecto del agua, efectos dinámicos, esfuerzos de tectónica residual, etc.) (CORDOVA R, 2007)

## **1.2.6.6. Modelo Matemático**

Este modelo integra los dos modelos anteriores considerando aspectos geométricos del diseño (condiciones de borde) según se trate de un determinado método de minado podremos dimensionar las estructuras y tener una visión de los modos posibles del comportamiento o respuesta de los macizos rocosos involucrados. Las técnicas analíticas utilizadas en tales diseños están basadas en la comparación de los esfuerzos actuantes y las resistencias disponibles. De esta información se pueden tomar decisiones importantes para establecer las mejores alternativas en cuanto a la forma y dimensión de las excavaciones, los requerimientos de soporte y/o refuerzo del macizo remante a las excavaciones. Las técnicas a utilizarse dependerá de la complejidad e importancia de cada caso en particular pero no necesariamente significan que estas sean altamente sofisticadas, existen hoy en día una amplia gama de técnicas disponibles para ser usadas adecuándolas a realidades particulares lo importante es aplicar los principios básicos de la mecánica de rocas los cuales postulan que: Al macizo rocoso pueden atribuírsele un conjunto de propiedades mecánicas que pueden ser cuantificados por métodos apropiados. Que la capacidad para predecir y controlar el rendimiento mecánico de la roca puede mejorar a asegurar el rendimiento económico de la mina. Estos aspectos pueden ser traducidos como el incremento de la recuperación de las reservas geológicas, la productividad y la rentabilidad económica. Con el modelo matemático se trata de calcular las tensiones y deformaciones en una mina, tomando en consideración las discontinuidades del macizo rocoso. En la mayoría de los casos no es posible encontrar una solución exacta de los sistemas de ecuaciones que se plantean, por lo cual se recurre al cálculo numérico. El macizo rocoso puede considerarse como un medio continuo,

cruzado por distintas familias de discontinuidades, o bien, como un medio discontinuo, de tal forma que se asimila a un conjunto de bloques individuales.

Los métodos continuos pueden ser de dos tipos: los que consideran todo el sólido alrededor de la mina y los que sólo subdividen el contorno de la mina. Al primer grupo pertenecen los métodos de diferencias finitas y elementos finitos, que permiten la introducción de interfaces en el sólido continuo para representar las discontinuidades geológicas del macizo rocoso. Al segundo grupo pertenecen los métodos de desplazamiento discontinuo, elementos de contorno e integrales de contorno, en los que los contactos entre diferentes materiales y las discontinuidades se tratan como contornos internos que hay que subdividir. Si se puede hacer la suposición de que el macizo rocoso es homogéneo, isótropo y elástico, los métodos continuos que solo consideran el contorno de la mina son los más económicos. Cuando se está en presencia de un campo tensional de baja intensidad, como en el caso del análisis del flujo del material en una explotación por hundimiento, los modelos discontinuos son muy útiles, ya que la deformación del terreno tiene lugar principalmente como consecuencia del movimiento de bloques de roca delimitados por discontinuidades. En un principio, los programas disponibles consideraban que los bloques eran rígidos, suposición que no es válida en la mayoría de los casos; en la actualidad, ya se puede disponer de programas que consideran que los bloques son deformables, con la posibilidad de rotura. Los modelos matemáticos se empiezan a utilizar en la fase de viabilidad del proyecto del dimensionado de una mina metálica subterránea, pero de una forma simplificada, de tal forma que en la mayor parte de los casos se pueden obtener soluciones exactas. En la fase de proyecto se utilizan modelos numéricos complejos. La validez de los modelos matemáticos debe corroborarse mediante medidas "in situ", realizadas al comienzo de la explotación. Según la concordancia de estos resultados, puede ser conveniente modificar el modelo inicialmente utilizado o variar los parámetros del macizó rocoso introducidos en éste. El dimensionado de la mina queda finalizado cuando al comparar las tensiones y deformaciones previstas por el modelo matemático con las admitidas por el macizo rocoso en el que se encuentra situada la mina, se obtienen probabilidades de rotura o coeficientes de seguridad admisibles. (CORDOVA R, 2007) (Ver Figura  $N^{\circ}$  03)

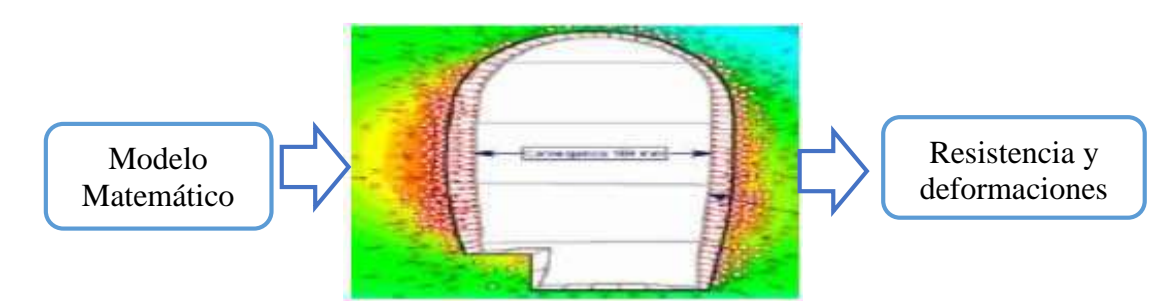

**Figura Nº 03: Dimensionamiento de labor**

Fuente: Córdova R, 2007

#### **1.2.6.7. Softwares Geomecánicos**

Dentro de los softwares que se utilizaran en la investigación se tienen los siguientes que se presentan a continuación:

# **1.2.6.7.1. DIPS<sup>16</sup> versión 5.1**

1

Está diseñado para el análisis interactivo de datos geológicos de orientación. El programa es capaz de muchas aplicaciones y está diseñado para el principiante o usuario ocasional, y para el usuario consumado de la proyección estereográfica que desee utilizar las herramientas más avanzadas en el análisis de datos geológicos. DIPS permite al usuario analizar y visualizar datos estructurales siguiendo las mismas técnicas utilizadas en estereoscopios manuales. Además, tiene muchas características computacionales, tales como el contorno estadístico de orientación agrupación, orientación media y cálculo de la confianza, la variabilidad del clúster, y el análisis de atributos de entidad cualitativa y

<sup>16</sup> **DIPS** es un programa diseñado para realizar análisis y visualizar información estructural (datos geológicos de orientación) de igual modo que ...

cuantitativa. DIPS está diseñado para el análisis de las características relacionadas con el análisis de ingeniería de estructuras de roca, sin embargo, el formato libre de DIPS archivo de datos permite el análisis de los datos basados en la orientación. (QUINTO Jim y HUAMANYALLI Robeli, 2017)

## **1.2.6.7.2. RocData 1.0**

1

Software con un conjunto de herramientas versátiles para el análisis de datos de la roca y la resistencia del suelo, la determinación de los sobres de fuerza y otros parámetros físicos. RocData<sup>17</sup> incluye RocProp<sup>18</sup>, una base de datos de propiedades de las rocas intactas que se ejecuta como una aplicación independiente.

Se puede utilizar para determinar los parámetros de la resistencia no lineales para roca y el suelo lineal y, con base en el análisis de los datos de resistencia al corte triaxiales o directos. RocData utiliza cuatro de los modelos más utilizados de fuerza en la ingeniería geotécnica - Generalizado Hoek-Brown, de Mohr-Coulomb, Barton-Bandis y Power Curve.

RocData es un programa altamente interactivo que permite probar fácilmente diferentes parámetros de resistencia y observan cómo impactan, dando una mejor comprensión de la resistencia del material. Las propiedades de resistencia de materiales determinados por RocData se pueden utilizar como entrada para los programas de análisis numérico como Phase2 (análisis de esfuerzos por elementos finitos y el diseño de soporte para excavaciones) y Slide (equilibrio análisis de estabilidad de taludes límite). (QUINTO Jim y HUAMANYALLI Robeli, 2017)

<sup>&</sup>lt;sup>17</sup> **ROCDATA** es un programa con una interfaz muy limpia e intuitiva que nos permite determinar un gran número de parámetros geotécnicos según diversos modelos como pueden ser Mohr-Coulomb, Hoek-Brown generalizado, Barton-Bandis o Power Curve. ... Al ser tan intuitivo y potente es mucho más práctico que las hojas Excel.

<sup>18</sup> **ROCPROP** is a rock properties database program which is included with RocData. **RocProp** runs as a standalone application, independently of RocData, ...

#### **1.2.6.8. Martillo de Schmidt para clasificación de rocas**

El martillo de Schmidt<sup>19</sup> es un instrumento para ensayos de dureza por un método no destructivo. Esta herramienta consiste en un resorte adosado a una masa, que al ser lanzado contra un émbolo hace que este último impacte sobre una superficie dura del material que se quiere medir. El émbolo impacta la superficie y la masa retrocede por rebote. La dureza o resistencia de la superficie del material es así estimada en base al rebote de la masa del martillo posterior al impacto. El método sugerido ISRM 1978 estipula para su uso que deben realizarse un mínimo de 10 a 20 ensayos individuales para una sola muestra de roca. Pero cuando no hay mucha variación o se tiene bien perfeccionado el uso, es recomendable entre 5 – 10 pruebas y sacar un promedio de rebote inmediatamente.

## **Descripción del equipo:**

1

El Martillo de Schmidt está constituido básicamente por:

- $\bullet$  Indicador o escalar de Rebotes.
- Unidad interior de resortes y embolo.
- Coraza o unidad externa.

La UCS (Resistencia a la Compresión Uniaxial) puede servir como un parámetro comparativo (por ejemplo, comparando diferentes laderas rocosas con litologías similares), ya sea cualitativamente o empíricamente. Por ejemplo, la UCS es generalmente requerida como un parámetro de entrada para la mayoría de los sistemas de clasificación del macizo rocoso (por Ej. índices RMR, Q, SRM, etc.). Este instrumento ha probado ser efectivo para estimaciones próximas de la resistencia al corte en función

<sup>19</sup> ¿Qué es el **martillo de Schmidt**? ... Es un instrumento que nos permite estimar aproximadamente la resistencia a compresión simple de una roca ya sea en un talud, ...

a la litología del macizo rocoso<sup>20</sup>. Especialmente, puesto que los factores típicamente encontrados en una ladera rocosa juegan directamente en contra de las numerosas limitaciones/ baja calidad de las mediciones con el martillo de Schmidt: Son raras las superficies de roca fresca, los afloramientos rocosos están generalmente meteorizados y la geología en la mayor parte de las laderas rocosas es generalmente compleja, heterogénea e involucra numerosos tipos de roca. A pesar de su simplicidad, el número de mediciones necesarias a realizar con martillo de Schmidt para considerar esta variabilidad resultaría en un trabajo sustancial y extremadamente intensivo. (QUINTO Jim y HUAMANYALLI Robeli, 2017) (Ver Tabla Nº 06)

1

<sup>20</sup> Un **macizo rocoso** es un medio discontinuo, anisótropo y heterogéneo conformado en conjunto tanto por bloques de matriz **rocosa** y distintos tipos de discontinuidades que afectan al medio **rocoso**, mecánicamente los **macizos rocosos** pueden considerarse que presentan resistencia a la tracción nula.

**Tabla Nº 06: Tabla de valores de Resistencia a la Compresión Uniaxial (MPa)** 

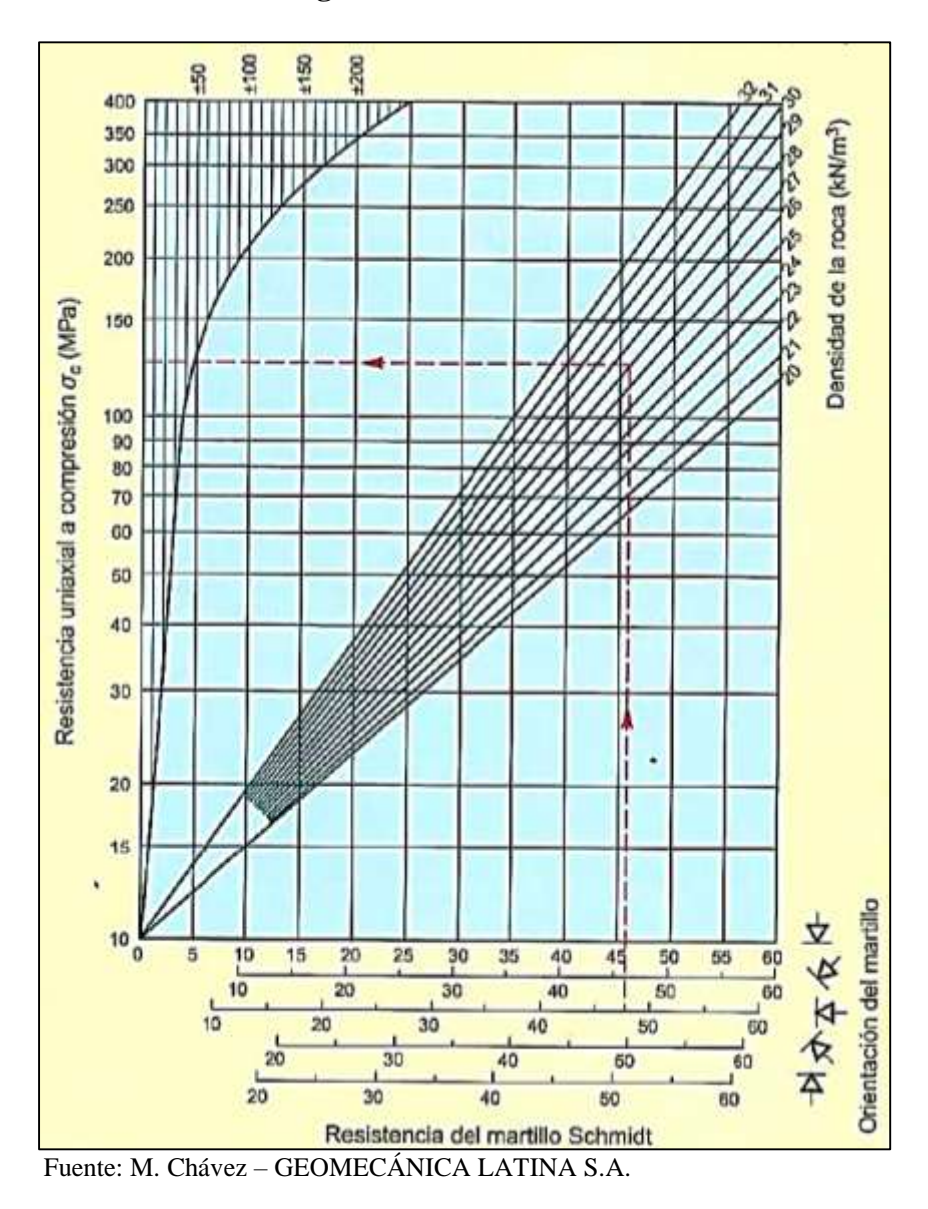

**según rebote del martillo.**

**1.2.6.9. Parámetros Geomecánicos**

## **Resistencia a la compresión (σc)**

Considerada una de las propiedades más importante a utilizar en el diseño de la perforación y voladura, verifica la resistencia a sobrepasar para llegar a la rotura por presión. Su conocimiento determina la técnica de perforación y voladura a emplear: selección de trazo de perforación, selección de tipo de explosivos, básicamente.

Es el máximo esfuerzo que soporta la roca sometida a compresión uniaxial. Se determina sobre una probeta cilíndrica sin confinar en el laboratorio: los métodos de determinación: Ensayo de compresión uniaxial (ensayo de compresión simple), Ensayo de carga puntual, PLT, Martillo de Schmidt (esclerómetro), Índices de campo.

$$
\sigma_c = \frac{F_c}{A}
$$

Donde:

 $F_c$ : Fuerza Compresiva aplicada

: Área de aplicación

La Resistencia a la Compresión de la roca puede determinarse en forma rápida en los frentes de avance, conociendo de esta forma la respuesta del macizo rocoso a ser excavado, reaccionando oportunamente para las variantes de perforación y voladura a ejecutarse. (RAMIIREZ y ALEJANO, 2004)

Las rocas naturales son relativamente resistentes a la compresión (no tanto a la tensión y flexión), aunque las rocas sedimentarias son las más débiles debido sobre todo a su mayor porosidad y variable grado de cementación.

La resistencia se obtiene mediante la fórmula: (Ver Figura Nº 04)

**Figura Nº 04: Fuerzas traccionales o distensivas.**

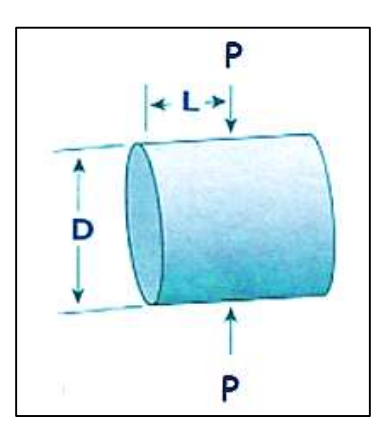

Fuente: Ramírez y Alejo, 2004.

Dónde:

- $P = \text{carga que produce la rotura.}$
- D = diámetro de la probeta.
- $L =$ Longitud de la probeta.

## **Módulo de deformación, elasticidad o módulo de Young (E)**

Tendencia de deformación en dirección axial del esfuerzo Solicitante. La deformación inducida sobre un cuerpo debido a la acción de un campo de fuerzas exteriores puede ser elástica o plástica. La deformación es elástica cuando el cuerpo recupera su forma y volumen iniciales una vez cesada la acción de las fuerzas externas. En caso contrario, la deformación es plástica (esto es, si la deformación persiste en parte). El que la deformación sea elástica o plástica depende de la naturaleza del cuerpo, de la temperatura, y del grado y tasa (velocidad) de deformación al que ha sido sometido. A temperatura constante, los materiales se comportan normalmente como elásticos cuando los esfuerzos aplicados son pequeños, si bien se tornan plásticos cuando los esfuerzos superan un cierto límite. Este módulo es la constante de proporcionalidad, de manera que:

$$
E = \frac{\sigma_L}{\varepsilon_L}
$$

Donde el módulo de elasticidad E es positivo y presenta las mismas dimensiones que el esfuerzo. El valor del módulo de Young es característico para distintos materiales, por lo que puede utilizarse para comparar las características mecánicas de los mismos. (CANOVA C. y FRAGA H., 2004).

## **Coeficiente de poisson <sup>21</sup>(υ)**

Es una constante elástica que proporciona una medida del estrechamiento de sección de un prisma de material elástico lineal e isótropo cuando se estira longitudinalmente y se adelgaza en las direcciones perpendiculares a la de estiramiento. Constituye la razón de deformación, es decir la deformación radial entre la deformación axial.

se deformará en dirección a esta fuerza. Sin embargo, siempre que se producen deformaciones en dirección de la fuerza aplicada, también se producen deformaciones laterales. Las deformaciones laterales tienen una relación constante con las deformaciones axiales, por lo que esta relación es constante, siempre que se el material se encuentre en el rango elástico de esfuerzos, o sea que no exceda el esfuerzo del límite proporcionalidad; la relación es la siguiente:

$$
\mathbf{v} = \epsilon
$$
 lateral /  $\epsilon$  axial

Donde:

1

**υ**: Coeficiente de Poisson

: Deformación unitaria

<sup>21</sup> El **coeficiente de Poisson** (n) es un parámetro característico de cada material que indica la relación entre las deformaciones longitudinales que sufre el material en sentido perpendicular a la fuerza aplicada y las deformaciones longitudinales en dirección de la fuerza aplicada sobre el mismo.

El coeficiente de Poisson depende indirectamente del módulo de elasticidad o módulo de Young (E), del módulo de rigidez o de cizalladura (G). (CANOVA C. y FRAGA H., 2004)

## **Cohesión (C)**

Cohesión significa estar reunido o adherido, esa palabra es de origen latino "cohaerere", que se traduce como estar unido. Este término se aplica a las cosas que se adhieren a otras o entre ellas por la materia de que están formadas, también de dice del enlace o unión de dos cosas. En física, la cohesión se produce cuando están unidas íntimamente las moléculas de un cuerpo. También es la fuerza que mantiene juntas las moléculas que son químicamente análogas de un material, así mismo es la propiedad que hace que un cuerpo sólido conserve una forma particular y resista sin quiebres o roturas una presión o aplicación de fuerzas externas de valor limitado. La cohesión disminuye con la temperatura. Las rocas al igual que los metales, tienen cohesión, y si se les aplica una elevación térmica extrema, se funden provocando que se vuelvan líquidos, al enfriarse se produce cohesión física uniéndose y endureciéndose.

Para romper una roca, es preciso aplicar una fuerza mayor a la cohesión de las moléculas de la roca. Resistencia cohesiva o resistencia a la cizalla (C) es la fuerza de unión entre las partículas minerales que forman la roca. (GONZALEZ DE VALLEJO, 2002).

#### **Angulo de fricción interna (ø) o Angulo de rozamiento interno**

Es una propiedad de los materiales granulares el cual tiene una interpretación física sencilla, al estar relacionado con el ángulo de reposo o máximo ángulo posible para la pendiente de un conjunto de dicho material granular. En geología el ángulo de rozamiento interno es importante para determinar la estabilidad de taludes, la resistencia de una cimentación o para el cálculo del empuje de tierras. (GONZALEZ DE VALLEJO, 2002).

# **1.2.6.10. Caracterización del Macizo Rocoso**

Dentro de la caracterización del macizo rocoso algunos de estos parámetros, como la rugosidad, resistencia de las paredes, apertura y relleno, determinan el comportamiento mecánico y la resistencia al corte de las discontinuidades. (M y GONZÁLES V, 1999)

**Orientación:** Es la posición de la discontinuidad en el espacio y comúnmente es descrito por su rumbo y buzamiento. Cuando un grupo de discontinuidades se presentan con similar orientación o en otras palabras son aproximadamente paralelas, se dice que éstas forman un "sistema" o una

**Espaciado:** Es la distancia perpendicular entre discontinuidades adyacentes. Éste determina el tamaño de los bloques de roca intacta. Cuanto menos espaciado tengan, los bloques serán más pequeños y cuanto más espaciado tengan, los bloques serán

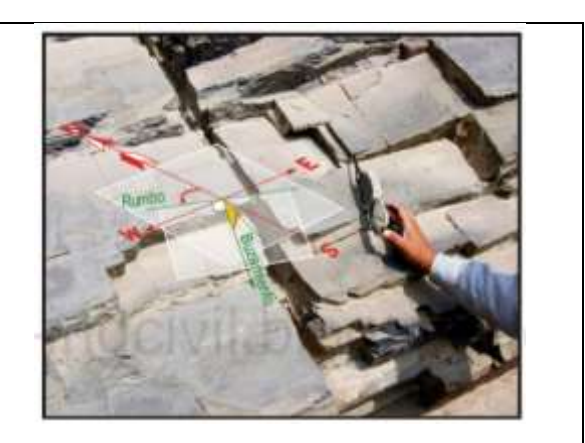

"familia" de discontinuidades. **Fotografía Nº 05: Orientación de las discontinuidades**.

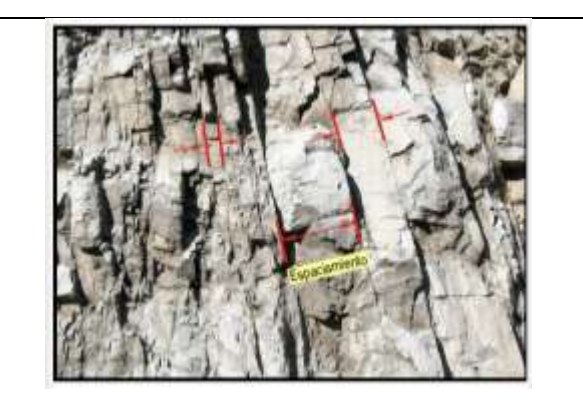

más grandes. **Fotografía Nº 06: Espaciado de las discontinuidades.**

**Persistencia:** Es la extensión en área o tamaño de una discontinuidad. Cuanto menor sea la persistencia, la masa rocosa será más estable y cuanto mayor sea ésta, será menos estable.

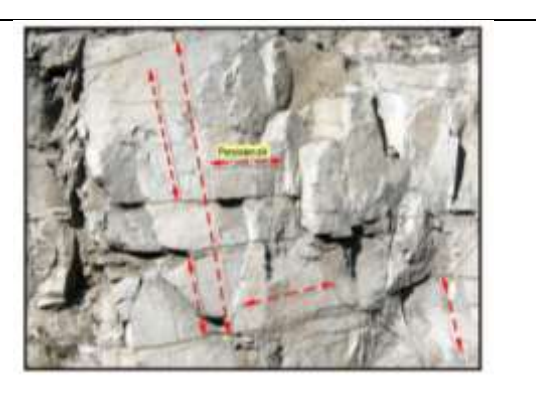

**Fotografía Nº 07: Persistencia de las discontinuidades.**

**Rugosidad:** Es la asperece o irregularidad de la superficie de la discontinuidad. Cuanta menor rugosidad tenga una discontinuidad, la masa rocosa será menos competente y cuanto mayor sea ésta, la masa rocosa será más competente.

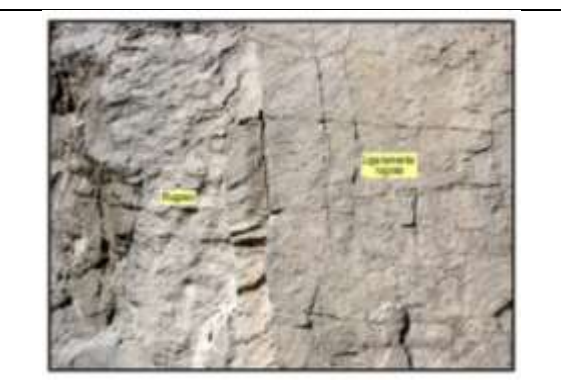

**Fotografía Nº 08: Rugosidad de la superficie de las discontinuidades.**

**Apertura:** Es la separación entre las paredes rocosas de una discontinuidad o el grado de abierto que ésta presenta. A menor apertura, las condiciones de la masa rocosa serán mejores y a mayor apertura, las condiciones serán más desfavorables.

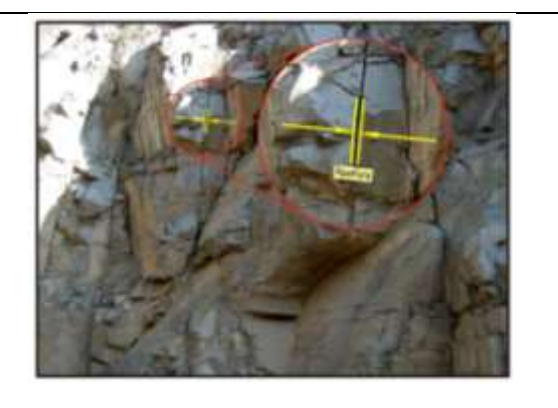

**Fotografía Nº 09: Medición de Apertura de las discontinuidades.**

**Relleno:** Son los materiales que se encuentran dentro de la discontinuidad. Cuando los materiales son suaves, la masa rocosa es menos competente y cuando éstos son más duros, ésta es más competente.

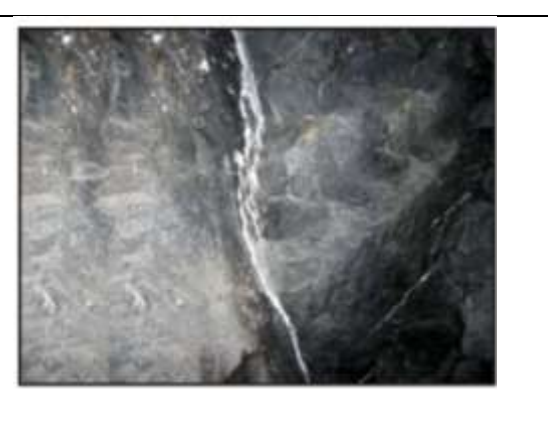

**Fotografía Nº 10: Relleno de las discontinuidades.**

# **1.2.6.11. Clasificación geomecánicas**

1

Las clasificaciones geomecánicas tienen como objetivo el de proporcionar una evaluación geomecánica del macizo rocoso que se estudia a partir de ensayos simples, y observaciones de campo. (CHURA LOPE, 2016)

# **1.2.6.11.1. Clasificación Geomecánica RMR de Bieniawski.**

Esta clasificación Geomecánica presentada por Bieniawski<sup>22</sup> en 1973 y modificada sucesivamente en 1976, 1979, 1984 y 1989, en base a más de 300 casos reales de túneles, cavernas, taludes y cimentaciones; permite hacer una clasificación de las rocas 'in situ' y estimar el tiempo de mantenimiento y longitud de un vano; se utiliza usualmente en la construcción de túneles, de taludes y de cimentaciones; se basa en el índice RMR"Rock Mass Rating" (en español: Clasificación de la masa rocosa), independiente de la estructura, y de un factor de corrección que da una estimación de la calidad del macizo rocoso. Su aplicación no tiene apenas limitaciones, excepto en rocas expansivas y fluyentes donde no es aconsejable su uso.

<sup>22</sup> Zdzisław Tadeusz (Richard) **Bieniawski** (Cracovia, 1 de octubre de 1936 - Prescott, Arizona, 11 de diciembre de 2017), también conocido como Z. T. **Bieniawski**, **fue** un ingeniero geotécnico polacoestadounidense conocido por haber desarrollado el sistema de clasificación de rocas RMR.

Para determinar la calidad del macizo rocoso, se divide éste en dominios estructurales, es decir, en zonas delimitadas por discontinuidades geológicas dentro de las cuales la estructura es prácticamente homogénea. La estructura del macizo comprende el conjunto de fallas, diaclasas, pliegues y demás características geológicas propias de una determinada región. El parámetro que define la clasificación es el denominado índice RMR (Rock Mass Rating), que evalúa la calidad del macizo rocoso a partir de seis parámetros siguientes:

- 1. Resistencia compresiva uniaxial de la roca intacta.
- 2. Grado de fracturación en términos del RQD
- 3. Espaciado de las discontinuidades
- 4. Condiciones de las discontinuidades
	- **↓** Longitud de la discontinuidad
	- **↓** Abertura
	- **↓** Rugosidad
	- $\leftarrow$  Relleno

1

- $\perp$  Alteración
- 5. Condiciones hidrogeológicas $^{23}$
- 6. Orientación de las discontinuidades.

El RMR se obtiene como suma de unas puntuaciones que corresponden a los valores de cada uno de los seis parámetros y oscila entre 0 y 100, y que es mayor cuanto mejor es la calidad de la roca.

<sup>23</sup> La **hidrogeología** es la ciencia que estudia el origen y la formación de las aguas subterráneas, las formas de almacenamiento, su difusión, movimiento, régimen y reservas, su interacción con los suelos y rocas, su estado (líquido, sólido y gaseoso) y sus propiedades (físicas, químicas, bacteriológicas y radiactivas); así ...

Bieniawski distingue cinco tipos o clases de roca según el valor del RMR, tal como se muestra en la siguiente tabla:

| <b>RMR</b> | <b>MODIFICADO</b> |                          | <b>BIENIAWSKI ORIGINAL</b> |                  |
|------------|-------------------|--------------------------|----------------------------|------------------|
|            | CLASE             | <b>DENOMINACIÓN</b>      | <b>DENOMINACIÓN</b>        | <b>CLASE</b>     |
| 100        |                   |                          |                            |                  |
|            | la                | <b>EXCELENTE</b>         |                            |                  |
| 90         | <b>Ib</b>         | <b>MUY BUENA</b>         | <b>MUY BUENA</b>           |                  |
| 80         |                   |                          |                            |                  |
|            | II a              | <b>BUENA A MUY BUENA</b> | <b>BUENA</b>               | Ħ                |
| 70         |                   |                          |                            |                  |
| 60         | II b              | <b>BUENA A MEDIA</b>     |                            |                  |
|            | III a             | <b>MEDIA A BUENA</b>     | <b>MEDIA</b>               | $\bullet$ :<br>Ш |
| 50         | III b             | <b>MEDIA A MALA</b>      |                            |                  |
| 40         |                   |                          |                            |                  |
|            | IV a              | <b>MALA A MEDIA</b>      |                            |                  |
| 30         | IV <sub>b</sub>   | <b>MALA A MUY MALA</b>   | <b>MALA</b>                | IV               |
| 20         |                   |                          |                            |                  |
|            | Va                | <b>MUY MALA</b>          |                            |                  |
| 10         | Vb                | <b>PÉSIMA</b>            | <b>MUY MALA</b>            | v                |

**Tabla N° 07: Clasificación Modificada Bieniawski en Subclases.**

Fuente: Bieniawski en Subclases.

Hay que tener en cuenta que existen dos versiones para la obtención del RMR, el RMR<sub>76</sub>, del año 1976, y el RMR<sub>89</sub>, del año 1989. La diferencia reside en los valores que se les asignan a los parámetros de presencia de agua subterránea, condición de las discontinuidades y RQD conjuntamente con el espaciado de las discontinuidades. En la tabla N° 08, se muestra la diferencia entre valores que se le dan a los parámetros. (COLCA, 2018) (Ver Tabla N° 08)

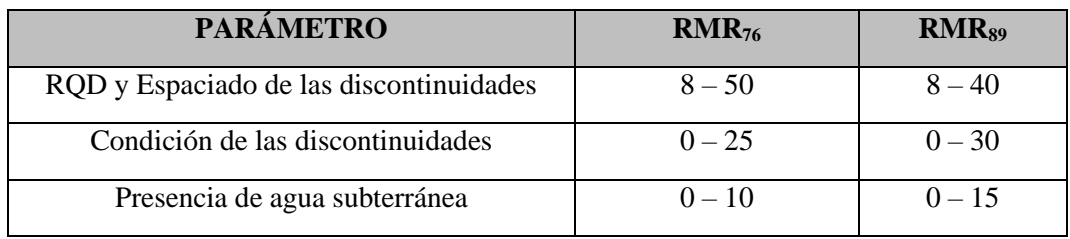

# **Tabla N° 08: Diferencia de valores entre RMR<sup>76</sup> y RMR<sup>89</sup>**

Fuente: Bieniawski, 1976

# **Tabla N° 09: Parámetro y rango de valores para la clasificación geomecánica**

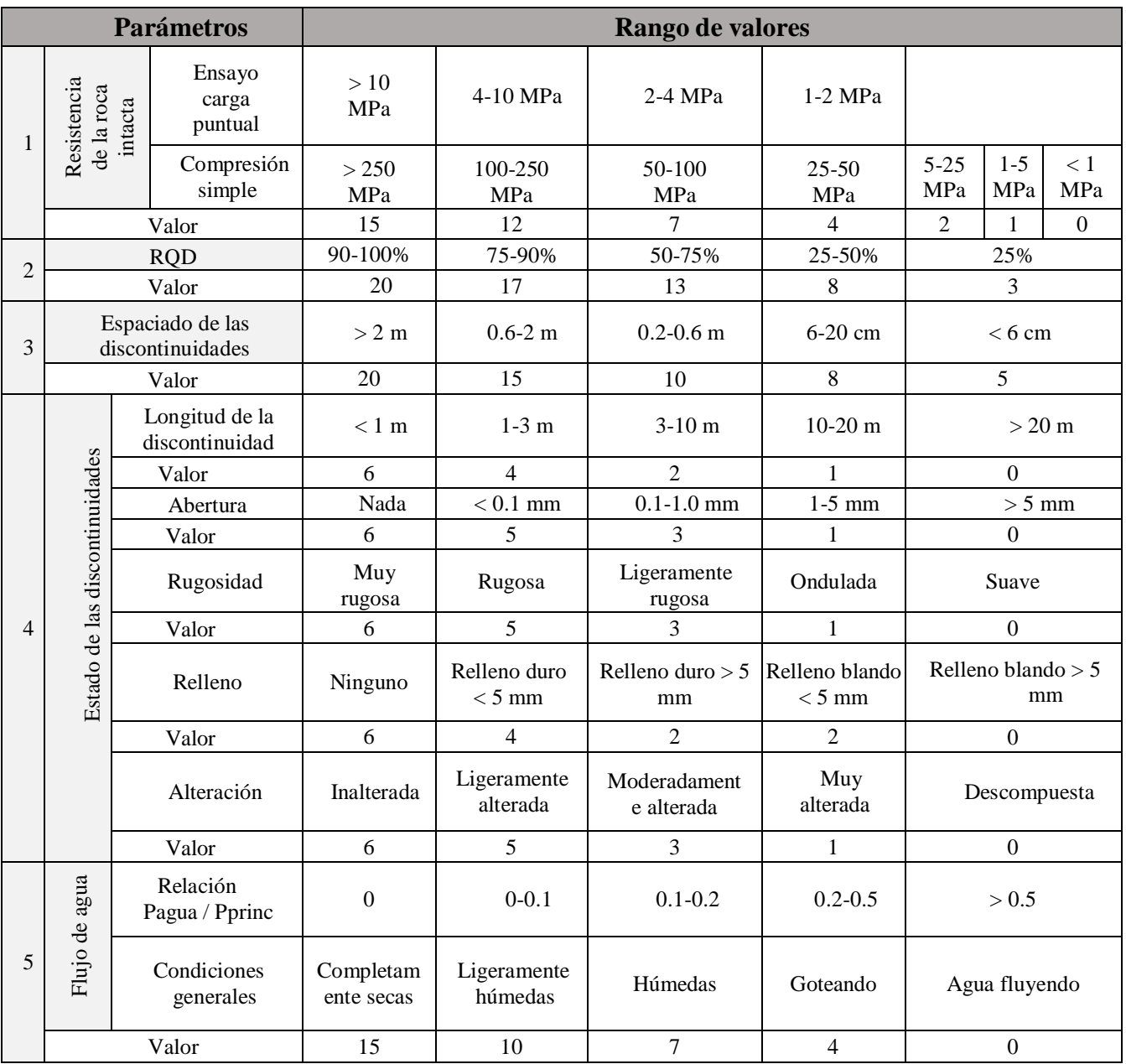

# **RMR<sup>89</sup>**

Fuente: Bieniawski, 1976

# **1.2.6.11.2. Designación de la calidad de rocas (RQD)**

Fue propuesto por Deere en 1966. Según Robles Espinoza, dice: "RQD se define como el porcentaje de núcleos que se recuperan en piezas enteras de 100 mm o más del largo del barreno". El índice de calidad de roca, que se mide in situ, para realizar dicho cálculo existen tres alternativas: (Ver Tabla N° 10 y 11)

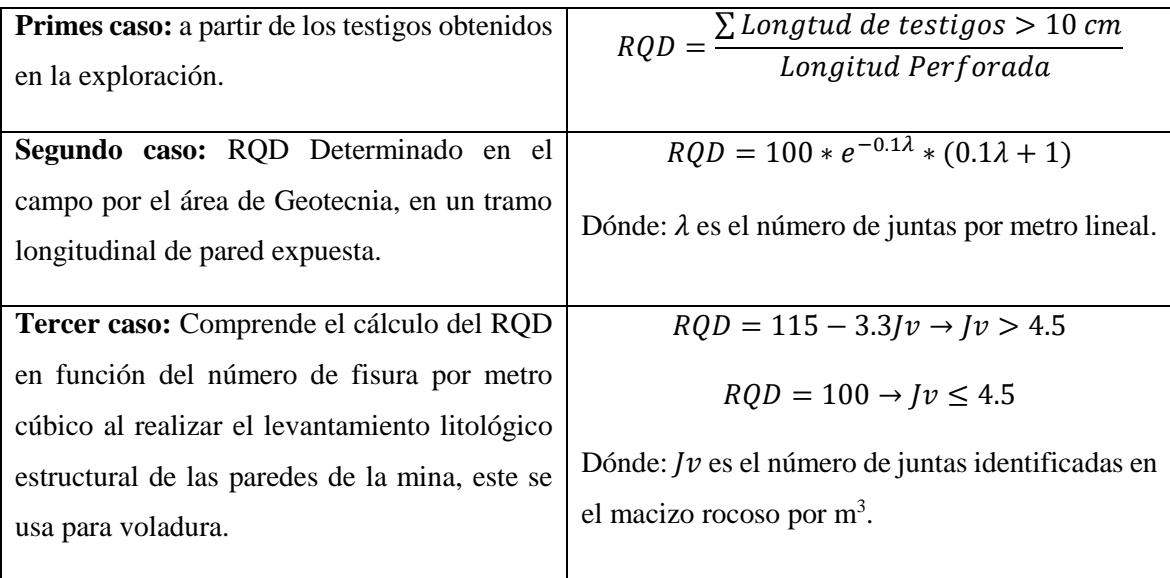

# **Tabla N° 10: Formas de estimar el RQD**

Fuente: Deere 1996, clasificación del RQD.

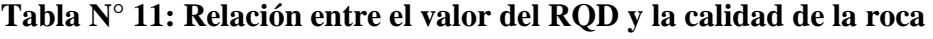

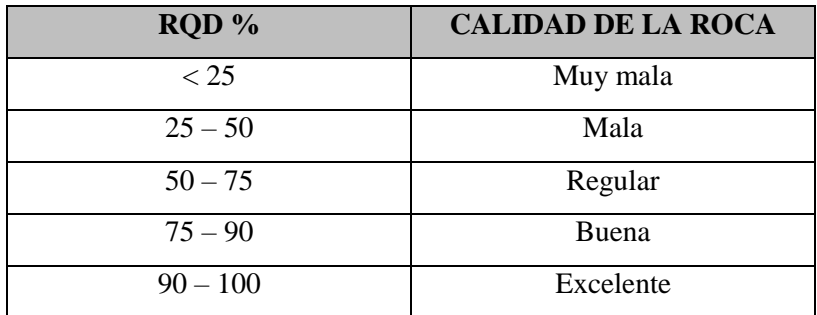

Fuente: Deere 1996, Calcificación del RQD

# **1.2.6.11.3. Clasificación geomecánica Q de Nick Barton**

Propuesto por Nick Barton conocido también como índice tunelero de Barton. Esta clasificación se basa en un índice de calidad Q obtenido a partir de 6 parámetros que

tienen en cuenta una serie de características del macizo rocoso. (RAMIREZ OYANGUREN, 1991)

El índice Q se define en la siguiente ecuación:

$$
Q = \left(\frac{RQD}{Jn}\right) * \left(\frac{Jr}{Ja}\right) * \left(\frac{Jw}{SRF}\right)
$$

Dónde:

**RQD/Jn** = Representa la Estructura de la masa rocosa, la cual es medida del tamaño del bloque o de la partícula, con dos valores extremos.

#### **Tamaño de bloques**

 $Jr/Ja$  = Representa la rugosidad y características friccionantes de las paredes de la junta o los materiales de relleno (4/0.75 y 0.5/20).

#### **Resistencia al corte entre los bloques**

**Jw /SRF** = Consiste en dos parámetros de esfuerzos. SRF es una medida de:

- 1. La carga de aflojamiento en el caso de una excavación a través de zonas de corte y rocas portadoras de arcilla.
- 2. Esfuerzos rocosos en rocas competentes.
- 3. Cargas de alta deformación en rocas plásticas incompetentes. Esto puede ser considerado como un parámetro de esfuerzo total.
- 4. El parámetro Jw es una medida de presión de agua, la cual tiene un efecto adverso sobre la resistencia al corte de las juntas, debido a la reducción del esfuerzo normal efectivo.

Esfuerzo efectivo =  $(1/0.5 \text{ y } 0.05/20)$ .

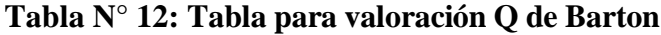

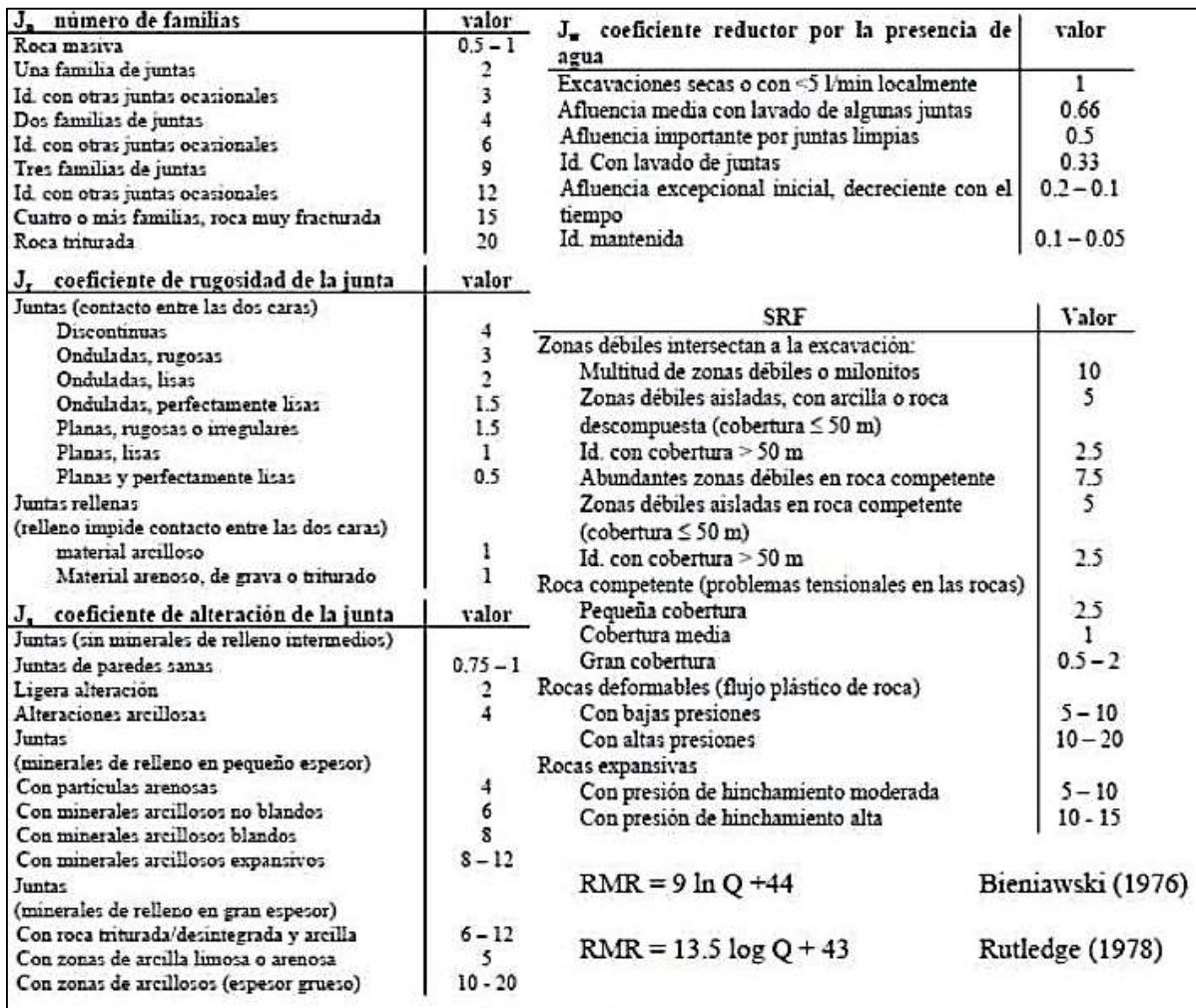

Fuente: Nick Barton

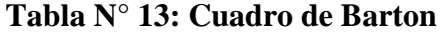

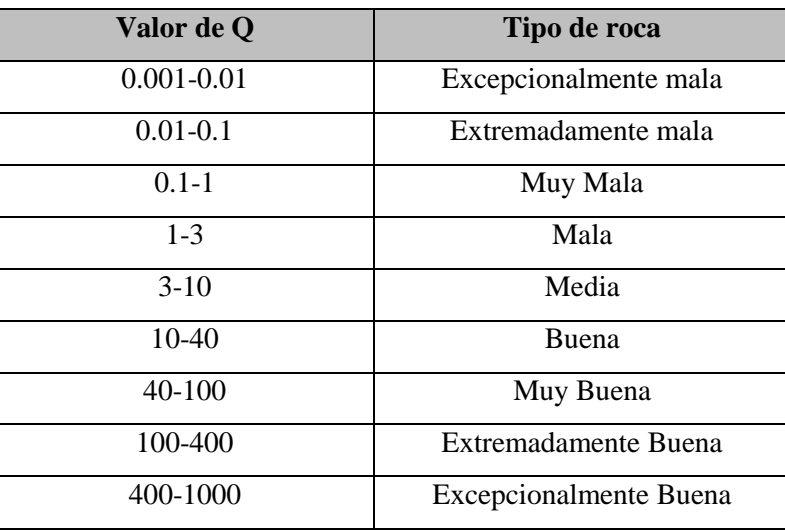

Fuente: Nick Barton

## **1.2.6.11.4. Índice de Resistencia Geológica (GSI) de Hoek y Marinos**

Paul Marinos profesor de Ingeniería Geológica de la Universidad Nacional Técnica de Atenas- Grecia, y Ever Hoek ingeniero consultor de Vancouver - Canadá desarrollaron el GSI, índice de resistencia geológica, con la finalidad de estimar la resistencia del macizo rocoso. Las observaciones se basan en la apariencia del macizo a nivel de estructura y a nivel de condición de la superficie; a nivel de estructura se tiene en cuenta el nivel de alteración que sufren las rocas, la unión que existe entre ellas, que viene dada por las formas y aristas que presentan, así como de su cohesión; para las condiciones de la superficie, se tiene en cuenta si ésta esta alterada, si ha sufrido erosión o qué tipo de textura presenta, y el tipo de recubrimiento existente.

Considera 2 parámetros con 5 categorías cada una. La estructura de la masa rocosa considera el grado de fracturamiento o la cantidad de fracturas (discontinuidades) por metro lineal, según esto, las cinco categorías consideradas se definen así:

- Masiva o Levemente Fracturada (LF)
- Moderadamente Fracturada (F)
- Muy Fracturada (MF)
- Intensamente Fracturada (IF)
- Triturada o brechada (T)

La condición superficial de la masa rocosa involucra resistencia de la roca intacta y a las propiedades de las discontinuidades: resistencia, apertura, rugosidad, relleno y la meteorización o alteración. Según esto, las cinco categorías consideradas se definen así:

- Masa rocosa Muy Buena (MB).
- Masa rocosa Buena (B).
- Masa rocosa Regular (R).
- Masa rocosa Mala (M).

• Masa rocosa Muy Mala<sup>24</sup> (MM).

Las relaciones existentes entre GSI y RMR, dependiendo del RMR utilizado, se detallan a continuación:

Para el caso de RMR76

 $RMR_{76} > 18 \rightarrow GSI = RMR$ 

 $RMR_{76}$  < 18  $\rightarrow$  No se puede utilizar el RMR<sub>76</sub> para la obtención del GSI

Para el caso de RMR<sub>89</sub>

 $RMR_{89}$  > 23  $\rightarrow$  GSI = RMR<sub>89</sub> - 5

 $RMR_{89} < 23 \rightarrow$  No se puede utilizar el RMR<sub>89</sub> para la obtención del GSI Hoek recomienda hacer siempre referencia a un rango numérico y nunca a un solo valor del GSI y también sugiere la posibilidad, a falta de una apreciación directa en campo y solo para macizos rocosos caracterizados por un GSI > 25, de estimar este a partir del RMR de Bieniawski, depurándolo del factor orientación de las discontinuidades y asignando 10 al factor agua. Russo (1998), propone estimar el GSI también a partir del índice Q de Barton, depurándolo del factor de tensión (*SRF*) y asignando 1 al parámetro agua (Jw), obteniendo luego, de acuerdo con la preexistente correlación entre Q y RMR:

$$
GSI = 9xlogQ' + 44
$$

#### **1.2.6.12. Selección del método de minado**

1

Determinado las reservas del mineral presente en el yacimiento, la siguiente variable es la capacidad operativa de la mina, para lo cual será necesario determinar la elección de los recursos necesarios aplicables al proceso operativo y productivo, siendo necesario para esto determinar el método de minado aplicable al yacimiento. La aproximación Numérica de los Factores que Influyen en la selección del método de minado<sup>25</sup> son: la

<sup>24</sup> **Masa rocosa Muy Mala**: Condiciones geomecánicas muy desfavorables para el minado. Sistema de Clasificación RMR. Por su simplicidad y utilidad, presentamos ...

<sup>25</sup> Los **métodos de minado** deben ser elaborados con base en la geología estructural y en la mecánica de rocas prevaleciendo el concepto fundamental de estabilidad en las obras. Los rasgos y características de los depósitos minerales fueron creados antes, durante o después de que la mineralización tuvo lugar.

geometría y distribución de leyes del yacimiento, y las propiedades Geomecánicas del mineral y estéril. La regla principal para la explotación de una mina es seleccionar un método de minado que mejor se apegue a las características únicas (naturales, geológicas, ambientales, etc.) del depósito mineral a ser minado, dentro de los límites impuestos por la seguridad, la tecnología y la economía para alcanzar el menor costo y obtener máxima ganancia. El objetivo básico en la selección para minar un depósito mineral en particular es diseñar un sistema de explotación que sea el más adecuado bajo las circunstancias actuales.

El método de explotación es la estrategia global que permite la excavación y extracción de un cuerpo mineralizado del modo técnico y económico más eficiente:

- Define los principios generales según los que se ejecutan las operaciones unitarias.
- Define criterios con respecto al tratamiento de las cavidades que deja la extracción. (STOCES, 1963)

## **1.2.6.12.1. Selección del Método de Minado según Nicholas.**

Existen varios autores que han elaborado metodologías para seleccionar el mejor método de minado como:

- Boshkov and Wright (1973)
- $\bullet$  Hartman (1987)
- $\bullet$  Morrison (1976)
- Laubscher (1981)
- Nicholas (1981)

## **Metodología de Nicholas.**

El método de Nicholas<sup>26</sup> determina la factibilidad de los métodos extractivos asigna una escala numérica para cada método de explotación de acuerdo a la información característica del Yacimiento, la información geotécnica del mineral, caja techo y caja piso. El método totaliza los valores y se les asigna un valor de peso, arrojando valores totalizados, que determinan de acuerdo a la puntuación más alta, la gama de posibles métodos de minado a elegir. Un valor de 3 o 4 indica que característica se prefiere para el método de extracción. Un valor de 1 o 2 indica que una característica es probablemente adecuada, mientras que un valor de 0 indica que una característica probablemente no es adecuada para el método de extracción. Finalmente, un valor de -49 indicaría que una característica elimina completamente a dicho método.

Los siguientes parámetros son considerados en la metodología:

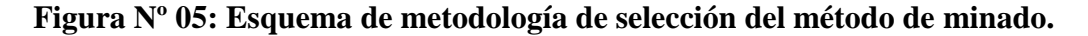

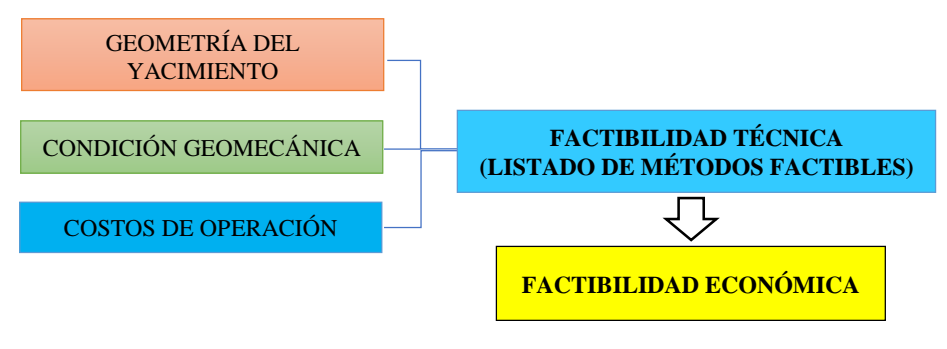

Fuente: Nicholas (1981).

1

<sup>26</sup> La metodología de **Nicholas** es una buena alternativa para seleccionar el **método** de minado más adecuado. \*Toma en cuenta las principales características del yacimiento como son: La geometría del yacimiento, características geotécnicas y los costos de minado.

## **Parámetros a tener en cuenta:**

## *Geometría del Yacimiento*

- $\triangleright$  Descripción de la geometría del vacimiento.<sup>27</sup>
- Descripción de la potencia del yacimiento.
- Descripción de la inclinación del yacimiento.
- Descripción de la profundidad del yacimiento.
- Descripción de la distribución de leyes en el yacimiento.

## *Características Geotécnicas del proyecto*

- Resistencia de la Roca Intacta
- $\triangleright$  Numero de estructuras
- $\triangleright$  Condición de las estructuras.

## **1. Geometría del yacimiento**

# **1.1. Descripción de la geometría del yacimiento**

- Yacimiento Equidimensional o masivo: dimensiones similares en todas las direcciones.
- Yacimiento tabular o elongado: dos direcciones son predominantes.
- Yacimiento Irregular: dimensiones del yacimiento varían en distancias cortas.

## **1.2. Descripción de la potencia del yacimiento**

- $\triangleright$  Baja potencia: 0- 10 m
- $\triangleright$  Potencia Intermedia: 10-30 m
- $\blacktriangleright$  Potente: 30-100 m
- $\blacktriangleright$  Muy potente:  $> 100 \text{ m}$

## **1.3. Descripción de la inclinación del yacimiento**

- $\triangleright$  Horizontal: 0- 20 $^{\circ}$
- $\triangleright$  Intermedio: 20°-55°
- $\triangleright$  Vertical > 55°

1

<sup>27</sup> **Geometría** de los **yacimientos**. Los **yacimientos** presentan una diversidad cantidad de tamaños, formas y orientaciones, los mismos pueden ser anchos o estrechos, grandes o pequeños, espesos o delgados. ... La productividad se puede ver seriamente influida por la forma y orientación de un **yacimiento**.

## **1.4. Descripción de la profundidad del yacimiento**

$$
\sigma_v = \gamma \times Z \quad o \quad \rho \times g \times Z
$$

Dónde:

1

- $Z =$  Profundidad (m)
- $y =$  Peso unitario de la roca sobreyacente
- $\rho =$ Densidad de la roca <sup>28</sup>
- $g$  = Fuerza de gravedad (9.8 m/s<sup>2</sup>)
- $\sigma_{v}$  Esfuerzo vertical (Mpa)

## **1.5. Descripción de la distribución de leyes en el yacimiento**

- Uniforme: Leyes diseminadas en el yacimiento.
- Gradacional: Existen distintas leyes que gradualmente cambian en el espacio.
- Errática: Existen bolsones de ley sin un claro patrón.

## **2. Características geotécnicas del yacimiento:**

Se caracteriza el mineral, pared colgante y pared yacente

## **2.1. Resistencia de la Roca Intacta**

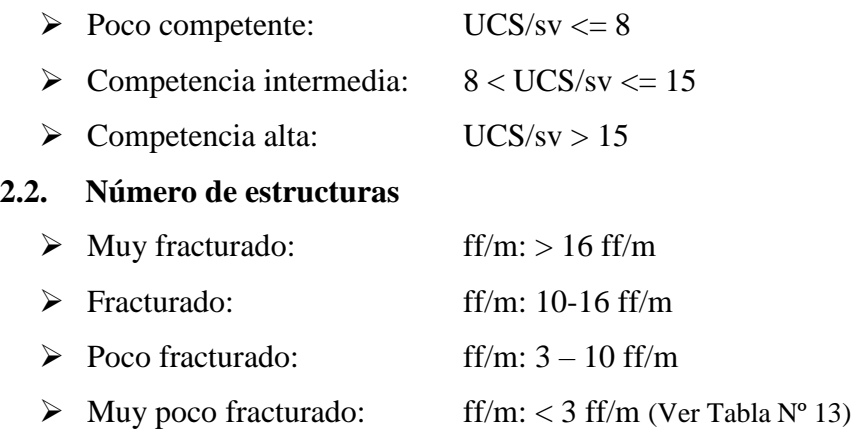

<sup>28</sup> La **densidad** de las **rocas** se encuentra entre las variables menos variables (valga la redundancia) de todos los parámetros geofísicos (geofísica). Los tipos de **roca** más comunes tienen **densidades** en el rango entre 1.60 y 3.20Mgmˆ-3. La **densidad** de una **roca** depende tanto de su composición mineral como de su porosidad.
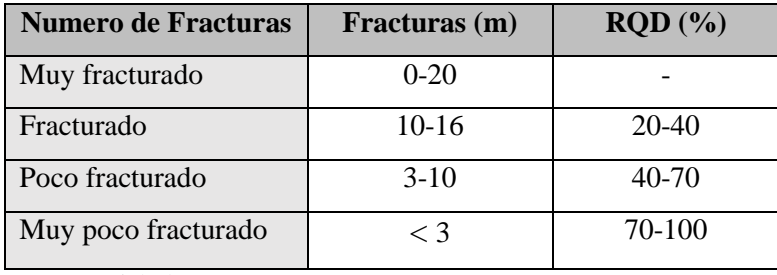

## **Tabla Nº 14: Valorización del RQD**

Fuente: Nicholas

## **2.3. Condiciones de las estructuras**

- Pequeña: estructuras sin relleno o con relleno con una resistencia menor a la roca intacta
- Media: estructuras sin relleno con superficie rugosa
- Grande: estructuras con relleno de mayor resistencia que la roca intacta.

## **Tablas de valoración de Nicholas:**

## **A: Tipo de Yacimiento**

Rating (Yacimiento) = Forma + Potencia + Orientación + Distribución (Ver Tabla Nº 15, 16, 17, 18, 19 y 20)

| $\mathbf{N}^\circ$ |                            | Forma del yacimiento |                |                  | Potencia del mineral |                   |                |                              |
|--------------------|----------------------------|----------------------|----------------|------------------|----------------------|-------------------|----------------|------------------------------|
|                    | Método de explotación      | <b>Masivo</b>        | <b>Tabular</b> | <b>Irregular</b> | Baja                 | <b>Intermedia</b> | <b>Potente</b> | <b>Muy</b><br><b>Potente</b> |
| 1                  | Cielo abierto              | 3                    | $\overline{2}$ | 3                | $\overline{2}$       | 3                 | $\overline{4}$ | $\overline{4}$               |
| $\overline{c}$     | Hundimiento de bloques     | $\overline{4}$       | 2              | $\Omega$         | $-49$                | $\Omega$          | $\overline{2}$ | $\overline{4}$               |
| 3                  | Cámaras por subniveles     | $\overline{2}$       | 2              |                  | 1                    | 2                 | 4              | 3                            |
| $\overline{4}$     | Hundimiento por subniveles | 3                    | $\overline{4}$ |                  | $-49$                | $\Omega$          | 4              | $\overline{4}$               |
| 5                  | Tajo largo                 | $-49$                | 4              | $-49$            | $\overline{4}$       | $\Omega$          | $-49$          | $-49$                        |
| 6                  | Cámaras y pilares          | $\Omega$             | 4              | $\mathfrak{D}$   | $\overline{4}$       | $\mathfrak{D}$    | $-49$          | $-49$                        |
| 7                  | Cámaras almacén            | 2                    | 2              | 1                | $\mathbf{1}$         | 2                 | 4              | 3                            |
| 8                  | Corte y relleno            | $\Omega$             | $\overline{4}$ | $\mathfrak{D}$   | $\overline{4}$       | $\overline{4}$    | $\Omega$       | $\Omega$                     |
| 9                  | Franjas descendientes      | 3                    | 3              | $\Omega$         | $-49$                | $\Omega$          | 3              | 4                            |
| 10                 | Entibación con cuadros     | $\Omega$             | 2              | 4                | $\overline{4}$       | 4                 |                |                              |

**Tabla Nº 15: Valorización del Método de Minado.**

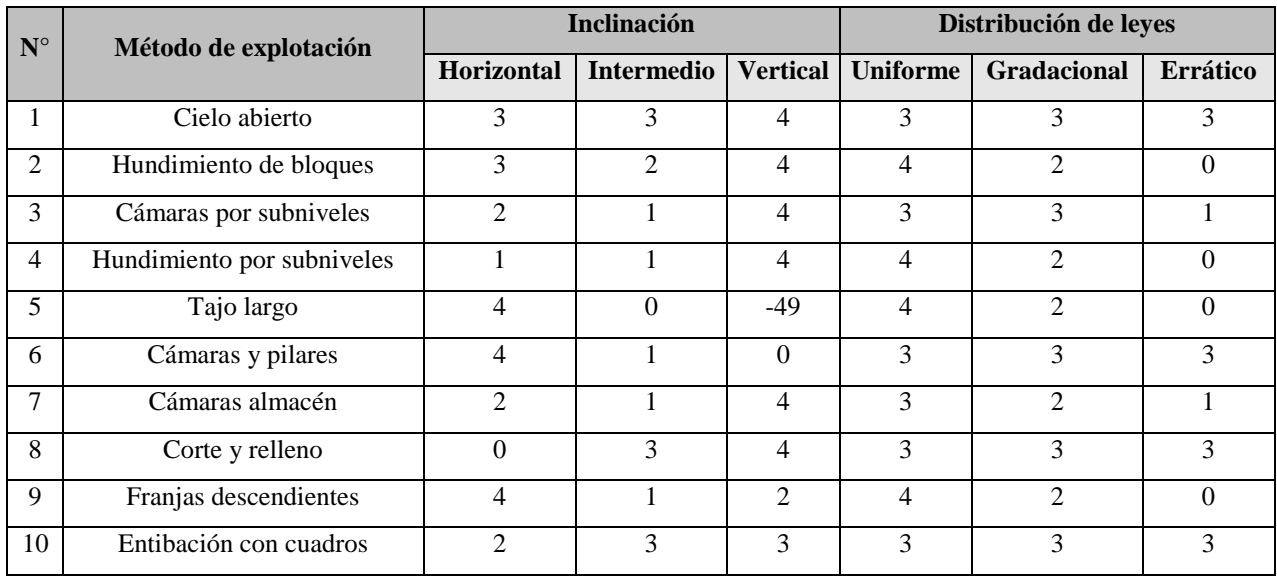

Fuente: Nicholas (1981).

# **B.1: Condiciones geotécnicas del mineral**

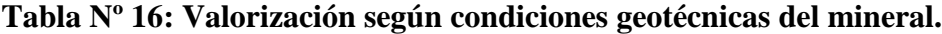

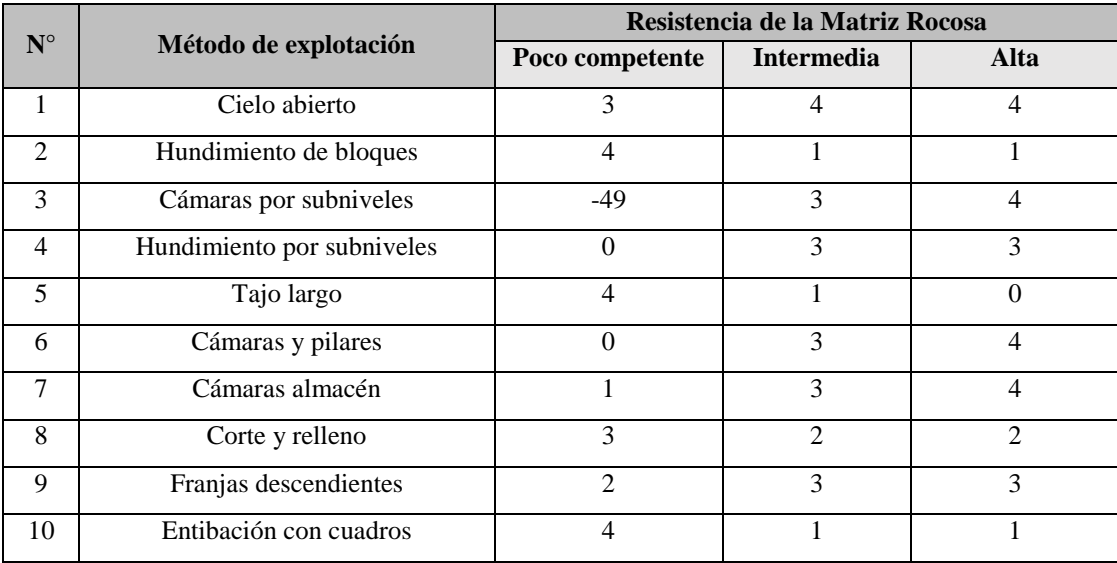

Fuente: Nicholas (1981).

## **B.2: Condiciones geotécnicas del mineral (estructuras)**

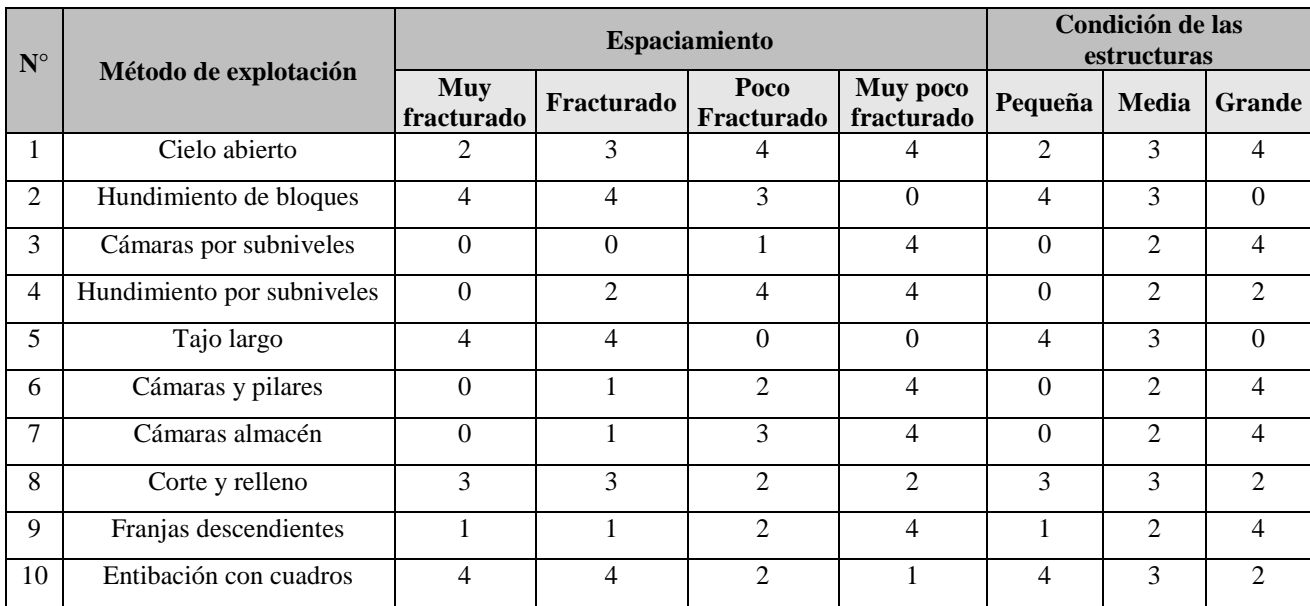

## **Tabla Nº 17: Valorización según condiciones geotécnicas del mineral (Estructuras).**

Fuente: Nicholas (1981).

# **C: Condiciones geotécnicas de la Caja Techo**

## **Tabla Nº 18: Valorización de la Caja Techo**

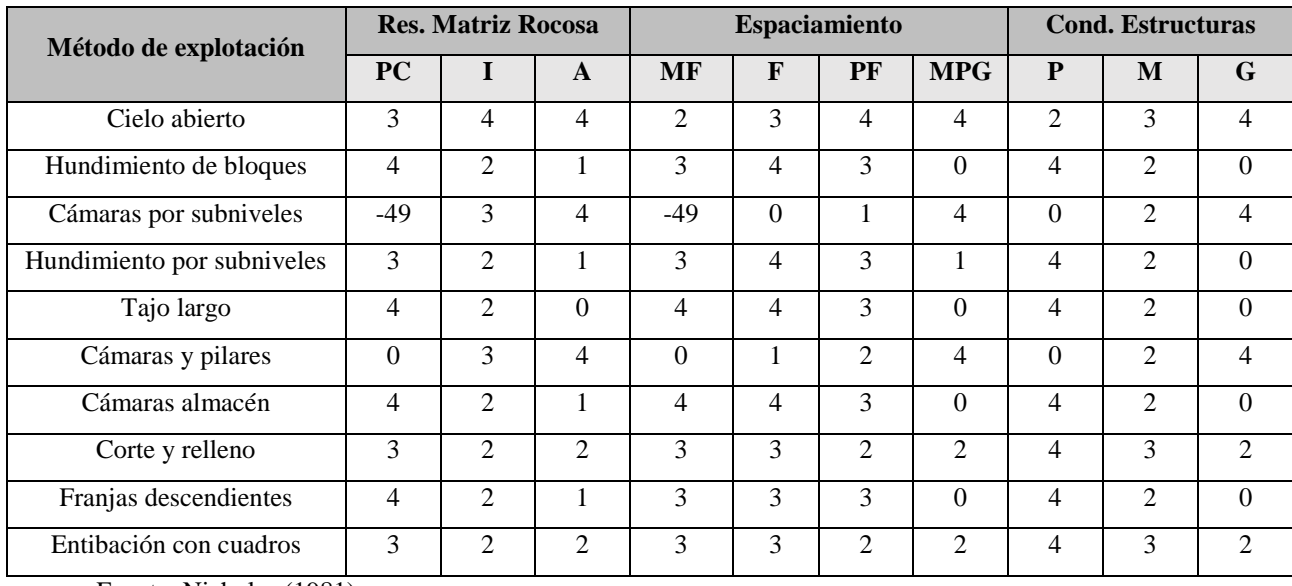

Fuente: Nicholas (1981).

## **D: Condiciones geotécnicas de la Caja Piso**

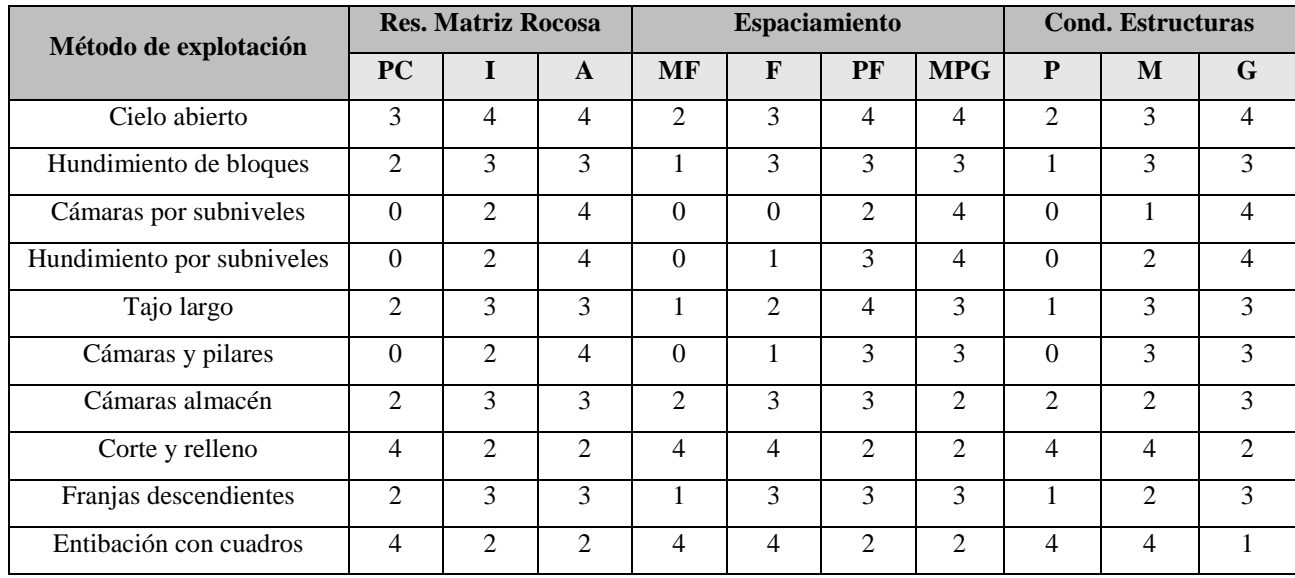

## **Tabla Nº 19: Valorización de la Caja Piso**

Fuente: Nicholas (1981).

## **Rating métodos:**

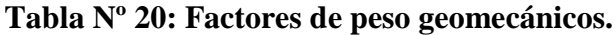

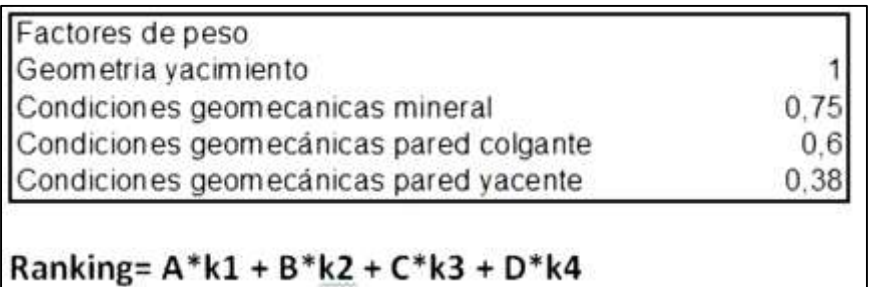

Fuente: Nicholas (1981).

#### **1.2.6.12.2. Método Grafico de Estabilidad**

El "Método Grafico de Estabilidad" desarrollado por Mathews y modificada por Potvin

& Milne es una técnica empleada para el dimensionamiento geomecanico de tajeos.

(CABELLO CORMAN, 2008)

#### **a. Fundamento**

El diseño de estos gráficos se basa esencialmente en dos factores; el número de estabilidad, que representa la capacidad del macizo rocoso para permanecer estable bajo ciertas condiciones dadas de esfuerzos, estructura de la roca y orientación de los planos de la roca, y el otro factor es el Radio hidráulico<sup>29</sup> o factor de forma, el cual considera la geometría de las paredes del tajeo. (QUINTO Jim y HUAMANYALLI Robeli, 2017)

#### **b. Procedimiento de calculo**

El procedimiento para determinar las dimensiones de los tajeos aplicando el método grafico de estabilidad, se basa en cálculo de los siguientes parámetros:

- Numero de Estabilidad (N')
- Radio hidráulico (S)

#### **Numero de Estabilidad (N')**

El número de estabilidad representa la respuesta del macizo rocoso para mantenerse estable cuando exista una condición de esfuerzo dado, para determinar este valor se presenta la siguiente ecuación, el cual considera la calidad del macizo rocoso determinada en el índice de "Q'" modificado, el factor de reducción por esfuerzos en la roca, el factor de ajuste a causa de la gravedad sobre las cuñas del techo y las paredes de la labor, que forman el arreglo estructural de los sistemas de discontinuidades con el tajeo.

$$
N = Q'x A x B x C
$$

Donde:

1

 $Q'$  = Índice de calidad "Q" modificado.

 $A =$ Factor de Esfuerzo en la roca.

<sup>29</sup> El **radio hidráulico**, es un parámetro importante en el dimensionado de canales, tubos y otros componentes de las obras hidráulicas, generalmente es ...

 $B =$  Factor de ajuste orientación de discontinuidades.

 $C =$  Factor de ajuste gravitacional.

#### **Radio hidráulico**

El radio hidráulico viene hacer el factor de forma para la superficie del tajeo, se obtiene como del cociente del área de la sección trasversal de la superficie del tajeo entre su perímetro, para determinar este valor se utiliza la siguiente ecuación:

$$
S = \left(\frac{W \times H}{2 \times (W + H)_n}\right)
$$

Donde:

 $W =$ Longitud del tajeo en el rumbo de la estructura.

 $H =$  Altura del tajeo, es decir distancia entre niveles.

## **1.2.6.12.3. Índice de Calidad Tunelera modificado Q':**

Es la forma modificada de clasificación ingenieril del Instituto Geotécnico de Noruega (NGI – Barton et. al., 1974), el sistema Q, para caracterizar la calidad del macizo rocoso. El valor modificado de Q' es calculado de los resultados de mapeo estructural de la masa rocosa, exactamente de la misma forma que la clasificación de la masa rocosa NGI estándar, excepto el último término (Jw/SRF) de los esfuerzos activos, como los esfuerzos activos supuestamente son distintos en túneles que para caserones (tajeos), ambos términos Jw y SRF son igualados a uno (1).

La calidad del macizo rocoso se define por:

$$
Q = \left(\frac{RQD}{Jn}\right) * \left(\frac{Jr}{Ja}\right)
$$

El primer término (RQD/Jn) se refiere al grado de fracturamiento <sup>30</sup>y tamaño de bloques del macizo rocoso, el segundo término (Jr/Ja) se refiere a la resistencia al corte entre bloques. El Q' es la medición de calidad de macizo rocoso utilizada para la metodología de Mathews.

1

<sup>30</sup> **Grado de fracturamiento** (RQD). Los valores obtenidos en campo tanto en afloramiento como en sondeos reciben una clasificación teniendo…

## **CAPITULO III**

# **METODOLOGÍA**

#### **1.3. EL PROBLEMA**

#### **1.3.1. Descripción de la realidad problemática**

El método de explotación en minas deberá cumplir dos requisitos: seguridad y rentabilidad, en este aspecto, la minería debe considerar que el invertir en seguridad incrementa la calidad y la productividad del mineral, dando un valor agregado y explotando eficientemente los recursos naturales.

Sabiendo que el proceso de las operaciones mineras en el Proyecto María José, involucra la realización de labores de preparación, exploración, desarrollo y explotación, es decir se realiza la apertura de excavaciones subterráneas, generando la inestabilidad del macizo rocoso, es por esto que Minera Castor S.A.C. busca establecer la **metodología sistemática de explotación optima** considerando la estabilidad de las excavaciones, de tal manera que cumpla con los factores se seguridad y económicos con el propósito de minimizar los accidentes incapacitantes por caída de rocas, y la mejor recuperación del mineral.

En el aspecto minero, se verifica que la banda mineralizada es angosta, se debe explotar selectivamente, de modo que en una primera voladura se extraerá el material estéril y luego en una segunda voladura la banda mineralizada. Generalmente se emplea en el caso de vetas o mantos delgados y de alta ley.

## **1.3.2. Pregunta de Investigación**

Según Fred Kerllinger,  $31$  frente a eventos como la presente investigación, se justifica plantearlo como una interrogante. Con el apoyo del asesor, planteo la siguiente pregunta de investigación:

## **1.3.2.1. Problema General**

 ¿Cómo aplicar la geomecánica para la selección del método de explotación del Proyecto María José de Minera Castor S.A.C. - Año 2019?

## **1.3.2.2. Problemas Específicos**

1

- ¿Cómo caracterizar el macizo rocoso involucrando a la veta Lúcumo para la selección del método de explotación del Proyecto María José?
- ¿Cómo influye el análisis geomecánico en la comparación de los métodos de explotación en función a las características geomecánicas y geométricas involucrando a la veta Lúcumo, para la selección del método de explotación del Proyecto María José?
- ¿Cuáles serán los procedimientos adecuados para el modelamiento geomecánico para la selección del método de explotación del Proyecto María José?
- ¿Cómo influye el análisis geomecánico involucrando a la veta Lúcumo en el dimensionamiento de las excavaciones de las labores de explotación?

<sup>31</sup> **Fred** Nichols **Kerlinger** nació el 4 de julio de 1910 en la ciudad de Nueva York, Nueva York, Estados Unidos; El hijo de George Edward y Lotte (Fisher) **Kerlinger**. ... De 1946 a 1950, **Fred Kerlinger** se desempeñó como oficial de educación civil en el Ejército de los Estados Unidos en Japón.

## **1.3.3. Objetivos**

## **1.3.3.1. Objetivo General**

 Aplicar la geomecánica para la selección del método de explotación del Proyecto María José de Minera Castor S.A.C. - Año 2019.

## **1.3.3.2. Objetivos Específicos**

- Determinar la caracterización del macizo rocoso involucrando a la veta Lúcumo para la selección del método de explotación del Proyecto María José de Minera Castor S.A.C.<sup>32</sup>.
- Comparar los métodos de explotación en función a las características geomecánicas y geométricas del cuerpo mineralizado de la veta Lúcumo, para determinar el método de explotación del Proyecto María José.
- Determinar los procedimientos adecuados del modelamiento geomecánico para la selección del método de explotación del Proyecto María José.
- Dimensionar las aberturas permisibles de las labores, para la selección optima del método de explotación de la veta Lúcumo, luego de aplicar el análisis geomecánico.

## **1.3.4. Justificación de la Investigación**

<u>.</u>

Para la explotación de la veta Lúcumo, se realizarán excavaciones subterráneas (Accesos y tajos) que nos permitirán explotar el mineral, sin embargo, esto traerá consigo la inestabilidad de las labores de acuerdo al tipo de roca y a los factores influyentes presentes, debido a esto el presente trabajo de investigación se justifica en forma práctica, ya que los resultados del análisis geomecánico darán a conocer el método de explotación

<sup>32</sup> La Empresa **Minera Castor S.A.C** pertenece al ámbito de la pequeña. **minería** y es el titular que viene desarrollando el **proyecto minero MARIA JOSE** en su etapa ...

para la extracción del mineral y las condiciones en las que se mantendrán estables las excavaciones subterráneas para la explotación de la veta Lúcumo.

El presente trabajo de investigación propuesto, ayudara a la selección del método de explotación, garantizando producción alta y evitando el desprendimiento de las rocas.

En el Proyecto María José de Minera Castor S.A.C., se puede evidenciar las características de la veta, donde el cuerpo mineralizado es angosto, se explotará selectivamente, ya que generalmente, se emplea en caso de vetas o mantos delgados y de alta ley.

#### **1.3.5. Limitaciones**

Para la ejecución del presente trabajo de investigación se presentaron diversas dificultades, entre ellas tenemos:

- 1. Siendo una de las principales que Minera Castor S.A.C. no cuenta con estudios relacionados a la Geomecánica de la zona de operación,
- 2. También la compañía no cuenta con profesionales en esa área.
- 3. Falta de bibliografía,

1

4. Falta de especialistas en la materia.

#### **1.3.6. Alcances de la investigación<sup>33</sup>**

El estudio comprende básicamente la selección del Método de Explotación aplicando la ciencia de la Geomecánica – mecánica de rocas, basado fundamentalmente en la caracterización del macizo rocoso y la determinación de los dominios estructurales.

<sup>33</sup> Este **alcance de la investigación** puede incluir las anteriores (explorativa, descriptiva y correlacional), ya que para explicar un hecho o fenómeno se debe conocer con profundidad los elementos que implica.

## **1.3.7. Hipótesis 34**

## **1.3.7.1. Hipótesis General**

 Con la aplicación de la Geomecánica se seleccionaría el método de explotación del Proyecto María José de Minera Castor S.A.C.

## **1.3.7.2. Hipótesis Especificas**

- La caracterización del macizo rocoso de la veta Lúcumo es el adecuado para la selección del método de explotación del Proyecto María José.
- La comparación de los métodos de explotación en función a las características geomecánicas y geométricas involucrando a la veta Lúcumo, influyen de manera positiva en la selección del método de explotación del Proyecto María José.
- Los procedimientos para el modelamiento geomecánico son los adecuados en la selección del método de explotación del Proyecto María José.
- El dimensionamiento de las labores de explotación basado en el análisis geomecánico influye apropiadamente en veta Lúcumo.

## **1.3.8. Variables**

1

## **1.3.8.1. Variable Independiente<sup>35</sup>**

Aplicación de la Geomecánica

#### **1.3.8.2. Variable Dependiente**

Selección del método de explotación del Proyecto María José de Minera Castor S.A.C.

<sup>34</sup> La **hipótesis** se puede definir como una predicción o explicación provisoria (mientras no sea contrastada) de la relación entre 2 o más variables. Así pues, el problema-pregunta precede a la **hipótesis**-respuesta que, a su vez, deriva del/los objetivo/s de la **investigación**.

<sup>35</sup> Lo que se cambia para saber si influye en lo que se mide». La **variable independiente** es la **variable** que manipula el investigador; corresponde a factores que pueden afectar el comportamiento de la **variable dependiente**.

## **1.4. DISEÑO DE INVESTIGACIÓN<sup>36</sup>**

Según Sampieri (2003), La investigación que se desarrolla es **no experimental – transversal,** donde se recolectan datos en un solo momento, en un tiempo único, su propósito es describir variables y su incidencia de interrelación en un momento dado.

## **1.4.1. Tipo de investigación**

Según Oseda, Dulio (2008), "El presente trabajo de investigación corresponde al tipo de investigación **Aplicada** porque persigue fines de aplicación directos e inmediatos. Busca la aplicación sobre una realidad circunstancial antes que el desarrollo de teorías. Esta investigación busca conocer para hacer y para actuar''

#### **1.4.2. Nivel de investigación<sup>37</sup>**

El nivel del presente trabajo de investigación corresponde a investigación **Descriptiva,**  debido a que describe los resultados obtenidos después de las pruebas realizadas.

#### **1.4.3. Población**

La población, está constituida por las labores de explotación de la veta Lúcumo y de todas aquellas labores que presenten características simulares o iguales, dentro del Proyecto María José de Minera Castor S.A.C.

#### **1.4.4. Muestra**

1

Oseda, Dulio (2008) menciona que "La muestra es una parte pequeña de la población o un subconjunto de ésta, la que hace posible que el investigador generalice sus resultados a la población".

<sup>36</sup> El **diseño de investigación se** define como los métodos y técnicas elegidos por un investigador para combinarlos de una manera razonablemente lógica para que el problema de la **investigación** sea manejado de manera eficiente. ... Cada investigador tiene una lista de preguntas que necesitan ser evaluadas.

<sup>37</sup> Este nivel de **Investigación** responde a las preguntas: quién, qué, dónde, cuándo y cómo. ▫ **Investigación** Correlacional: Tiene como finalidad…

La muestra para la presente investigación serán las cuatro estaciones geomecánicas (Est.- 1, Est.-2, Est.-3 y Est.-4) a lo largo de la veta Lúcumo, del Proyecto María José de Minera Castor S.A.C.

#### **1.4.5. Técnicas, instrumentos de recolección de datos Técnicos**

## **1.4.5.1. Técnicas**

La técnica empleada en el presente trabajo de investigación es la observación directa, mediante mapeos geomecánicos, mapeos geológicos - estructurales, modelamiento geomecánico, tomando la información y registrarlo para su posterior análisis, lectura e investigación del material bibliográfico del tema de estudio para la selección del método de explotación.

## **1.4.5.2. Instrumentos**

En la presente investigación se ha empleado la ficha de recolección de datos como instrumento para recolectar la información, el cual se realizó en campo y empleando los siguientes equipos:

- 1. El martillo de Schmidt,
- 2. Martillo de geólogo (Picota),
- 3. Brújula, las tablas y
- 4. Ábacos de las clasificaciones geomecánicas, que se encuentran en la parte teórica del trabajo de investigación,
- 5. Formatos de trabajo en campo,
- 6. Aplicación del programa Excel y
- 7. La utilización de software especializado como Dips y RocData.

#### **1.4.6. Formula de tratamiento de datos**

Con la información obtenida en campo se hiso trabajos en gabinete donde se ordena, tabula y elabora la información. Para este trabajo se empleó herramientas y técnicas como los programas de cómputo para elaborar las proyecciones estereográficas, análisis esfuerzo de formación y los métodos estadísticos para caracterizar el macizo rocoso, el empleo de la técnica del método grafico de estabilidad, su entorno físico los cuales permitirán seleccionar el método de explotación óptimo.

Se utilizó los programas de minería para realizar los cálculos:

- Procesadores de Texto: Microsoft Word
- Formatos geomecánicos:  $RMR_{89}$ .
- Graficadores: AutoCad.
- Softwares Aplicativos: Dips, RocData.

## **CAPITULO IV**

#### **RESULADOS DE LA INVESTIGACIÓN**

## **1.5. DESCRIPCIÓN DE LA REALIDAD Y PROCEDIMIENTO DE DATOS**

#### **1.5.1. Estudio Geomecánico**

Para el presente trabajo de investigación se ha realizado el estudio geomecánico del yacimiento del proyecto María José, específicamente de la veta Lúcumo y su entorno físico, sobre la base de datos litológico<sup>38</sup> – estructurales tomados en el campo durante el mapeo geológico-geotécnico, de donde se obtiene la estimación de parámetros de resistencia de la roca, luego de realizado los trabajos en gabinete, para esto se han empleado técnicas como la proyección estereográfica, métodos estadísticos para el análisis y representación de la información obtenida del campo.

#### **1.5.1.1. Cálculo del RQD <sup>39</sup>**

Se determina el valor del RQD en función al número de fisuras por metro presentes en el macizo rocoso, que se determinó al realizar el levantamiento litológico-estructural en la zona determinada de la operación minera, está representada de la siguiente manera:

$$
RQD = 100 * e^{-0.1\lambda} * (0.1\lambda + 1)
$$

Dónde:

1

<sup>38</sup> La ciencia de la **litología** se dedica al **estudio** de rocas sedimentarias y sedimentos modernos, su composición, estructura, origen y patrones de colocación.

<sup>39</sup> índice **RQD** fue desarrollado en 1964 por D. U. Deere\*. **Se** determina midiendo el porcentaje de recuperación de testigo en testigos que miden más de 100 mm de longitud. Los testigos que no estén duros o firmes no deben contarse, aunque midan más de 100 mm de longitud.

#### $\lambda$  = Numero de Fisuras / metro

En la tabla N° 21 se muestra el valor de RQD obtenido de las cuatro estaciones analizadas: (Ver Tabla N° 21)

|                 | Tipo de Roca/  |             |                          |           | <b>RQD</b>    |
|-----------------|----------------|-------------|--------------------------|-----------|---------------|
| <b>Estación</b> | <b>Mineral</b> | <b>Span</b> | $N^{\circ}$ de Fracturas | $\lambda$ | $\frac{0}{0}$ |
| $Est.-1$        | <b>SIENITA</b> | 3.00        | 16                       | 5.33      | 89.96         |
| $Est.-2$        | <b>DIORITA</b> | 3.17        | 18                       | 5.68      | 88.85         |
| $Est.-3$        | <b>GABRO</b>   | 8.30        | 39                       | 4.70      | 91.88         |
|                 | <b>GRANITO</b> | 2.70        | 15                       | 5.56      | 89.24         |
| $Est.-4$        | <b>MINERAL</b> | 0.80        | 14                       | 17.5      | 47.79         |
|                 | <b>GRANITO</b> | 0.60        | $\overline{4}$           | 6.67      | 85.56         |

**Tabla N° 21: Calculo de RQD por medio del mapeo geomecánico**

Elaboración propia

## **1.5.1.2. Cálculo de la resistencia a la comprensión simple**

La resistencia a la comprensión simple es determinada en un laboratorio y en campo, se mide en Mpa. En el presente trabajo de investigación se tomaron datos de campo mediante el empleo del martillo Schmidt que es un método esclerómetro, determinado para deducir la resistencia de la roca a través de un estudio de su dureza superficial y también se realizó ensayos de laboratorio.

Para el recojo de resultados se realizó una serie de ensayos en campo, se ubicó el martillo en diferentes zonas de las labores de operación del Proyecto María José: (Ver Tabla N° 22, 23, 24 y 25)

| <b>Rebote</b> | Hacia Arriba           |                        |                        | Hacia Abajo            | <b>Horizontal</b>    |
|---------------|------------------------|------------------------|------------------------|------------------------|----------------------|
| $\mathbf R$   | $\alpha = -90^{\circ}$ | $\alpha = -45^{\circ}$ | $\alpha = +90^{\circ}$ | $\alpha = +45^{\circ}$ | $\alpha = 0^{\circ}$ |
| 10            | $\Omega$               | $-0.8$                 | $\theta$               | $\theta$               | $-3.2$               |
| 20            | $\Omega$               | $-0.9$                 | $-8.8$                 | $-6.9$                 | $-3.4$               |
| 30            | $\theta$               | $-0.8$                 | $-7.8$                 | $-6.2$                 | $-3.1$               |
| 40            | $\Omega$               | $-0.7$                 | $-6.6$                 | $-5.3$                 | $-2.7$               |
| 50            | $\theta$               | $-0.6$                 | $-5.3$                 | $-4.3$                 | $-2.2$               |
| 60            | ∩                      | $-0.4$                 | $-4$                   | $-3.3$                 | $-1.7$               |

**Tabla N° 22: Corrección para el Martillo Schmidt de dureza**

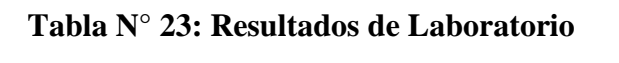

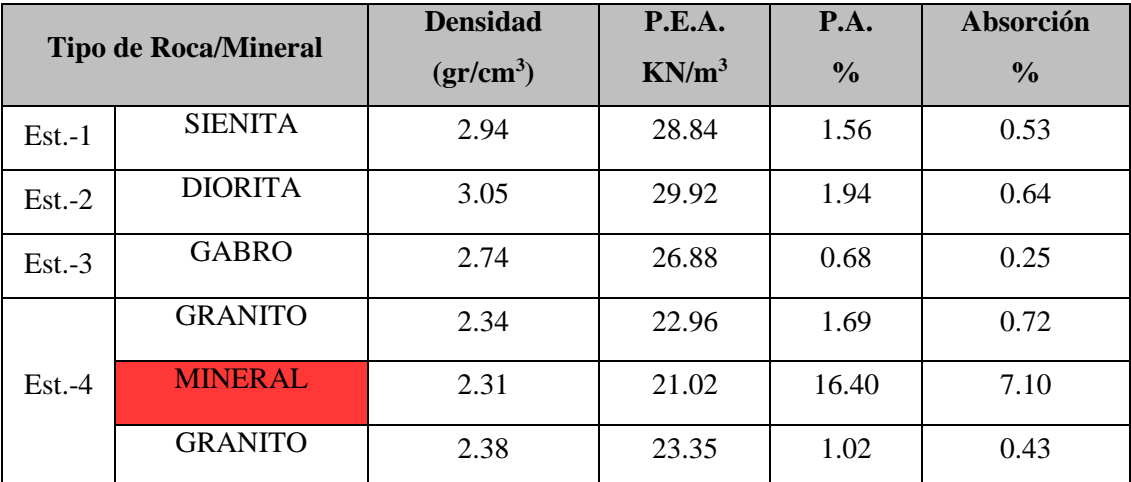

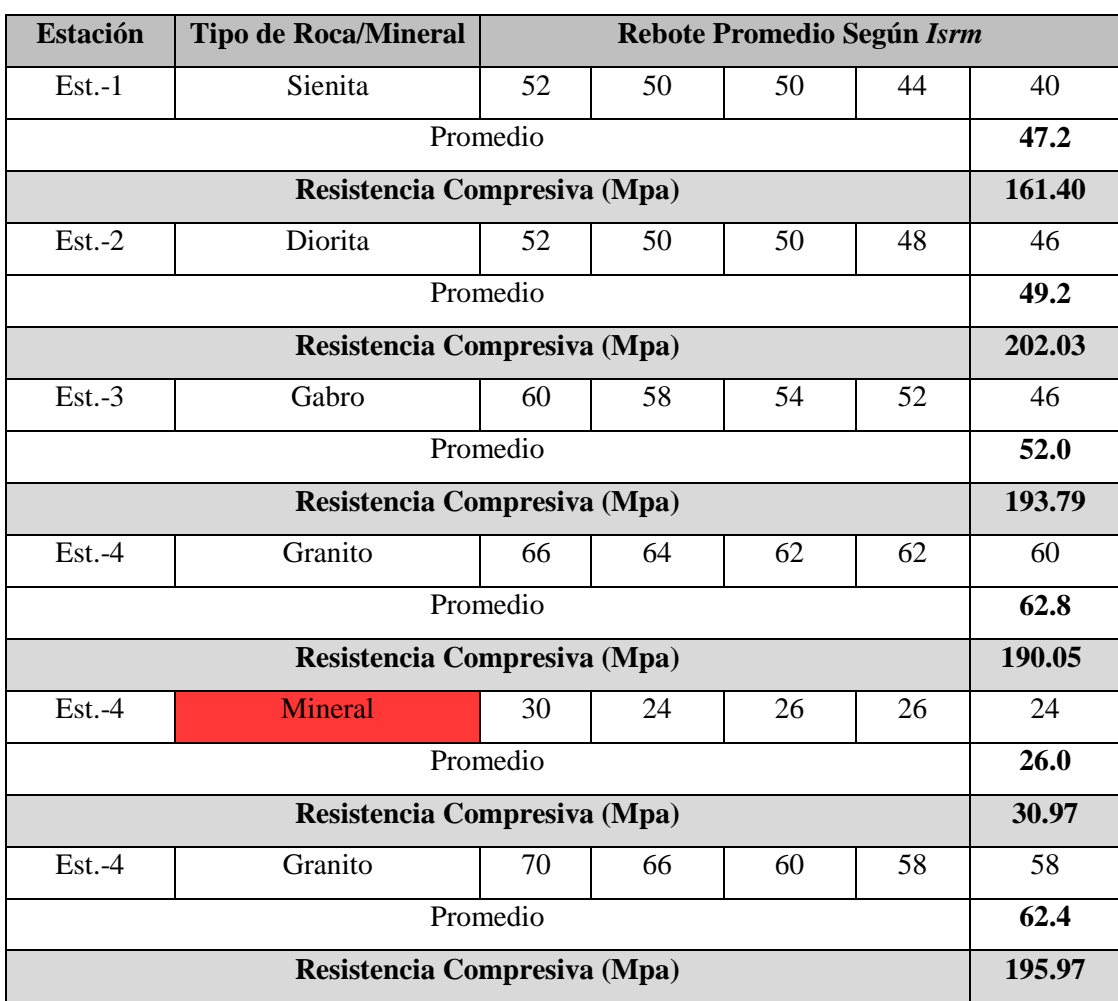

## **Tabla N° 24: Rebote promedio según Isrm**

Elaboración propia

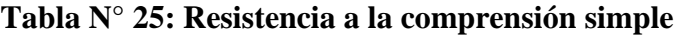

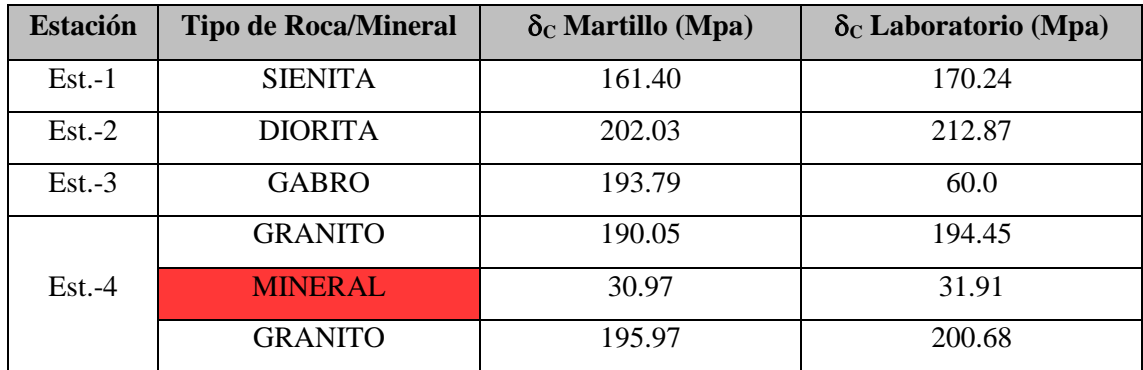

Elaboración propia

## **1.5.1.3. Estereograma de la veta lúcumo y su entorno**

Para identificar la estratigrafía de la veta y su entorno se emplearon los datos de orientaciones de discontinuidades estructurales tomadas en el mapeo geológico –

geotécnico, realizado en cada uno de los dominios estructurales presentes en las labores mineras. Para la representación de las discontinuidades estructurales en el estereograma se emplea la técnica de proyección equiareal, mediante el programa DIPS, el cual empleamos en el presente trabajo.

En la tabla siguiente se muestran los datos de discontinuidades geológicas tomadas en el mapeo geológico-geotécnico, estos datos se ingresan al programa "DIPS" para obtener la presentación estereográfica de las discontinuidades y establecer las familias de las discontinuidades en la zona del proyecto. (Ver Tabla N° 26).

| <b>Estación</b> | <b>Tipo De Roca/</b> | <b>Coordenadas WGS 84</b>   |         |           |  |  |
|-----------------|----------------------|-----------------------------|---------|-----------|--|--|
|                 | <b>Mineral</b>       | <b>Este</b><br><b>Norte</b> |         | Elevación |  |  |
| $Est.-1$        | <b>SIENITA</b>       | 225714                      | 8834233 | 2084      |  |  |
| $Est.-2$        | <b>DIORITA</b>       | 227089                      | 8833865 | 2079      |  |  |
| $Est.-3$        | GABRO                | 227059                      | 8833951 | 2078      |  |  |
|                 | <b>GRANITO</b>       | 227093                      | 8833860 | 2079      |  |  |
| $Est -4$        | <b>MINERAL</b>       | 227054                      | 8833952 | 2081      |  |  |
|                 | <b>GRANITO</b>       | 225708                      | 8834250 | 2085      |  |  |

**Tabla N° 26: Datos Topográficos de las Estaciones Geomecánicas**

Elaboración propia

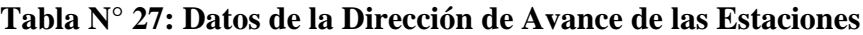

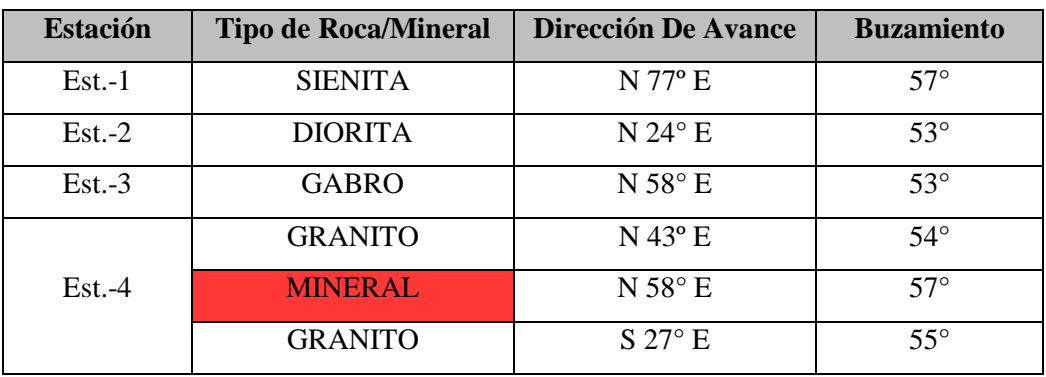

#### **1.5.1.4. Estereografía de la veta Lúcumo y su entorno**

En el programa "DIPS" los datos de la tabla Nº 27, se plotean para obtener la representación estereográfica de las discontinuidades. (Ver Figura N° 06).

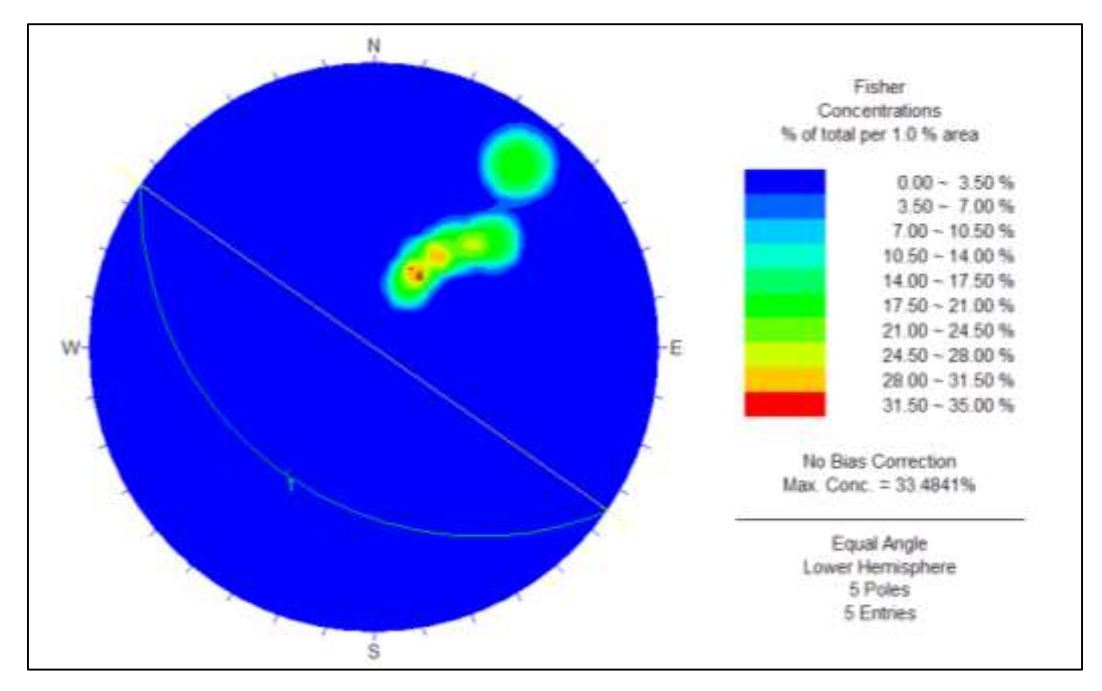

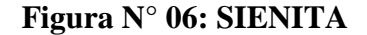

Elaboración propia

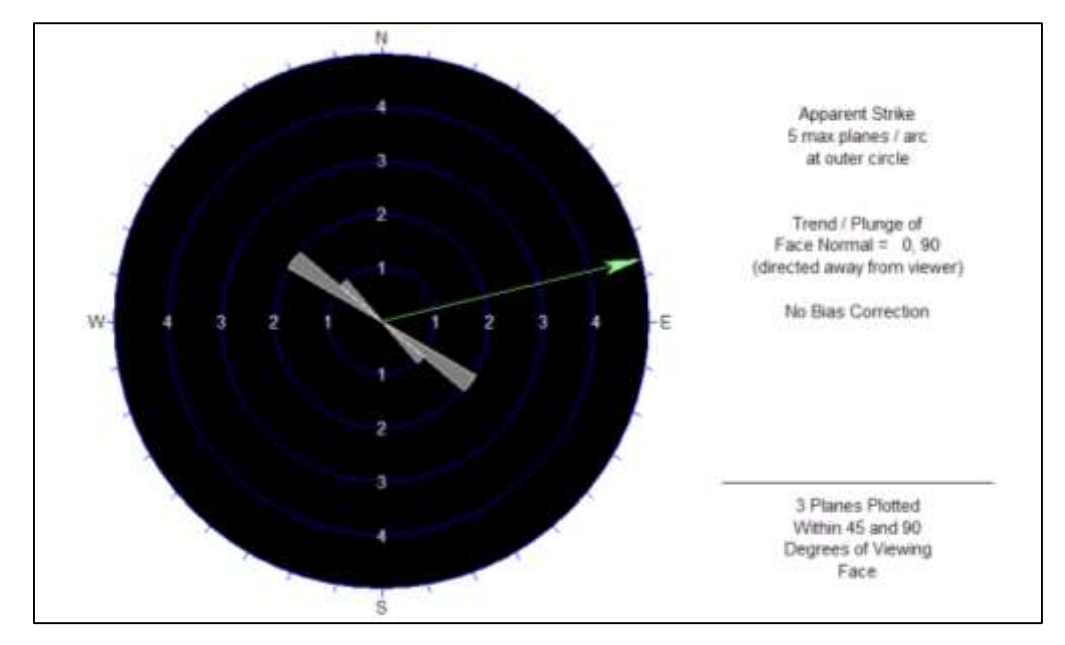

**Figura N° 07: SIENITA**

En la **Figura N° 06**, podemos apreciar que mediante el análisis estereográfico<sup>40</sup> de la Estación-1 tiene un rumbo de N 55° W, mientras que la familia representativa se encuentra a favor de la futura excavación con un buzamiento de 57°.

En la **Figura N° 07**, se puede apreciar mediante la roseta que la Estación-1 es estable.

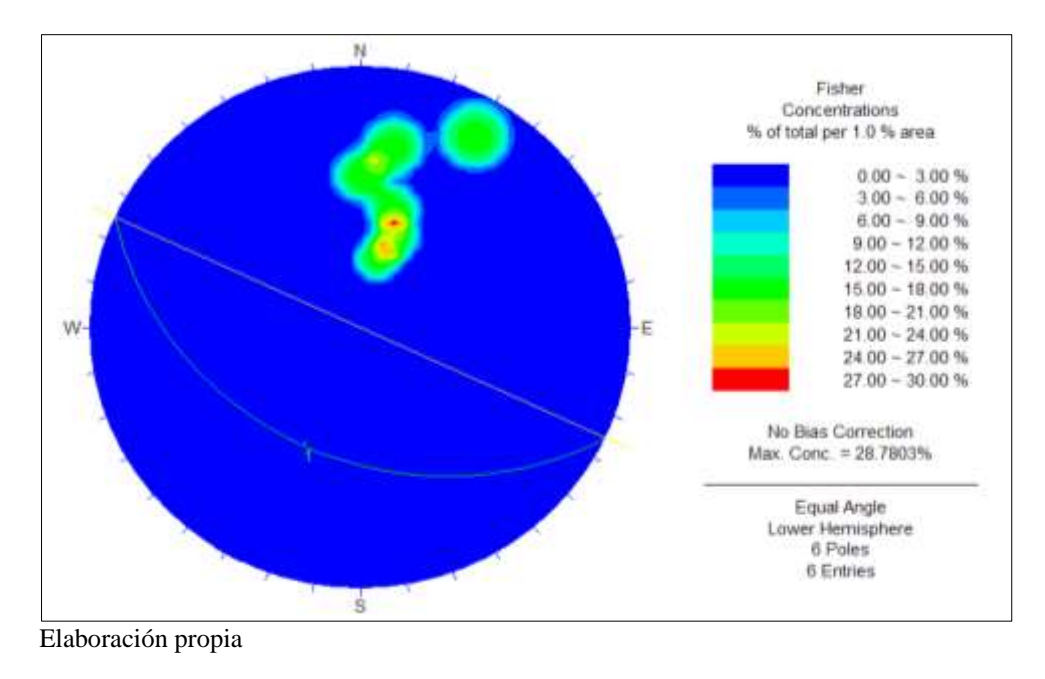

#### **Figura N° 08: DIORITA**

**Figura N° 09: DIORITA**

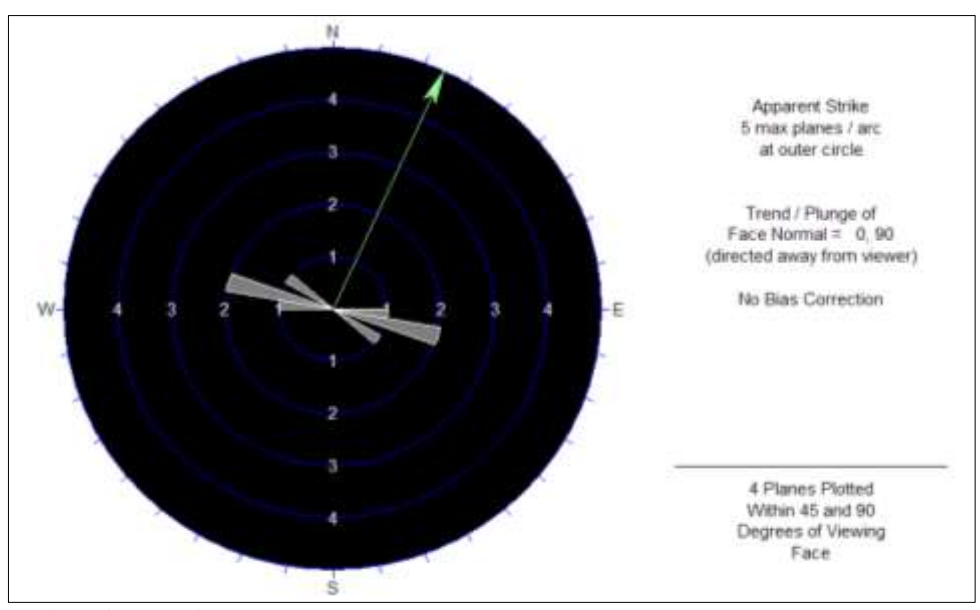

Elaboración propia

1

<sup>40</sup> La proyección **estereográfica** es una herramienta que permite analizar la disposición de planos y líneas en el espacio. De igual manera, es una gran herramienta para el **análisis** estadístico de múltiples datos estructurales y para la solución de problemas geométricos de tipo estructural.

En la **Figura N° 08**, podemos apreciar que mediante el análisis estereográfico de la Estación-2 tiene un rumbo de N 65° W, mientras que la familia representativa se encuentra a favor de la futura excavación con un buzamiento de 53°.

En la **Figura N° 09**, se puede apreciar mediante la roseta que la Estación-2 es estable.

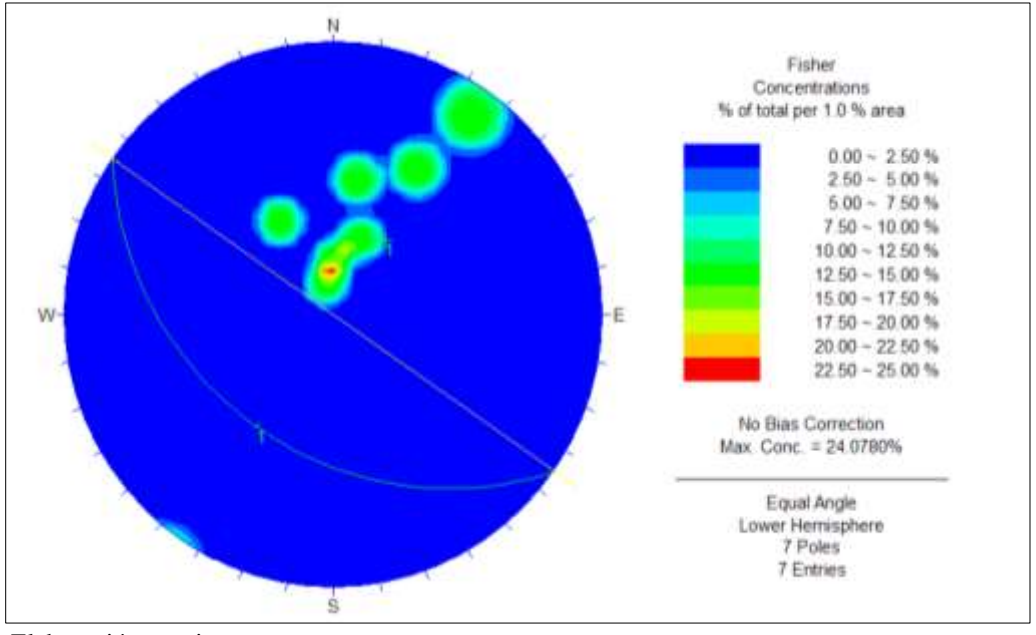

**Figura N° 10: GABRO**

**Figura N° 11: GABRO**

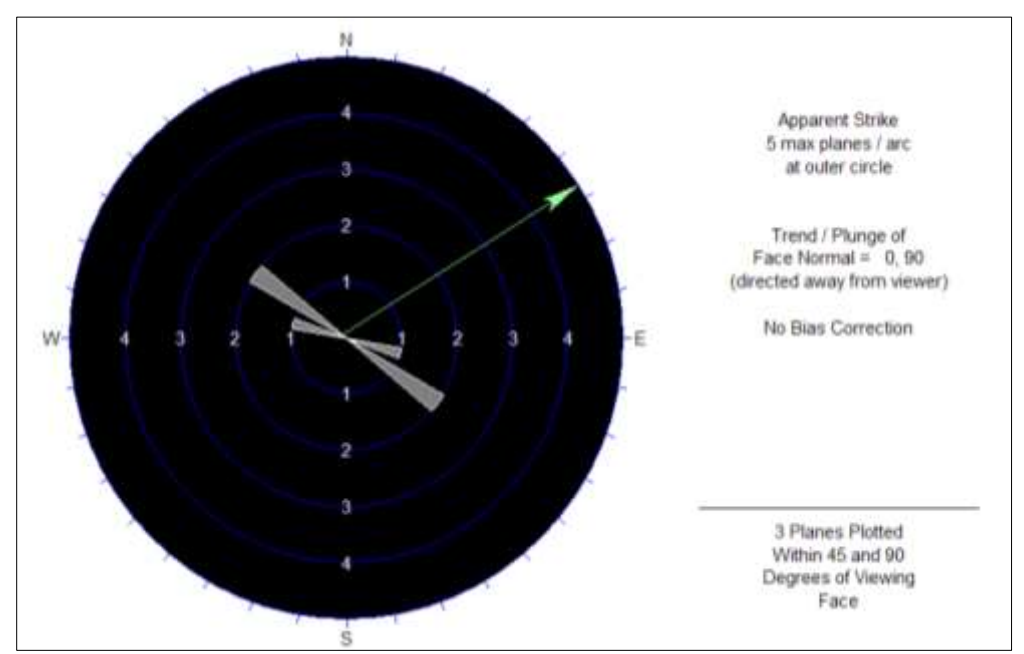

Elaboración propia

En la **Figura N° 10**, podemos apreciar que mediante el análisis estereográfico de la Estación-3 tiene un rumbo de N 55° W, mientras que la familia representativa se encuentra a favor de la futura excavación con un buzamiento de 53°.

En la **Figura N° 11**, se puede apreciar mediante la roseta que la Estación-3 es estable.

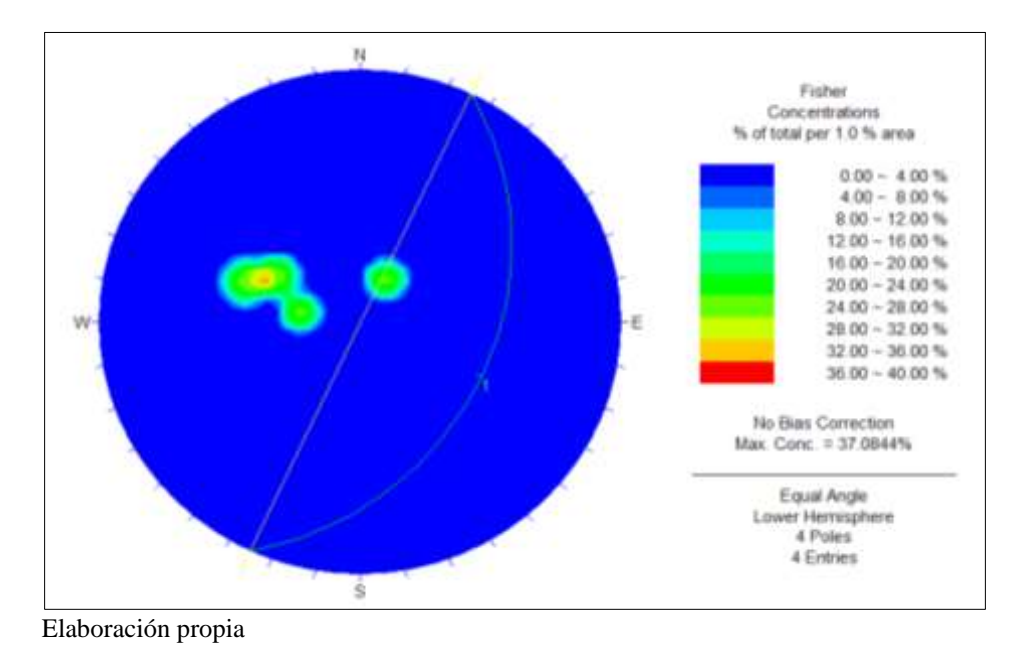

**Figura N° 12: GRANITO**

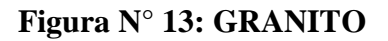

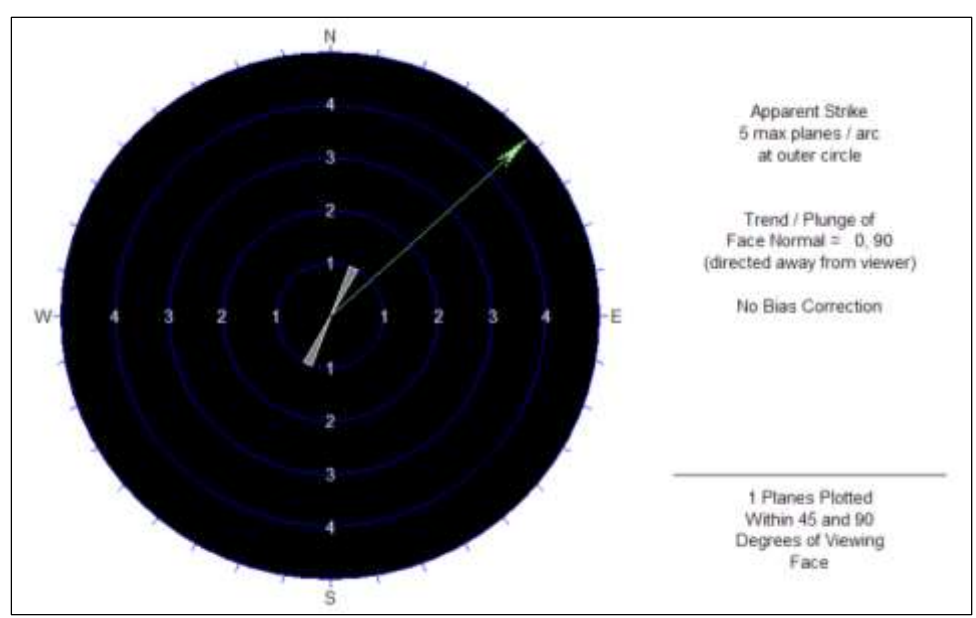

Elaboración propia

En la **Figura N° 12**, podemos apreciar que mediante el análisis estereográfico de la Estación-4 tiene un rumbo de N 25° E, mientras que la familia representativa se encuentra en contra de la futura excavación con un buzamiento de 54°.

En la **Figura N° 13**, se puede apreciar mediante la roseta que la Estación-4 es estable.

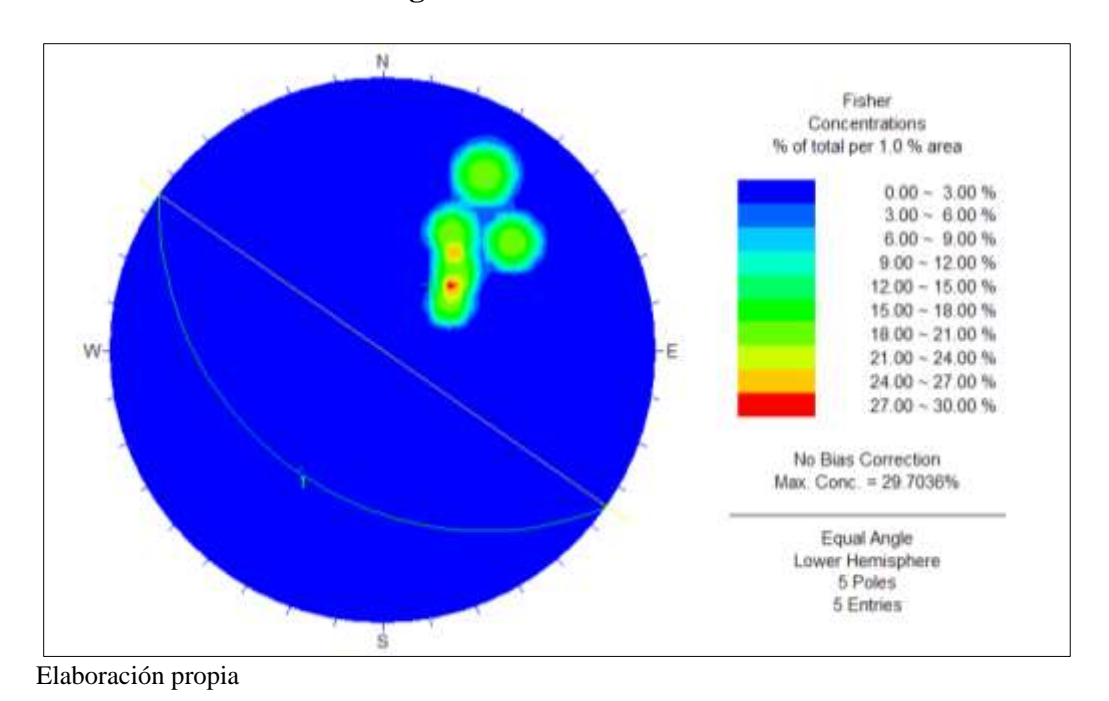

**Figura N° 14: MINERAL**

**Figura N° 15: MINERAL**

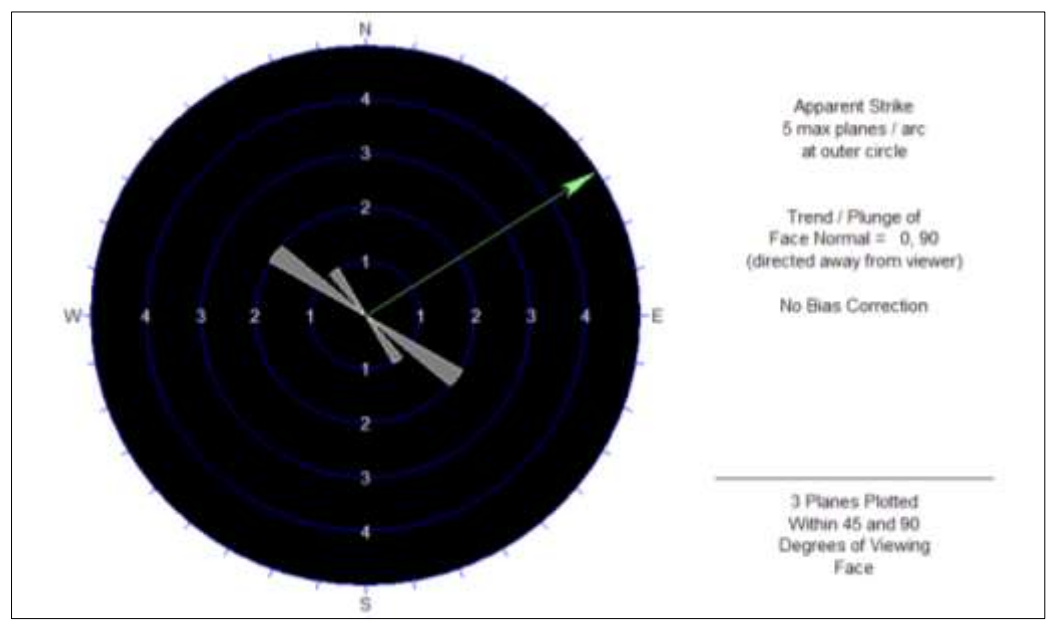

Elaboración propia

En la **Figura N° 14**, podemos apreciar que mediante el análisis estereográfico de la Estación-4 tiene un rumbo de N 55° W, mientras que la familia representativa se encuentra a favor de la futura excavación con un buzamiento de 57°.

En la **Figura N° 15**, se puede apreciar mediante la roseta que la Estación-4 es estable.

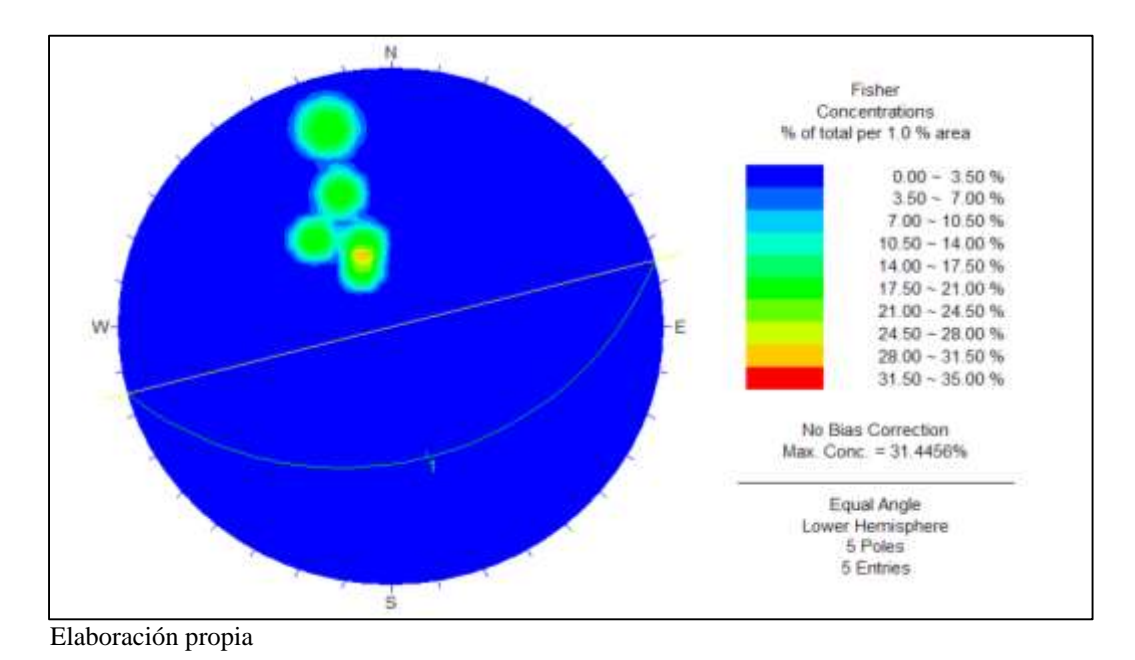

**Figura N° 16: GRANITO**

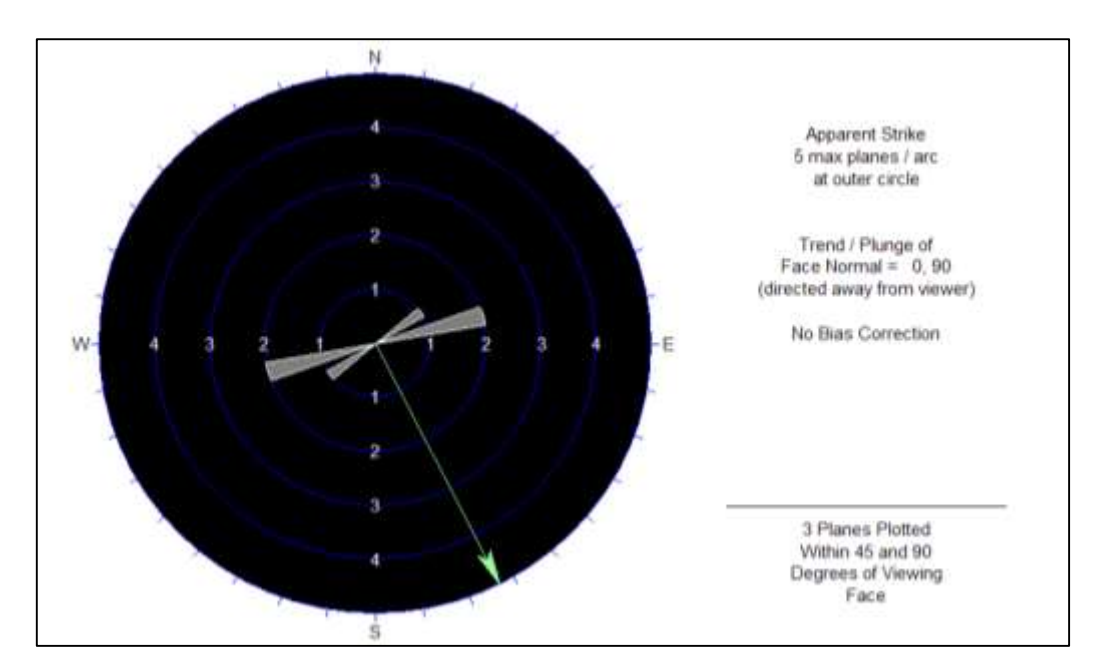

**Figura N° 17: GRANITO**

En la **Figura N° 16**, podemos apreciar que mediante el análisis estereográfico de la Estación-4 tiene un rumbo de N 75° E, mientras que la familia representativa se encuentra en contra de la futura excavación con un buzamiento de 55°.

En la **Figura N° 17**, se puede apreciar mediante la roseta que la Estación-4 es estable.

# **1.5.1.5. Caracterización Geomecánica del Macizo Rocoso en la Veta Lúcumo y su entorno**

Para clasificar la estructura del macizo rocoso en la zona, se ha utilizado el sistema de valoración del macizo rocoso RMR<sub>89</sub> de Bieniawski. Para ello se registraron datos litomorfo-estructurales en estaciones distribuidas espacialmente.

Se tiene cuatro (04) estaciones geomecánicas, de las cuales las primeras tres estaciones geomecánicas (Est.-1, Est.-2, Est.-3) forman parte de la caja techo y la cuarta estación (Est.-4), está conformado por la caja techo, veta y caja piso. (Ver Tabla N° 28, 29, 30, 31, 32, 33, 34, y 35)

| <b>Estación</b> | <b>Tipo de Roca</b> | <b>RQD</b>    | <b>Espaciamiento</b> | <b>Persistencia</b> | <b>Apertura</b> | <b>Rugosidad</b>    | <b>Relleno</b>    | <b>Alteración</b>   | <b>Agua Subt.</b> |
|-----------------|---------------------|---------------|----------------------|---------------------|-----------------|---------------------|-------------------|---------------------|-------------------|
|                 |                     | $\frac{0}{0}$ | (m)                  | (m)                 | (m)             | <b>Identificado</b> | (mm)              | <b>Identificado</b> | Identificado      |
| $Est.-1$        | <b>SIENITA</b>      | 89.96%        | $0.06 - 0.2$ m       | $3-10$ m Long       | Cerrada         | Lig. Rugosa         | Limpia            | Lig. Alterada       | Seco              |
| $Est.-2$        | <b>DIORITA</b>      | 88.85%        | $0.06 - 0.2$ m.      | $3-10$ m Long.      | Cerrada         | Lig. Rugosa         | Limpia            | Lig. Alterada       | Seco              |
| $Est.-3$        | <b>GABRO</b>        | 91.88%        | $0.2 - 0.6$ m.       | 10-20 m Long.       | Cerrada         | Rugosa              | Limpia            | Mod. Alterada       | Seco              |
|                 | <b>GRANITO</b>      | 89.24%        | $>2$ m.              | $1-3$ m Long.       | Cerrada         | Lig. Rugosa         | Limpia            | Lig. Alterada       | Seco              |
| Est.-4          | <b>MINERAL</b>      | 47.79%        | $< 0.06$ m.          | 10-20 m Long.       | $1-5$ mm.       | Lig. Rugosa         | Suave<br>$>5$ mm. | Descompuesta        | Seco              |
|                 | <b>GRANITO</b>      | 85.56%        | $0.2 - 0.6$ m.       | $3-10$ m Long.      | Cerrada         | Lig. Rugosa         | Limpia            | Lig. Alterada       | Seco              |

**Tabla N° 28: Datos Litológicos de las Estaciones**

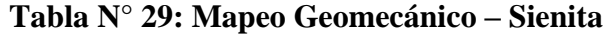

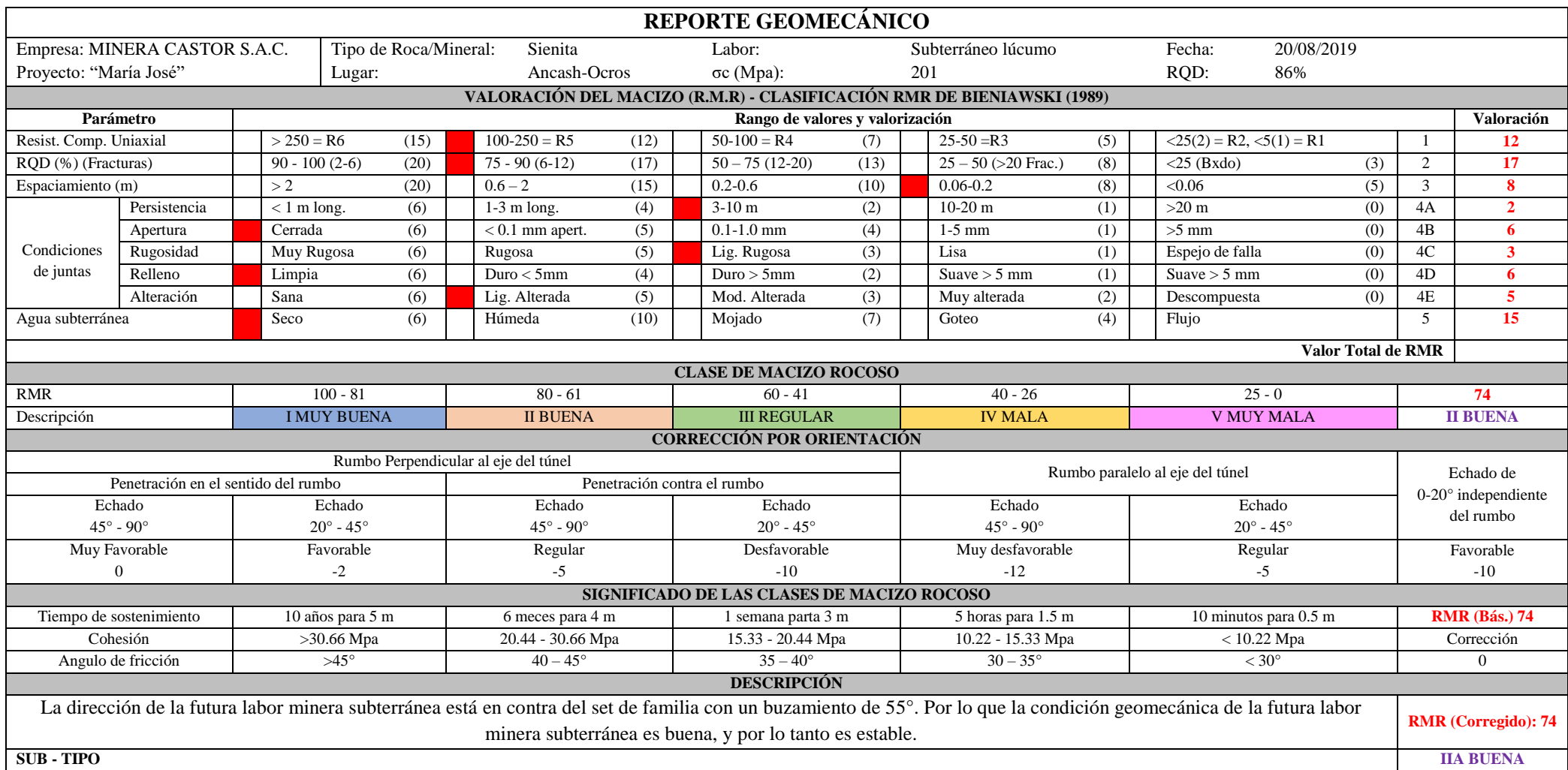

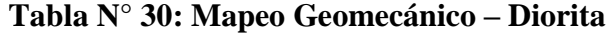

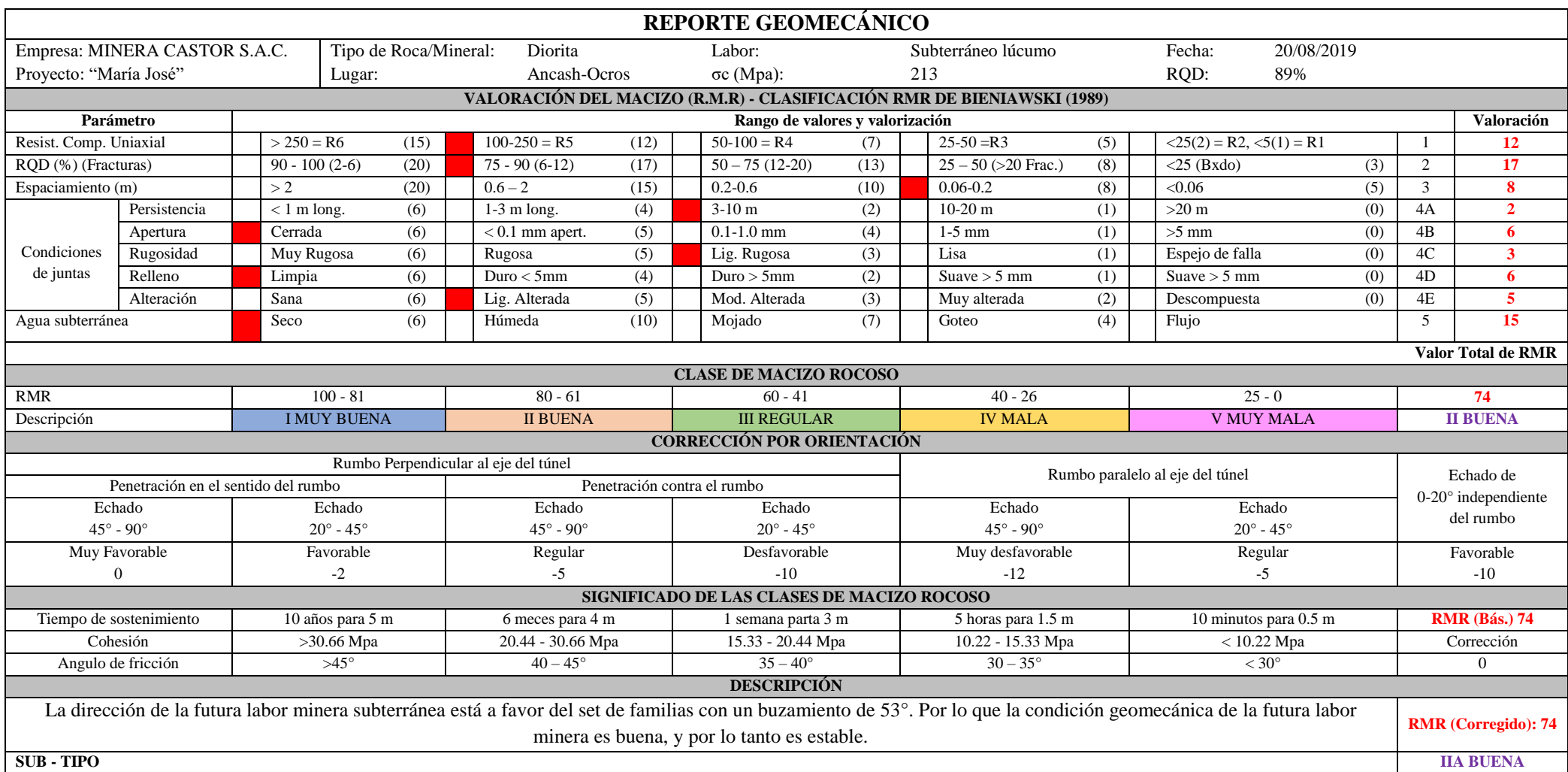

# **Tabla N° 31: Mapeo Geomecánico – Gabro**

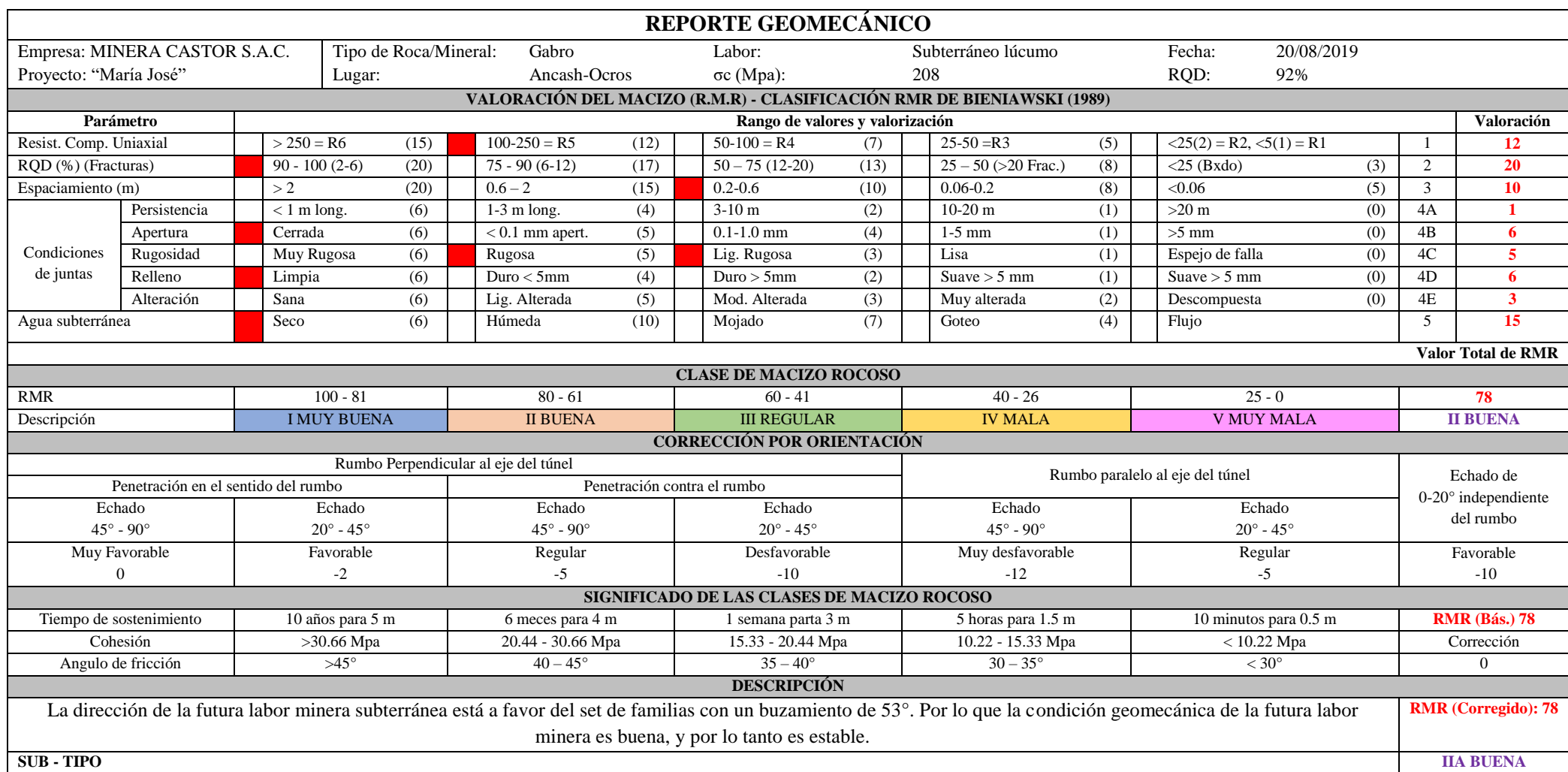

# **Tabla N° 32: Mapeo Geomecánico – Granito**

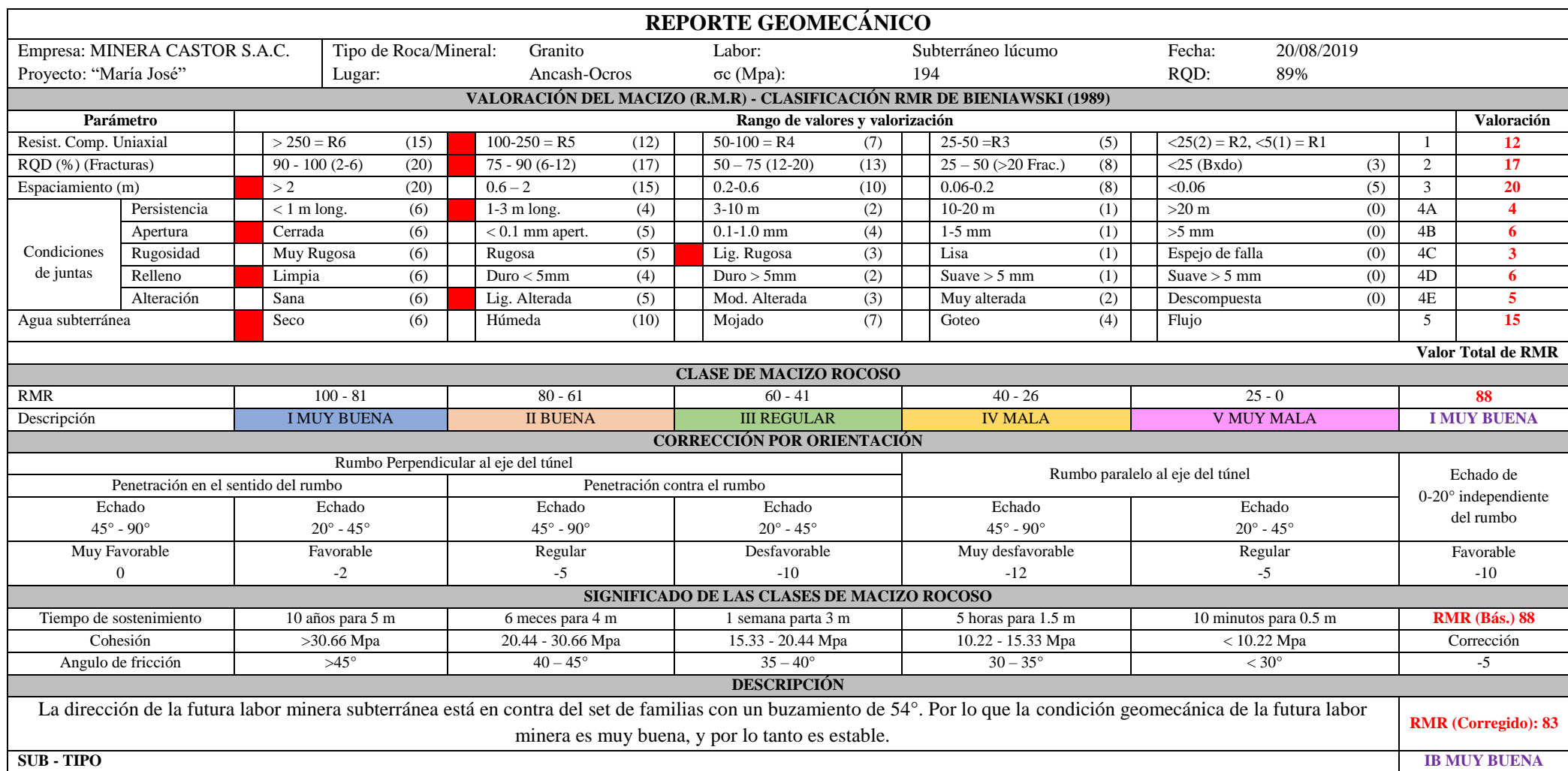

# **Tabla N° 33: Mapeo Geomecánico – Mineral**

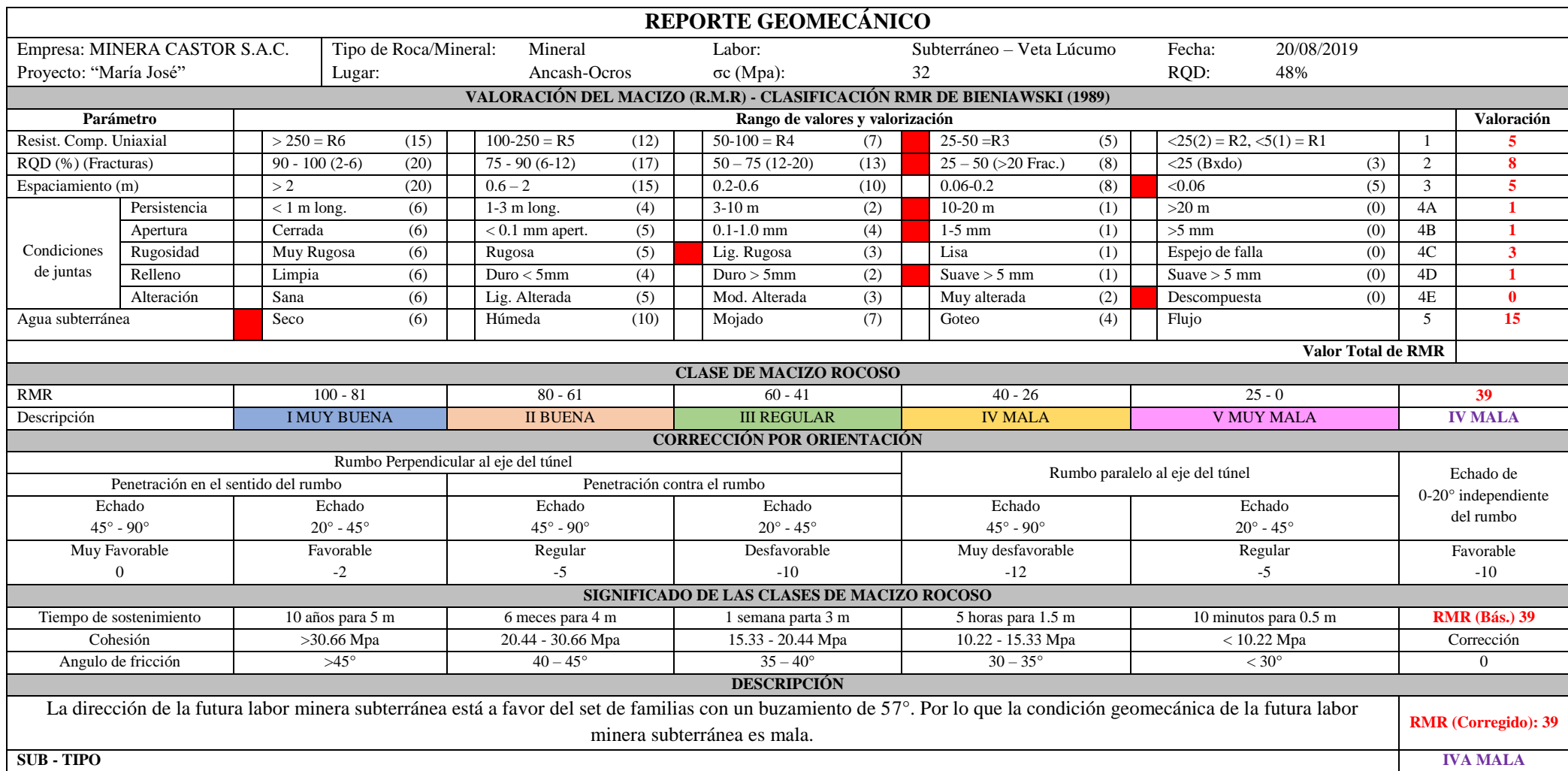

# **Tabla N° 34: Mapeo Geomecánico – Granito**

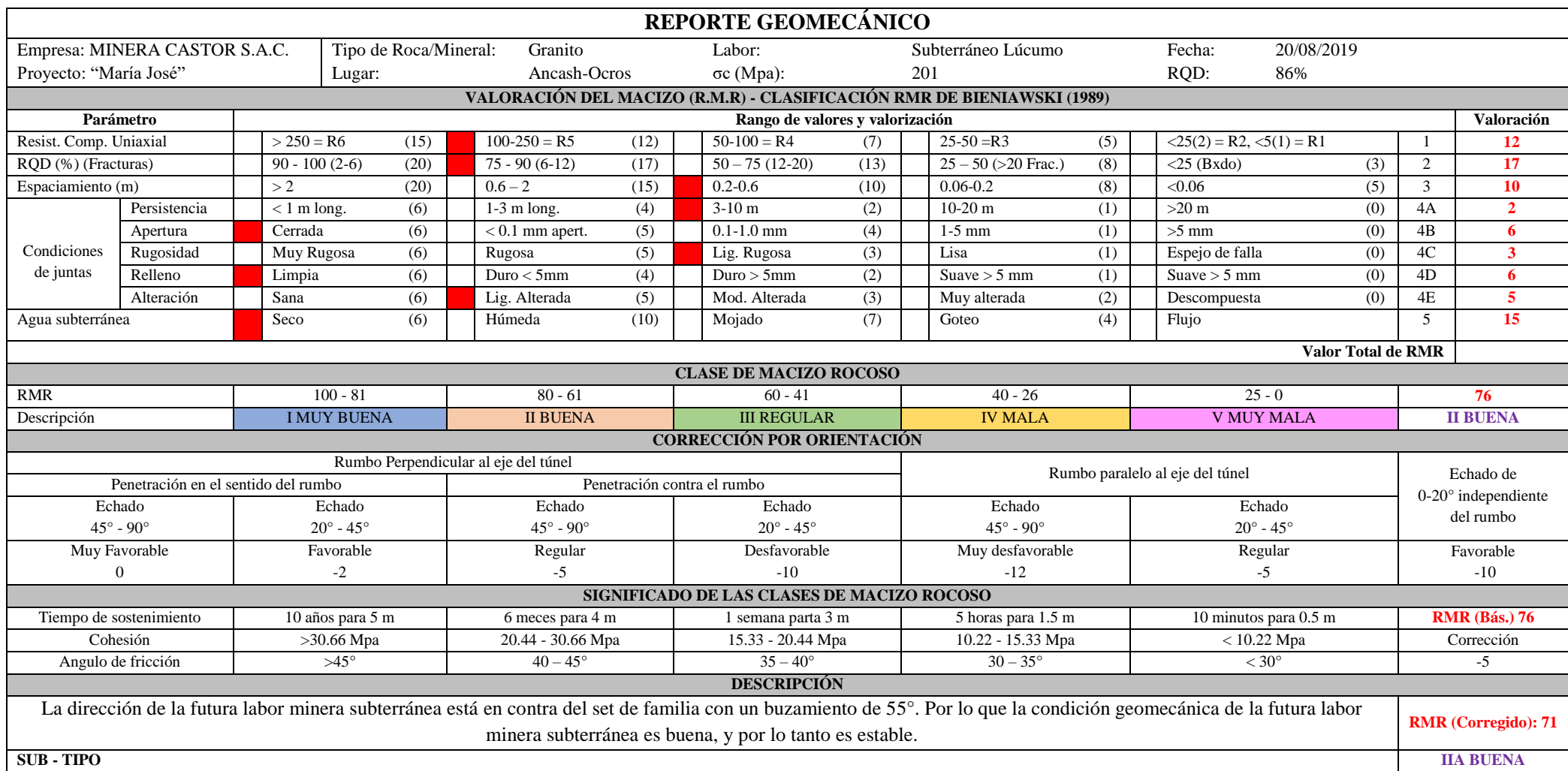

| <b>Estación</b> | Tipo de Roca/<br><b>Mineral</b> |    | <b>RMR</b><br>Corregido | <b>RMR</b><br><b>Promedio</b> |
|-----------------|---------------------------------|----|-------------------------|-------------------------------|
| $Est.-1$        | <b>SIENITA</b>                  | 74 | 74                      | 74                            |
| $Est.-2$        | <b>DIORITA</b>                  | 74 | 74                      | 74                            |
| $Est.-3$        | <b>GABRO</b>                    | 78 | 78                      | 78                            |
|                 | <b>GRANITO</b>                  | 88 | 83                      | 86                            |
| $Est.-4$        | <b>MINERAL</b>                  | 39 | 39                      | 39                            |
|                 | <b>GRANITO</b>                  | 76 | 71                      | 74                            |

**Tabla N° 35: Calculo del RMR Promedio**

#### **1.5.1.6. Estructura del Macizo Rocoso en la Veta Lúcumo y su entorno**

De la clasificación geomecánica del macizo rocoso, según el sistema de evaluación RMR<sup>89</sup> de Bieniawski, mostrado en las tablas N° (29, 30, 31, 32, 33, 34 y 35) se clasifica y tipifica el macizo rocoso definiéndolo geomecánicamente según medios estructurales (Caja techo, Veta, Caja Piso) a través del sistema de valoración de RMR<sub>89</sub> de Bieniawski cuyo resumen se muestra en el cuadro siguiente: (Ver Tabla N° 36)

| <b>Estación</b> | Tipo de roca/<br>mineral | <b>Clase</b> | <b>Sub clase</b> | Calidad      | Observación |
|-----------------|--------------------------|--------------|------------------|--------------|-------------|
| $Est.-1$        | <b>SIENITA</b>           | П            | <b>IIA</b>       | <b>Buena</b> | Roca        |
| $Est.-2$        | <b>DIORITA</b>           | $\mathbf{I}$ | <b>IIA</b>       | Buena        | Roca        |
| $Est.-3$        | <b>GABRO</b>             | $\mathbf{I}$ | <b>IIA</b>       | Buena        | Roca        |
|                 | <b>GRANITO</b>           |              | <b>IB</b>        | Muy Buena    | Caja Techo  |
| $Est.-4$        | <b>MINERAL</b>           | <b>IV</b>    | <b>IVA</b>       | Mala         | Mineral     |
|                 | <b>GRANITO</b>           | $\mathbf{I}$ | <b>IIA</b>       | Buena        | Caja Piso   |

**Tabla N° 36: Calidad del Macizo Rocoso de acuerdo al RMR (Bieniawski – 1989)**

En la tabla  $N^{\circ}$  36, se muestra el resumen de la clasificación geomecánica RMR<sub>89</sub> del macizo rocoso que involucra la Veta Lúcumo y sus cajas. Se tipifica el macizo rocoso en función al RMR promedio obtenido en caja techo, veta y caja piso. Del resultado de esta valoración se tiene que el macizo rocoso se clasifica como muy MUY BUENA IB (Caja techo), BUENA IIA (Caja piso) y MALA IVA (Veta).

## **1.6. ANÁLISIS Y DISCUSIÓN**

#### **1.6.1. Análisis de los métodos de explotación**

Para la selección preliminar del método de explotación se utilizó la técnica originalmente propuesta por Nicholas (1981) y Modificada por L. Miller, R. Pakalnis & R. Poulin (1995), que considera la geometría general del yacimiento, la potencia, el buzamiento, la profundidad por debajo de la superficie, el índice de calidad del macizo rocoso circundante y el nivel de esfuerzos inducidos.

El procedimiento numérico de selección del método consiste en asignar valores numéricos en función de las características y parámetros que presenta el yacimiento. Según el grado de aplicabilidad de los métodos mineros, cada uno de los factores mencionados presenta unas puntuaciones referentes. En este contexto se inicia el proceso de selección de los métodos de explotación en función a las condiciones naturales promedio que presenta el Proyecto María José.

#### **1.6.1.1. Aplicación de la metodología de Nicholas**

## **1.6.1.1.1. Características geomecánicos y geométricas del yacimiento**

#### **a) Geometría del yacimiento**

- Forma del yacimiento: Irregular, debido a que varía en distancias cortas
- $\triangleright$  Potencia del yacimiento: Baja potencia, de 0.7 m a 0.9 m
- $\triangleright$  Inclinación del yacimiento: verticales, 60°
Descripción de la profundidad del yacimiento:

$$
\sigma_v = \gamma \times Z \quad o \quad \rho \times g \times Z
$$

Dónde:

 $Z =$  Profundidad (m)

 $\gamma$  = Peso unitario de la roca sobreyacente

 $\rho =$ Densidad de la roca

 $g$  = Fuerza de gravedad (9.8 m/s<sup>2</sup>)

 $\sigma_v$ = Esfuerzo vertical (Mpa)

Para el Proyecto María José:

 $\triangleright$  Distribución de leyes del yacimiento: Gradacional. (Ver Tabla N° 37).

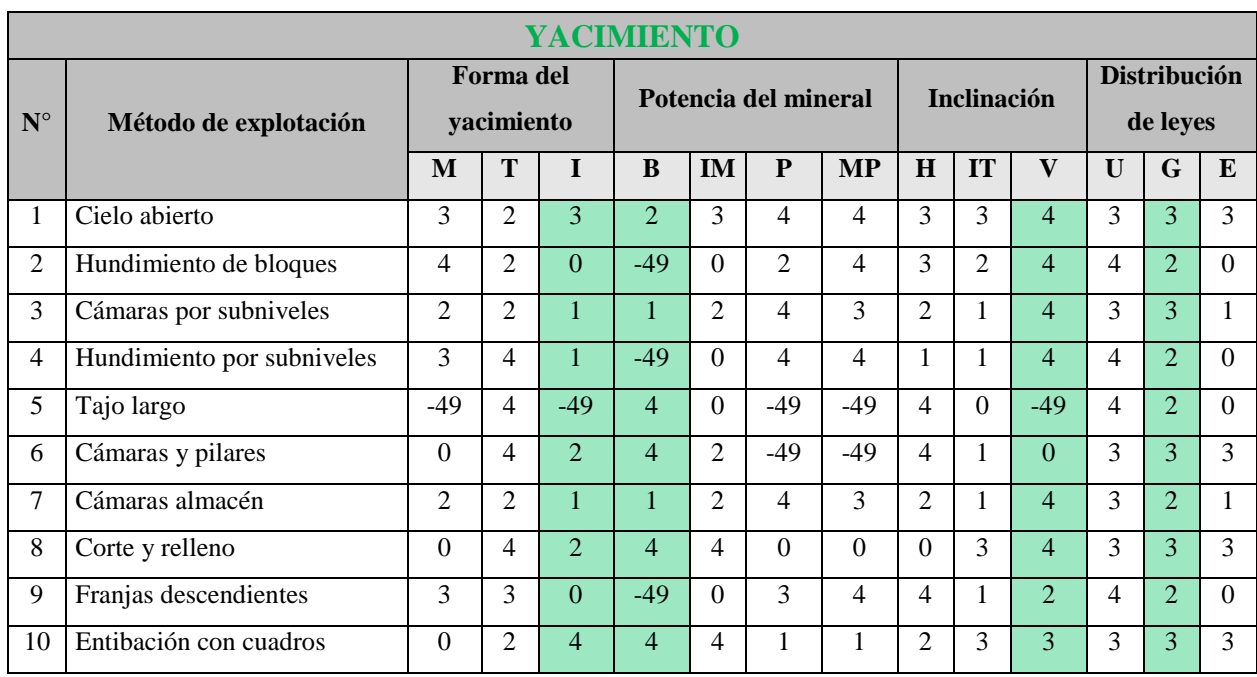

## **Tabla N° 37: Asignación de geometría de la veta lúcumo**

Elaboración propia

En la Tabla N° 37, se identifica las columnas de la forma, potencia, inclinación y distribución de leyes a tener en cuenta de acuerdo a las características geométricas del yacimiento.

#### **b) Características geotécnicas del proyecto**

Las características geotécnicas y estructurales del mineral, caja techo y caja piso fueron obtenidas mediante pruebas de Resistencia a la Comprensión Uniaxial (RCU) en campo y complementada con el mapeo geomecánico in-situ.

Obteniéndose las siguientes características:

#### **1.6.1.1.2. Características geotécnicas del mineral**

 $UCS = 30.97$  Mpa, Profundidad = 200 m,  $\gamma = 21.02$  KN/m<sup>3</sup>

- $\triangleright$  UCS/sv = 7.36, Poco Competente
- $\triangleright$  RQD= 47.79%
- $\triangleright$  Espaciamiento: < 3 ff/m
- Condición estructuras: con relleno con resistencia menor a la roca intacta. (Ver Tabla N° 38)

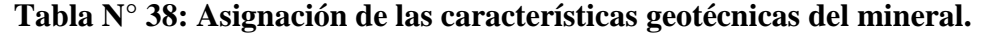

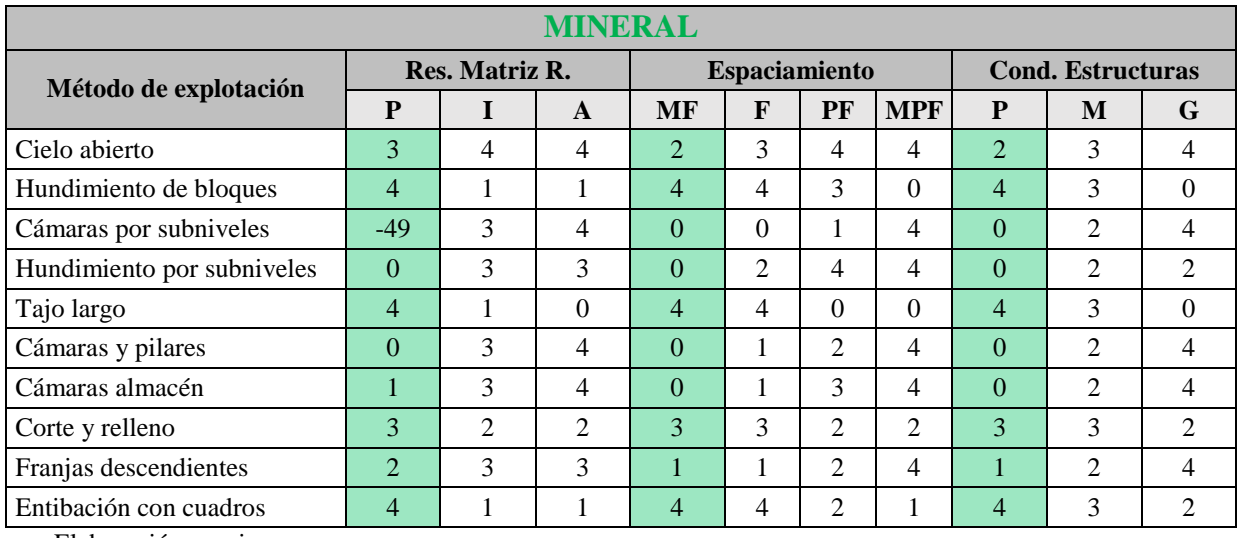

Elaboración propia

En la Tabla N° 38, se identifica las columnas de la competencia, espaciamiento y condición a tener en cuenta de acuerdo a las características geotécnicas del mineral.

#### **1.6.1.1.3. Características geotécnicas de la Caja Techo**

 $UCS = 190.05$  Mpa, Profundidad = 200 m,  $\gamma = 22.96$  KN/m<sup>3</sup>

- $\triangleright$  UCS/sv = 41.39, Competencia alta
- $\triangleright$  RQD= 89.24%
- $\triangleright$  Espaciamiento: < 3 ff/m
- Condición estructuras: Estructura sin relleno con superficie rugosa (Ver Tabla

N° 39)

| <b>CAJA TECHO</b>          |                           |                |                |          |                      |                |                |   |                             |                |  |
|----------------------------|---------------------------|----------------|----------------|----------|----------------------|----------------|----------------|---|-----------------------------|----------------|--|
| Método de explotación      | <b>Res. Matriz Rocosa</b> |                |                |          | <b>Espaciamiento</b> |                |                |   | <b>Cond. Estructuras</b>    |                |  |
|                            | <b>PC</b>                 |                | A              | MF       | $\mathbf{F}$         | PF             | <b>MPF</b>     | P | M                           | G              |  |
| Cielo abierto              | 3                         | 4              | 4              | 2        | 3                    | 4              | 4              | 2 | 3                           | 4              |  |
| Hundimiento de bloques     | 4                         | $\overline{2}$ |                | 3        | 4                    | 3              | $\theta$       | 4 | $\overline{2}$              | $\Omega$       |  |
| Cámaras por subniveles     | $-49$                     | 3              | 4              | $-49$    | $\Omega$             |                | 4              | 0 | $\mathcal{D}_{\mathcal{A}}$ | 4              |  |
| Hundimiento por subniveles | 3                         | 2              |                | 3        | 4                    | 3              |                | 4 | $\mathcal{D}_{\mathcal{L}}$ | $\Omega$       |  |
| Tajo largo                 | 4                         | 2              | $\Omega$       | 4        | 4                    | 3              | $\Omega$       | 4 | $\mathcal{D}_{\mathcal{L}}$ | $\Omega$       |  |
| Cámaras y pilares          | $\theta$                  | 3              | 4              | $\Omega$ |                      | 2              | 4              | 0 | $\mathfrak{D}$              | 4              |  |
| Cámaras almacén            | 4                         | 2              | 1              | 4        | 4                    | 3              | $\Omega$       | 4 | $\mathfrak{D}$              | $\Omega$       |  |
| Corte y relleno            | 3                         | 2              | $\overline{2}$ | 3        | 3                    | $\mathfrak{D}$ | $\overline{2}$ | 4 | 3                           | $\mathfrak{D}$ |  |
| Franjas descendientes      | 4                         | 2              |                | 3        | 3                    | 3              | $\Omega$       | 4 | $\mathcal{D}_{\mathcal{L}}$ | $\Omega$       |  |
| Entibación con cuadros     | 3                         | 2              | $\overline{2}$ | 3        | 3                    | $\mathfrak{D}$ | $\mathfrak{D}$ |   | 3                           |                |  |

**Tabla N° 39: Asignación de las características geotécnicas de Caja Techo**

Elaboración propia

En la Tabla N° 39, se identifica las columnas de la competencia, espaciamiento y condición a tener en cuenta de acuerdo a las características geotécnicas de la caja techo.

#### **1.6.1.1.4. Características geotécnicas de la Caja Piso**

UCS = 161.40 Mpa, Profundidad = 200m,  $\gamma$  = 23.35 KN/m<sup>3</sup>, Competencia alta

 $\triangleright$  UCS/sv = 34.56, Competencia alta

- $\triangleright$  RQD= 85.56%
- $\triangleright$  Espaciamiento: < 3 ff/m
- $\triangleright$  Condición estructuras: Estructura sin relleno con superficie rugosa, (Ver Tabla N°

40)

**Tabla N° 40: Asignación de las características geotécnicas de la Caja Piso**

| <b>CAJA PISO</b>           |                           |                |                |                |                      |    |                |                |                          |                |  |
|----------------------------|---------------------------|----------------|----------------|----------------|----------------------|----|----------------|----------------|--------------------------|----------------|--|
| Método de explotación      | <b>Res. Matriz Rocosa</b> |                |                |                | <b>Espaciamiento</b> |    |                |                | <b>Cond. Estructuras</b> |                |  |
|                            | <b>PC</b>                 |                | A              | MF             | $\mathbf F$          | PF | <b>MPF</b>     | P              | M                        | G              |  |
| Cielo abierto              | 3                         | 4              | $\overline{4}$ | 2              | 3                    | 4  | 4              | $\mathfrak{D}$ | 3                        | 4              |  |
| Hundimiento de bloques     | 2                         | 3              | 3              |                | 3                    | 3  | 3              |                | 3                        | 3              |  |
| Cámaras por subniveles     | $\Omega$                  | 2              | $\overline{4}$ | 0              | $\Omega$             | 2  | $\overline{4}$ | $\Omega$       |                          | 4              |  |
| Hundimiento por subniveles | $\Omega$                  | 2              | 4              | 0              |                      | 3  | $\overline{4}$ | $\Omega$       | $\overline{2}$           | 4              |  |
| Tajo largo                 | 2                         | 3              | 3              |                | $\mathfrak{D}$       | 4  | 3              |                | 3                        | 3              |  |
| Cámaras y pilares          | $\theta$                  | 2              | 4              | 0              |                      | 3  | 3              | $\Omega$       | 3                        | 3              |  |
| Cámaras almacén            | $\overline{c}$            | 3              | 3              | $\mathfrak{D}$ | 3                    | 3  | $\overline{2}$ | $\overline{2}$ | $\overline{2}$           | 3              |  |
| Corte y relleno            | 4                         | $\mathfrak{D}$ | $\mathfrak{D}$ | 4              | 4                    | 2  | $\overline{2}$ | 4              | 4                        | $\overline{c}$ |  |
| Franjas descendientes      | $\mathfrak{D}$            | 3              | 3              |                | 3                    | 3  | 3              |                | $\mathfrak{D}$           | 3              |  |
| Entibación con cuadros     | 4                         | 2              | $\overline{2}$ | 4              | 4                    | 2  | $\overline{2}$ | 4              | 4                        |                |  |

Elaboración propia

En la Tabla N° 40, se identifica las columnas de la competencia, espaciamiento y condición a tener en cuenta de acuerdo a las características geotécnicas de la caja piso.

### **c) Puntuación de los métodos de explotación.**

Después de calcular las puntuaciones, los métodos que presentan las mayores calificaciones serán las que tendrán mayores probabilidades de aplicación y con los que se procederá a desarrollar la siguiente etapa de estudio. (Ver Tabla N° 41 y 42)

| Método de explotación      | Yacimiento | <b>Mineral</b> | Caja Techo | Caja Piso | <b>Total</b> |
|----------------------------|------------|----------------|------------|-----------|--------------|
| Cielo abierto              | 12         | 5.25           | 6.6        | 4.18      | 28.03        |
| Hundimiento de bloques     | $-43$      | 9              | 1.8        | 4.42      | $-27.78$     |
| Cámaras por subniveles     | 9          | $-36.75$       | 6          | 3.42      | $-18.33$     |
| Hundimiento por subniveles | $-42$      | $\Omega$       | 2.4        | 3.8       | $-35.8$      |
| Tajo largo                 | $-92$      | 9              | 1.2        | 3.42      | $-78.38$     |
| Cámaras y pilares          | 9          | 0              | 6          | 3.8       | 18.8         |
| Cámaras almacén            | 8          | 0.75           | 1.8        | 2.66      | 13.21        |
| Corte y relleno            | 13         | 6.75           | 4.2        | 3.04      | 26.99        |
| Franjas descendientes      | $-45$      | 3              | 1.8        | 3.04      | $-37.16$     |
| Entibación con cuadros     | 14         | 9              | 4.2        | 3.04      | 30.24        |

**Tabla N° 41: Puntuación de los métodos de explotación**

Elaboración Propia.

**Tabla N° 42: Métodos de explotación de mayor a menor puntuación.**

| Método de explotación      | Yacimiento | <b>Mineral</b> | Caja Techo | Caja Piso | <b>Total</b> |                |
|----------------------------|------------|----------------|------------|-----------|--------------|----------------|
| Entibación con cuadros     | 14         | 9              | 4.2        | 3.04      | 30.24        | $\mathbf{1}$   |
| Cielo abierto              | 12         | 5.25           | 6.6        | 4.18      | 28.03        | $\overline{2}$ |
| Corte y relleno            | 13         | 6.75           | 4.2        | 3.04      | 26.99        | 3              |
| Cámaras y pilares          | 9          | $\Omega$       | 6          | 3.8       | 18.8         | 4              |
| Cámaras almacén            | 8          | 0.75           | 1.8        | 2.66      | 13.21        | 5              |
| Cámaras por subniveles     | 9          | $-36.75$       | 6          | 3.42      | $-18.33$     | 6              |
| Hundimiento de bloques     | $-43$      | 9              | 1.8        | 4.42      | $-27.78$     |                |
| Hundimiento por subniveles | $-42$      | $\Omega$       | 2.4        | 3.8       | $-35.8$      | 8              |
| Franjas descendientes      | $-45$      | 3              | 1.8        | 3.04      | $-37.16$     | 9              |
| Tajo largo                 | $-92$      | 9              | 1.2        | 3.42      | $-78.38$     | 10             |

Elaboración Propia.

1

## **1.6.2. Análisis y Selección Óptima del Método de Explotación**

**Entibación con cuadros:** El método de explotación "Entibación con cuadros<sup>41</sup>" con puntaje 30.24, primero en el ranking de puntuación, no es aceptable para la veta lúcumo ya que este método se aplica en depósitos en los cuales el mineral y la roca encajonante son estructuralmente débiles, en donde las fallas y fracturas de la roca encajonante y del mineral son particularmente notables. Este método ha caído en la obsolescencia en la

<sup>41</sup> MINADO CON CUADROS DE MADERA-**SQUARE SET** STOPING INTRODUCIÓN: Un **square set** consiste en dos maderas verticales y dos horizontales ...

actualidad debido fundamentalmente a factores ecológicos<sup>42</sup> (altos consumos de madera), a la baja producción debido a la mecanización limitada que se presenta en este método, a nuevas formas de minado, nuevas formas de soporte, nuevas formas de relleno y consecuentemente a los elevados costos de operación que todo esto genera.

**Cielo abierto:** De acuerdo a los planos geológicos de la veta lúcumo se pudo determinar que las zonas explotables de las vetas están a una profundidad mínima de 200 m, a esto le sumamos que el yacimiento se presenta en forma de vetas y con potencias de 0.7 a 0.9 metros en promedio. En este contexto se descarta como método viable el método de explotación "Cielo abierto" (Puntaje 28.03), que es el segundo en el ranking de puntuación de acuerdo a los parámetros y características de la veta. La utilización de la metodología de Nicholas siempre dará como resultado que, entre los métodos de mayor puntuación estará el método a "cielo abierto" debido a los valores que se le asigna, pero esto no quiere decir que sea adecuado para la explotación del yacimiento en estudio.

**Corte y relleno:** Evaluando los resultados obtenidos en la metodología de Nicholas realizadas para seleccionar los métodos de minado más adecuados para la explotación de la Veta lúcumo, teniendo en cuenta que las actividades que se realizan en el Proyecto María José es de forma convencional, se ha determinado que éstos están predominantemente orientados a la utilización del método "Corte y relleno" con puntaje 26.99, tercero en el ranking de puntuación, **el cual garantiza una adecuada recuperación, estabilidad y selectividad del mineral,** en permanencia de las condiciones geológicas y geomecánicas actuales de la veta Lúcumo.

1

<sup>42</sup> Estos **factores** son determinantes **de** las adaptaciones, la gran variedad **de** especies y la distribución **de** los seres vivos sobre la Tierra. Son los **factores** en los que no se requiere la intervención **de** ningún ser vivo para que influyan en el medio ambiente y en los seres vivos.

 **Método de Explotación:** Del análisis de tres primeros métodos con mayor puntuación se opta por elegir el método "Corte y Relleno Ascendente<sup>43</sup>" o "Cut and Fill".

#### **1.6.3. Dimensionamiento Geomecánico de Tajeos**

En base a la información del análisis estereográfico, los ensayos con el martillo de Schmidt (Tabla N° 22), la caracterización geomecánica (Tabla N° 32), la clasificación geomecánica, se dimensiona los bloques de mineral usando la técnica del "Método Grafico de Estabilidad" la cual fue desarrollada por Mathews y modificada por Potvin y Milne (1992) y Nickson (1992), posteriormente tenemos a Stewart & Forsyth (1995), quienes delimitaron zonas potencialmente propensas a estabilidad, falla y hundimiento.

La versión actual del método, es basado en más de 400 casos de minas subterráneas canadienses, toma en cuenta los principales factores de influencia del tajeo, la información sobre la estructura y resistencia de la masa rocosa, los esfuerzos alrededor de la excavación, el tamaño, forma y orientación de la excavación, es utilizada para determinar si las excavaciones del tajeo serán estables sin sostenimiento, o con sostenimiento, o inestables aun con sostenimiento.

El procedimiento de diseño aplicando este método está basado en el cálculo de dos factores: N' y S. El primero es el número de estabilidad modificado y representa la habilidad del macizo rocoso para permanecer estable bajo una condición de esfuerzo dado, y el segundo es el factor de forma o radio hidráulico que toma en cuenta el tamaño y forma del tajeo.

1

<sup>43</sup> **CORTE Y RELLENO.** Es un método **ascendente** (realce). El mineral es arrancado por franjas horizontales y/o verticales empezando por la parte inferior de un tajo y avanzando verticalmente…

#### **1.6.3.1. Radio hidráulico<sup>44</sup>**

Conociendo las características de diseño del tajeo establecidos en la etapa de planeamiento, los cuales son: altura de bloque (H), potencia de la veta (p) y largo de tajeos (L). Lo que se quiere con este método es conocer si con estas dimensiones asumidas empíricamente, nuestros tajeos se mantendrán estables sin sostenimiento.

El radio hidráulico, representado por "RH" o "S" se define como:

#### $S=$ Área de la seccion trasversal de la superficie analizada

(Ver Figura N° 18 y 19)

1

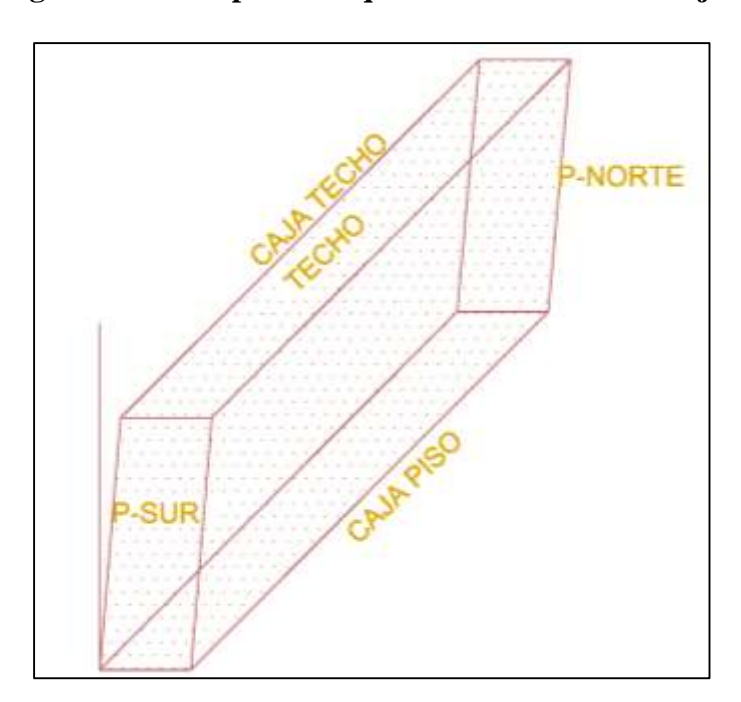

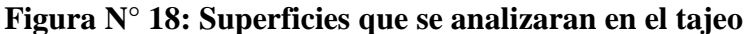

#### Fuente: (QUINTO Jim y HUAMANYALLI Robeli, 2017)

<sup>44</sup> **Radio Hidráulico** (R): La ecuación para **calcular** el **radio hidráulico** es: R = A/P donde: A= área de la sección de la corriente. P= perímetro mojado.

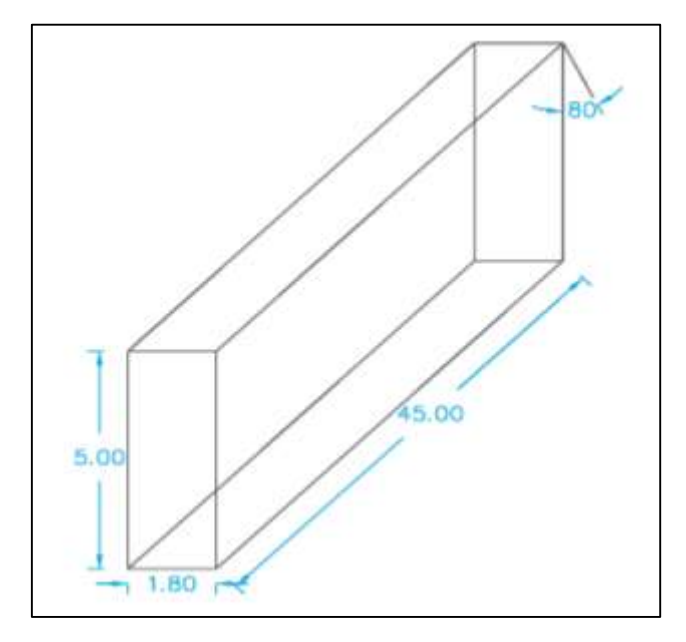

**Figura N° 19: Dimensiones del bloque (tajeo) analizado.**

Fuente: Elaboración propia

En la tabla N° 43, se calculan los radios hidráulicos de las superficies del tajeo, con las dimensiones planteadas en la Figura N° 25, luego se graficarán los pares  $(x,y) = (N$ úmero de Estabilidad, Radio Hidráulico) en el Gráfico de Estabilidad y analizar en qué zona recaen.

|                   | <b>Altura</b> | Largo | Area              | Perímetro | <b>Radio Hidráulico</b> |
|-------------------|---------------|-------|-------------------|-----------|-------------------------|
| <b>Superficie</b> | (m)           | (m)   | (m <sup>2</sup> ) | (m)       | (m)                     |
| Pared Norte       | 5             | 1.8   | 9                 | 13.6      | 0.66                    |
| Pared Sur         | 5             | 1.8   | 9                 | 13.6      | 0.66                    |
| Caja Piso         | 5             | 45    | 225               | 100       | 2.25                    |
| Caja Techo        | 5             | 45    | 225               | 100       | 2.25                    |
| Techo             | 1.8           | 45    | 81                | 93.6      | 0.87                    |

**Tabla N° 43: Radio hidráulico de las superficies del tajeo**

Elaboración propia

Las dimensiones de las paredes norte y sur, caja techo y caja piso son de 5 m como máximo, por limitación del D.S. 024-2016-EM y sus modificatorias con respecto a laboreos convencionales.

#### **1.6.3.2. Numero de estabilidad N'**

El número de estabilidad N' se define de la siguiente manera:

$$
N' = Q' \times A \times B \times C
$$

Donde:

 $Q'$ : Índice de calidad tunelera Q modificado

: Factor de Esfuerzo en la roca

: Factor de ajuste por orientación de juntas

 $C:$  Factor de ajuste gravitacional

## **1.6.3.2.1. Índice de Calidad Tunelera modificado Q'**

El valor modificado de Q' es calculado de los resultados de mapeo estructural de la masa rocosa, exactamente de la misma forma que la clasificación de la masa rocosa NGI estándar, excepto el último término (Jw/SRF) de los esfuerzos activos, como los esfuerzos activos supuestamente serían distintos en túneles que para caserones (tajeos), ambos términos Jw y SRF son igualados a 1 (uno). (Ver Tabla N° 44)

| Parámetro  | Caja Techo | Caja Piso      | <b>Techo</b> | <b>Pared Norte</b> | <b>Pared Sur</b> |
|------------|------------|----------------|--------------|--------------------|------------------|
| <b>RQD</b> | 89.24      | 85.56          | 88.85        | 88.85              | 88.85            |
| Jn         |            | 15             | 9            |                    |                  |
| Jr         | 1.5        | 1.5            | 1.5          | 1.5                | 1.5              |
| Ja         | ◠          | $\overline{2}$ | 2            | $\overline{2}$     | ◠                |
| ω,         | 7.44       | 4.28           | 7.41         | 7.41               | 7.41             |

**Tabla N° 44: Valores de Q' en las superficies del tajeo**

Elaboración propia

Se obtiene los índices de calidad tunelera modificado para las superficies en el tajeo.

#### **a. Factor A**

Refleja los esfuerzos inducidos sobre las caras libres del tajeo abierto en la veta Lúcumo. La resistencia a la compresión de la roca intacta "σc", la cual se obtiene por medio de ensayos de laboratorio o por medio de pruebas de golpe con el martillo de Schmidt, para nuestro caso se ha aplicado ambos métodos, sin embargo, el valor tomado para los siguientes cálculos será obtenido de los ensayos de laboratorio.

Para obtener los resultados del esfuerzo máximo inducido, se realiza mediante las curvas propuestas por Stewart y Forsyth (1995), las cuales tienen como inputs de entrada la relación entre las dimensiones del tajeo y los esfuerzos in-situ. Teniendo como base los datos de profundidad, peso específico y valores de los esfuerzos vertical y horizontal se estiman los esfuerzos inducidos. (Ver Tabla  $N^{\circ}$  45 y 46)

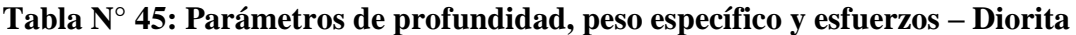

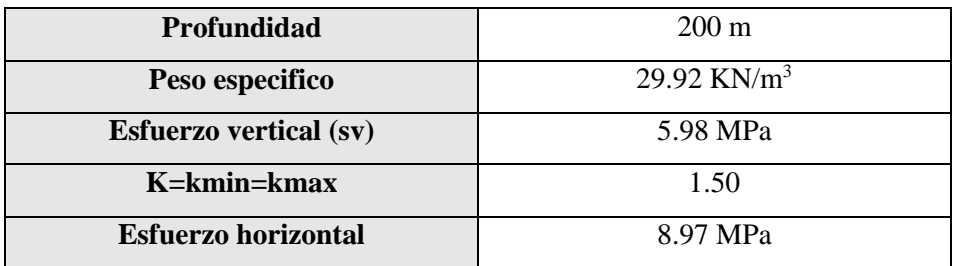

Elaboración propia

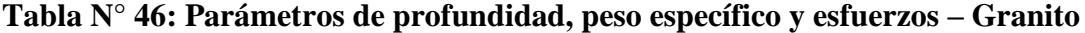

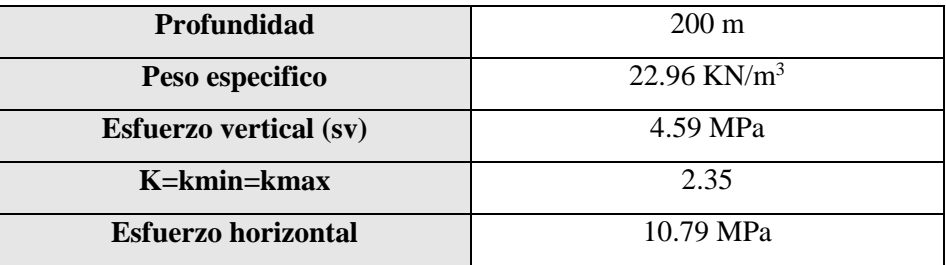

Elaboración propia

A continuación, se analiza la resistencia del macizo rocoso obteniéndose como resultado la magnitud de los esfuerzos principales (inducidos), el módulo de elasticidad, asi como los valores de cohesión y fricción del macizo rocoso los cuales se pueden observar en la Tabla N° 45 y 46.

**Tabla N° 47: Calculo de esfuerzos, según el criterio de rotura de Hoek & Brow - Diorita**

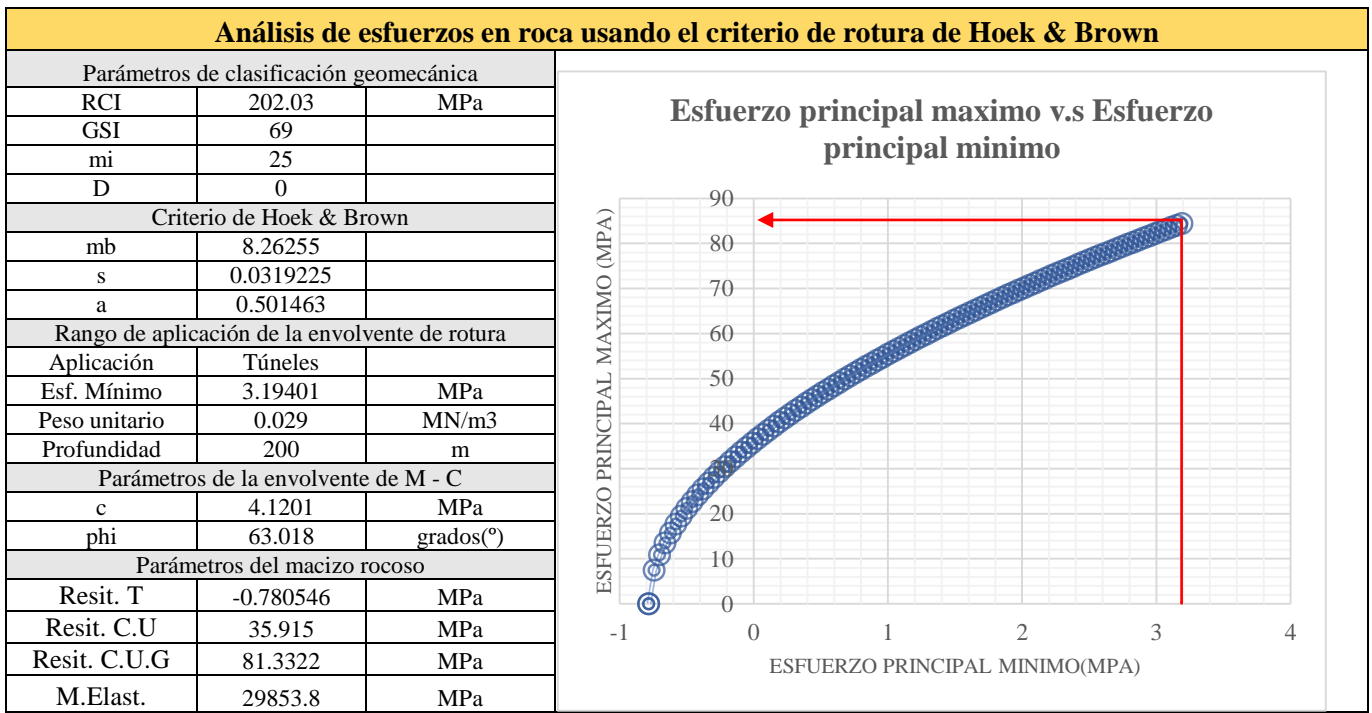

Elaboración propia

#### **Tabla N° 48: Calculo de esfuerzos, según el criterio de rotura de Hoek & Brow -**

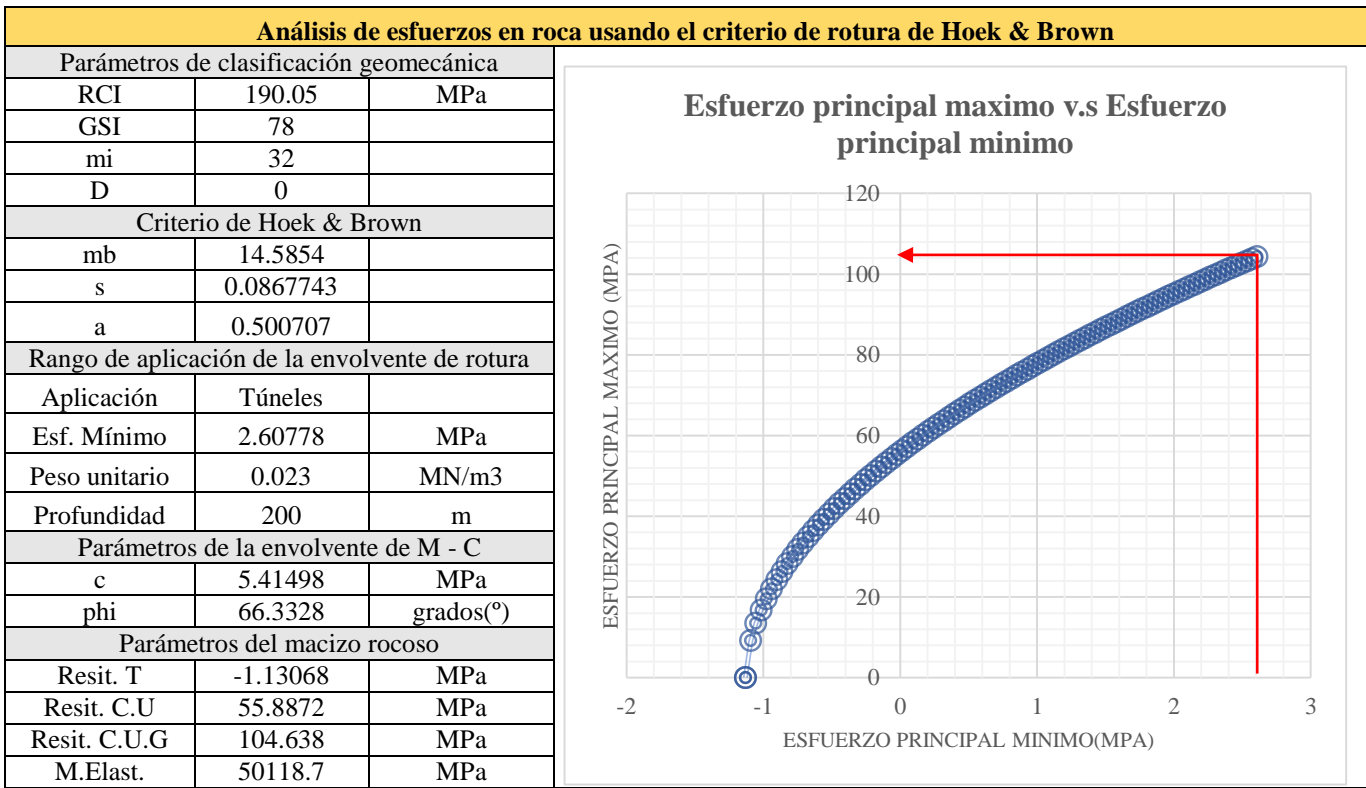

#### **Granito**

Elaboración propia

En las tablas N° 47 y 48, se aprecia el resultado del cálculo de los esfuerzos principales según el criterio de rotura de Hoek y Brown, en el cual se tiene que el esfuerzo principal mínimo es igual a 3.19 MPa y 2.61 MPa para roca Diorita y Granito respectivamente; con este valor se ingresa hasta intersecar a la envolvente de la curva (Esfuerzo Principal mínimo v.s Esfuerzo Principal máximo), el punto de intersección del esfuerzo principal mínimo con el envolvente define el valor del esfuerzo principal máximo el cual es 106 MPa y 85 MPa respectivamente.

El resumen del cálculo de los esfuerzos "in-situ" y esfuerzos "inducidos" en el macizo rocoso se muestra en la tabla N° 49:

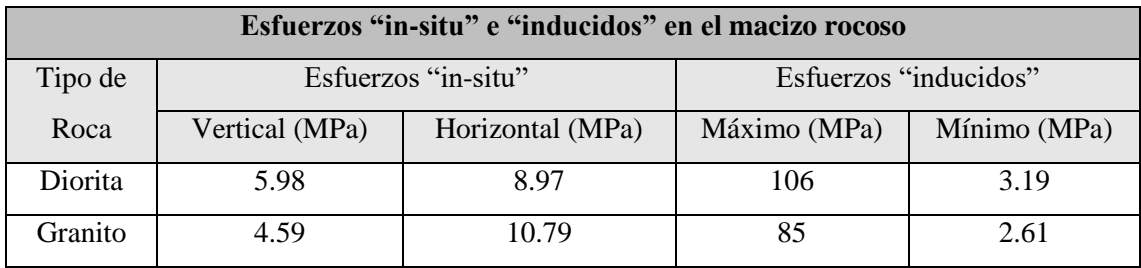

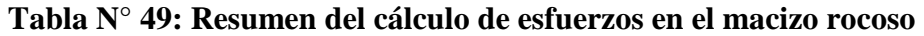

Elaboración propia

Para determinar el valor del factor de esfuerzo "A", se emplea los datos de la resistencia a la compresión uníaxial de la roca y el valor del esfuerzo máximo inducido, para esto se emplea la siguiente ecuación:

#### $A=$ Resistencia a la Comprension uniaxial de la roca Esfuerzo maximo indusido

Empleando la anterior ecuación, para cada dominio estructural se obtiene el ratio de esfuerzos "A" el cual se resume en la tabla N° 50:

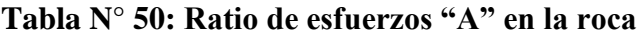

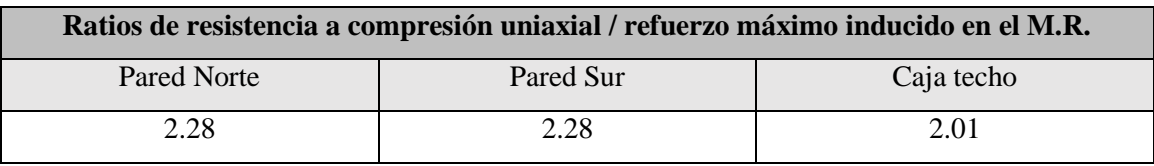

Elaboración propia

En la tabla N° 50, se muestra las relaciones que permiten clasificar el valor del factor de esfuerzo "A" en función a la magnitud obtenida en la tabla anterior.

| Rango de valores para definir el valor del factor "A" en el macizo rocoso |                                                                           |  |  |  |  |  |  |  |
|---------------------------------------------------------------------------|---------------------------------------------------------------------------|--|--|--|--|--|--|--|
| Rango de Factor de esfuerzo en la roca                                    | Valores del factor "A"                                                    |  |  |  |  |  |  |  |
| $\frac{\sigma_{ci}}{\sigma_{1 max}}$ < 2.0                                | 0.10                                                                      |  |  |  |  |  |  |  |
| $2.0 > \frac{\sigma_{ci}}{\sigma_{1 max}} < 10.0$                         | $\frac{1}{0.125}*\left(\frac{\sigma_{ci}}{\sigma_{1 max}}\right) - 0.125$ |  |  |  |  |  |  |  |
| $\frac{\sigma_{ci}}{\sigma_{1 max}} > 10.0$                               | 1.00                                                                      |  |  |  |  |  |  |  |

**Tabla N° 51: Rango de valores para definir el factor de esfuerzo "A"**

Elaboración propia

Para las ratios en la tabla N° 50 obtenidos en cada dominio estructural, de las relaciones establecidas en la tabla N° 51 se tiene que el valor del factor de esfuerzo es igual a 0.16 para las Pared Norte y Sur y 0.13 para el Techo, el cual se indica gráficamente (línea de color rojo) desarrollado por Potvin & Milne, como se muestra en la tabla N° 52:

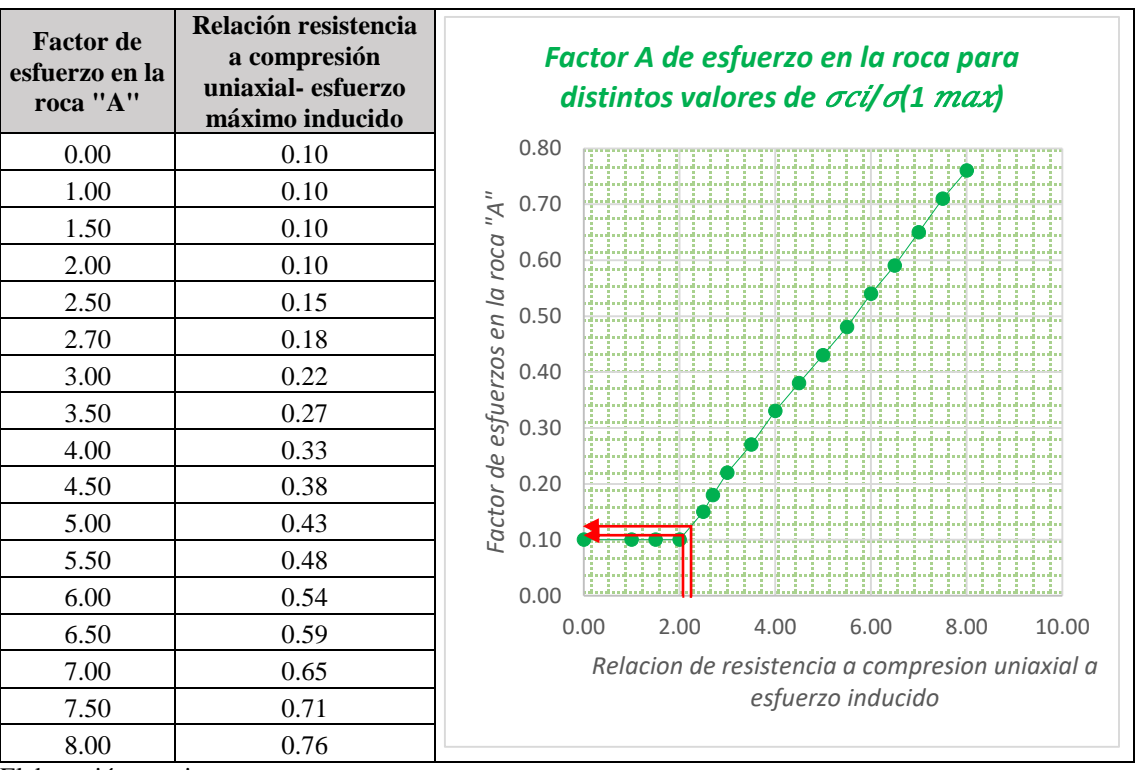

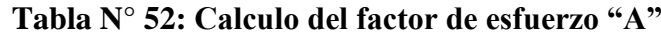

Elaboración propia

#### **b. Factor B**

El factor de ajuste por orientación de los sistemas de discontinuidades B, toma en cuenta la influencia de estas sobre la estabilidad de las caras del tajeo.

Para determinar el valor de este se considera el rumbo de la veta Lúcumo y el rumbo del sistema dominante. Una vez obtenida esta diferencia se ingresa al ábaco desarrollado por Potvin & Milne como se muestra en la tabla N° 53:

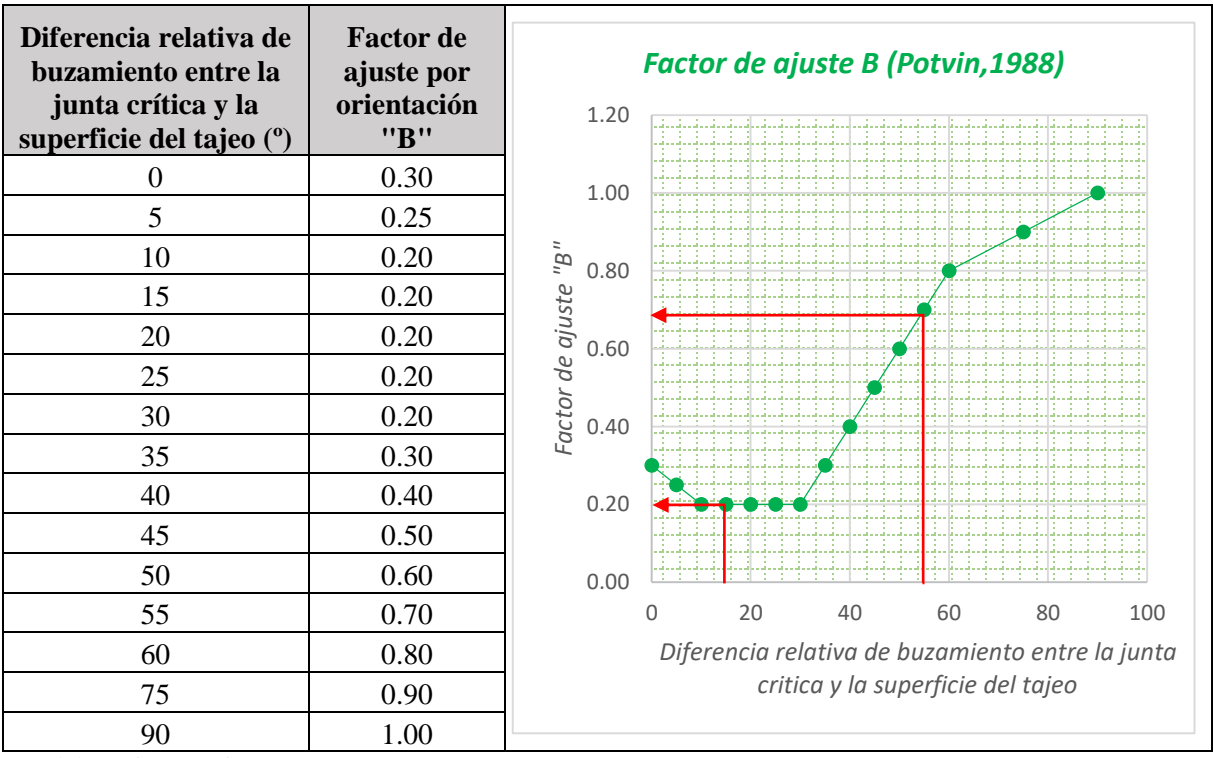

**Tabla N° 53: Factor de ajuste "B" por orientación de discontinuidades**

Elaboración propia

Del análisis estereográfico de la veta Lúcumo y su entorno físico y considerando la posición espacial de la veta se tiene que el sistema dominante es de la roca Diorita, el cual se encuentra a favor de la futura excavación, por lo tanto, el valor del factor ajuste "B" asociado a este sistema para cada uno de los dominios estructurales se resume en la tabla N° 54:

| <b>Superficie</b>  | Diferencia en Buzamiento | <b>Factor "B"</b> |
|--------------------|--------------------------|-------------------|
| <b>Pared Norte</b> | 15                       | 0.20              |
| Pared Sur          | 15                       | 0.20              |
| Caja Techo         | 55                       | 0.68              |
| Caja Piso          | 55                       | 0.68              |
| Techo              | 15                       | 0.20              |

**Tabla N° 54: Factor B de las superficies del tajeo.**

Elaboración Propia.

De la tabla N° 54, se tiene que el valor promedio del factor "B" es 0.68.

#### **c. Factor C**

Para el cálculo de este factor se parte del postulado de que las fallas pueden ocurrir desde el techo del tajeo (con desprendimiento de cuñas), desde las paredes del tajeo (como lajamientos y deslizamientos de cuñas).

En las tablas  $N^{\circ}$  55 y  $N^{\circ}$  56 se muestran los ábacos desarrollados por Potvin & Milne para el cálculo del factor "C" para caídas por gravedad y deslizamientos respectivamente; a estos ábacos se ingresan con el valor de la inclinación de la discontinuidad crítica que se observa al lado izquierdo de las tablas, determinando así el valor del factor "C":

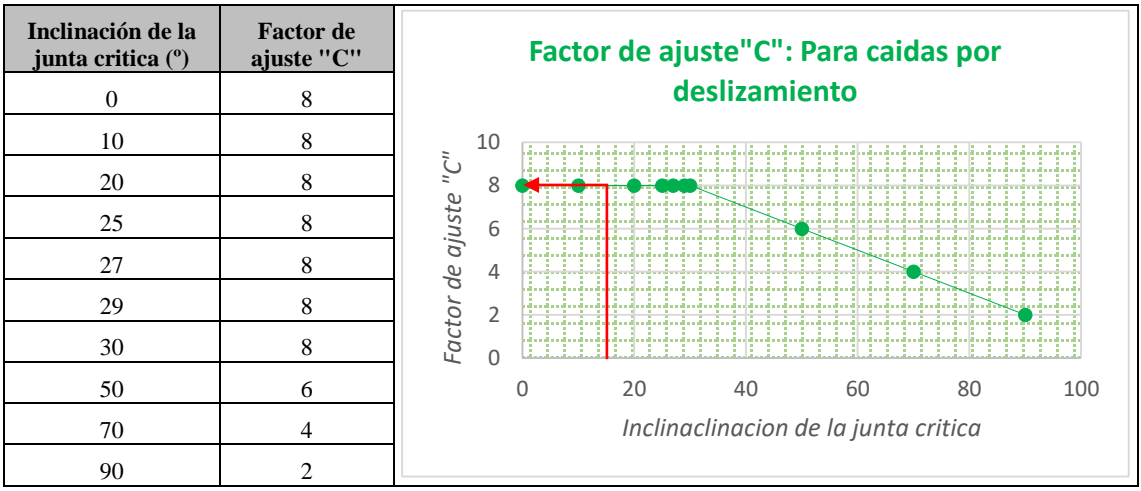

**Tabla N° 55: Factor de ajuste "C" para caídas por deslizamiento**

Elaboración Propia.

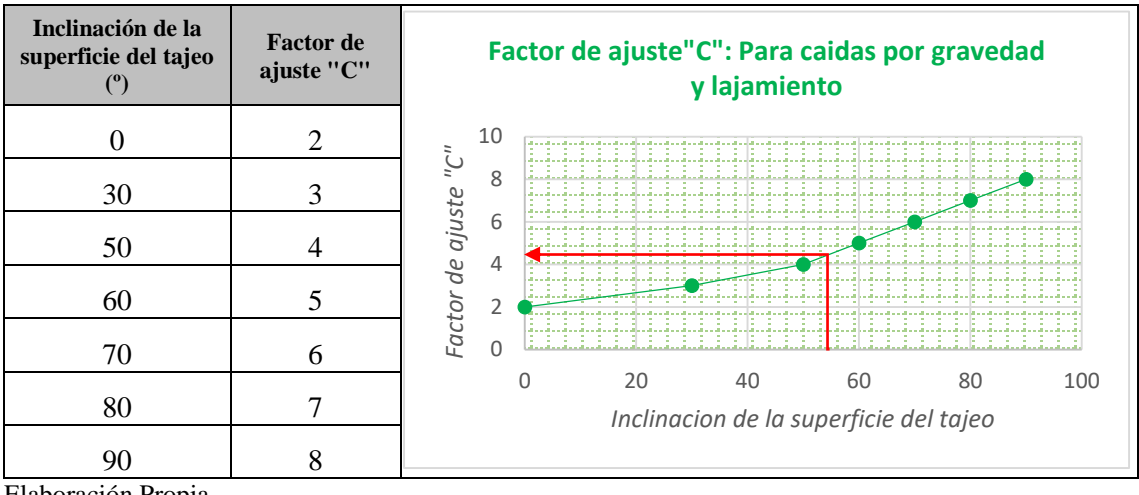

**Tabla N° 56: Factor de ajuste "C" para caídas por gravedad**

Elaboración Propia.

De las tabla N° 55 y 56, se tiene que el factor "C", toma en cuenta la influencia de la orientación de las paredes del tajeo y la inclinación de esta respecto al sistema de discontinuidad dominante. Considerando los valores obtenidos en los ábacos de las tablas anteriores, la geometría del tajeo y la posición espacial de las discontinuidades se observa que tipos de discontinuidades serian:

- La caída de la cuña por gravedad (desde el techo)
- Lajamiento de bloques (desde la caja techo)
- Deslizamiento de bloques (desde la caja piso)
- Deslizamiento de bloques (desde la caja piso)
- Deslizamiento de bloques (desde la pared norte)
- Deslizamiento de bloques (desde la pared sur)

De acuerdo a la inclinación del sistema dominante respecto a la superficie de los tajeos para la veta Lúcumo se ha determinado que el factor de ajuste "C" es de 6.1.

Habiendo calculado cada uno de los valores de los factores del número de estabilidad "N" se procede a determinar su valor.

#### **1.7. RESULTADOS FINALES**

#### **1.7.1. Número de Estabilidad N'**

Según los resultados presentados de los Factores A, B, C y Q', se ha calculado el número de estabilidad N' para la Pared Norte, Pared Sur, Caja Piso, Caja Techo y Techo del Tajeo en la Veta Lúcumo del Proyecto María José. Los resultados se presentan en el Tabla N° 57.

| <b>Superficie</b> | О'   | A    | B    | $\mathbf C$ | $N^{\circ}$ Estabilidad N' | $\mathbf{Z}$ |
|-------------------|------|------|------|-------------|----------------------------|--------------|
| Pared Norte       | 7.41 | 2.28 | 0.20 | 6.1         | 20.61                      | 200          |
| Pared Sur         | 7.41 | 2.28 | 0.20 | 6.1         | 20.61                      | 200          |
| Caja Techo        | 7.44 | 2.01 | 0.68 | 6.1         | 62.03                      | 200          |
| Caja Piso         | 4.28 | 2.01 | 0.68 | 6.1         | 35.68                      | 200          |
| Techo             | 7.41 | 2.28 | 0.20 | 6.1         | 20.61                      | 200          |

**Tabla N° 57: Número de estabilidad N' de las superficies del tajeo.**

Elaboración propia

#### **1.7.1.1. El Gráfico de Estabilidad**

Usando los valores de RH, el radio hidráulico y N', el número de estabilidad de la tabla N° 57, la estabilidad del tajeo de la veta Lúcumo se estima en la figura N° 20, se muestra zonas de terreno estable, terreno hundible y terreno con requerimiento de sostenimiento, el gráfico de estabilidad fue propuesto por Potvin (1988) y actualizado por Nickson (1992).

| <b>Superficie</b>  | $RH$ m | $\mathbf{Q}^{\prime}$ | A    | B    | $\mathbf C$ | $N^{\circ}$ Estabilidad N' |
|--------------------|--------|-----------------------|------|------|-------------|----------------------------|
| <b>Pared Norte</b> | 0.66   | 7.41                  | 2.28 | 0.20 | 6.1         | 20.61                      |
| <b>Pared Sur</b>   | 0.66   | 7.41                  | 2.28 | 0.20 | 6.1         | 20.61                      |
| Caja Techo         | 2.25   | 7.44                  | 2.01 | 0.68 | 6.1         | 62.03                      |
| Caja Piso          | 2.25   | 4.28                  | 2.01 | 0.68 | 6.1         | 35.68                      |
| <b>Techo</b>       | 0.87   | 7.41                  | 2.28 | 0.20 | 6.1         | 20.61                      |

**Tabla N° 58: Radio Hidráulico y Número de estabilidad N' del tajeo**

Elaboración Propia.

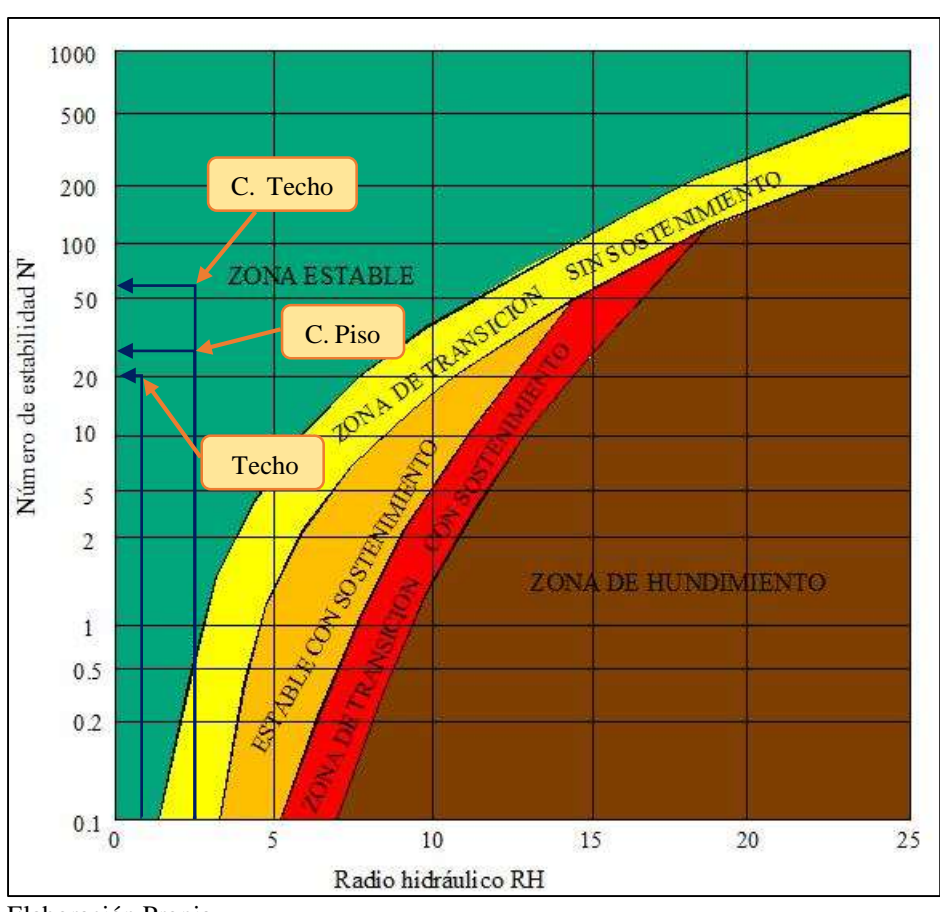

**Figura N° 20: Gráfico de estabilidad modificado, según Nickson (1992).**

Elaboración Propia

Gráfico de estabilidad que muestra zonas de terreno estable, terreno de hundimiento y terreno con requerimiento de sostenimiento, analizadas para la caja techo, piso y Techo del tajeo, en donde todas las superficies analizadas se ubican en la "Zona estable" sin sostenimiento, la caja piso tiene un acercamiento a la zona de transición sin sostenimiento.

Así mismo, necesario mencionar que para definir el valor adecuado del radio hidráulico y con este dimensionar la longitud del tajeo en el rumbo de la veta Lúcumo, se emplea un concepto muy importante de la geometría que comprende "Seguridad y Economía", siendo el principio de diseño minero en el límite de autosoporte, con el cual se quiere maximizar el aprovechamiento de las propiedades de resistencia del macizo rocoso.

| Radio          | Longitud del tajeo en el | Altura del tajeo | Ancho del tajeo |  |  |
|----------------|--------------------------|------------------|-----------------|--|--|
| Hidráulico (m) | rumbo de la veta (m)     | (m)              | (m)             |  |  |
| 7.5            | 24                       | 40               | 1.8             |  |  |
| 10.0           | 40                       | 40               | 1.8             |  |  |
| 10.8           | 47                       | 40               | 1.8             |  |  |
| 11.2           | 51                       | 40               | 1.8             |  |  |
| 12.5           | 67                       | 40               | 1.8             |  |  |
| 13.8           | 89                       | 40               | 1.8             |  |  |
| 14.2           | 97                       | 40               | 1.8             |  |  |

**Tabla N° 59: Radio Hidráulico para diferentes dimensiones del tajeo**

Elaboración propia

En la tabla N° 59, se muestra las dimensiones del tajeo y los valores del radio hidráulico para los distintos escenarios de diseño (desde el autosoporte hasta el hundimiento).

Los valores obtenidos del radio hidráulico se plotean en el ábaco de la figura N° 21 desarrollado por Potvin & Milne.

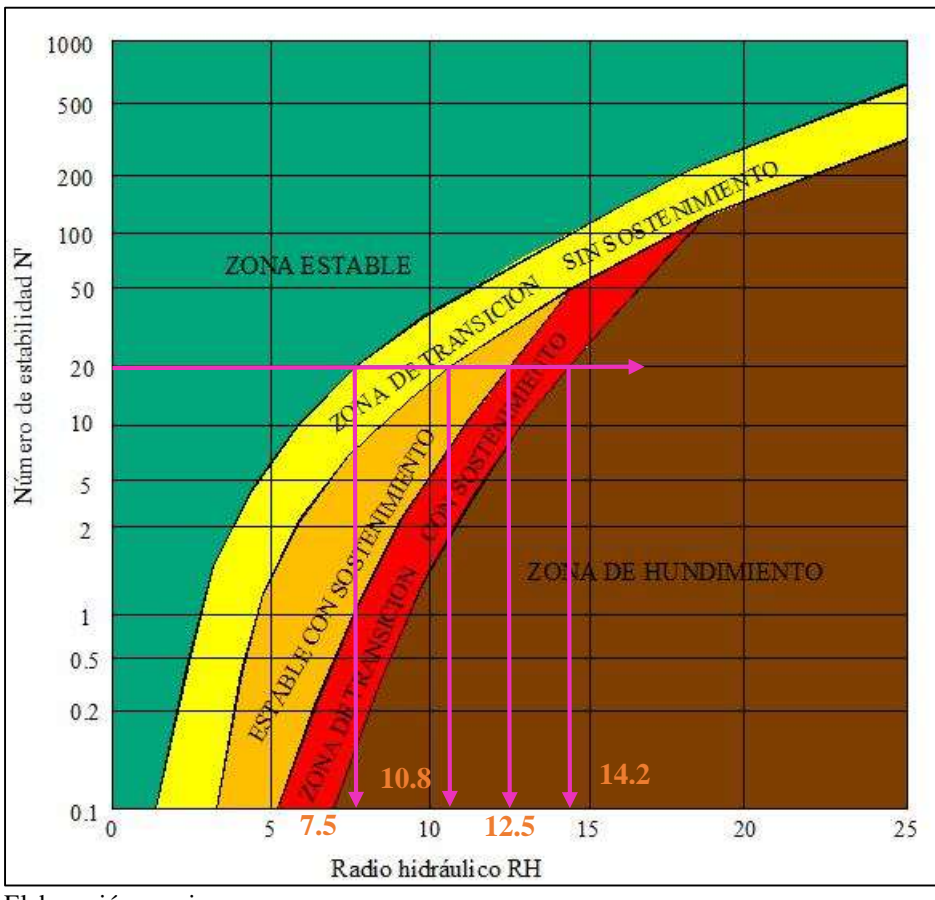

**Figura N° 21: Dimensionamiento para los tajeos de la veta Lúcumo**

Elaboración propia

En la figura N° 21, se muestra las dimensiones máximas del tajeo en el rumbo de la veta para los distintos escenarios de diseño, es decir de la anterior figura podemos concluir que cuando mayor es la dimensión del tajeo el valor del radio hidráulico será mayor y con ello también se incrementa los requerimientos de sostenimiento. De la tabla N° 59 y la figura N° 21, se tiene que las dimensiones máximas de los tajeos para los distintos escenarios de diseño, estos se muestran en la tabla N° 60:

| <b>Escenario</b><br>de diseño | Zona estable |        |          | <b>Transición</b> |        | <b>Estable con</b><br>sostenimiento |          |        | Zona de<br>hundimiento |          |        |          |
|-------------------------------|--------------|--------|----------|-------------------|--------|-------------------------------------|----------|--------|------------------------|----------|--------|----------|
|                               | Potencia     | Altura | Longitud | Potencia          | Altura | Longitud                            | Potencia | Altura | Longitud               | Potencia | Altura | Longitud |
|                               | (m)          | (m)    | (m)      | m)                | (m)    | (m)                                 | (m)      | (m)    | (m)                    | (m)      | (m)    | (m)      |
| Dimensiones<br>máximas        | 1.80         | 40     | 24       | 1.80              | 40     | 47                                  | 1.80     | 40     | 67                     | .80      | 40     | >97      |

**Tabla N° 60: Dimensiones máximas de los tajeos en la veta Lúcumo**

Elaboración propia

# **1.8. DESCRIPCIÓN Y APLICACIÓN DEL MÉTODO SELECCIONADO "CUT AND FILL"**

En este método el mineral se arranca en rebanadas horizontales o inclinadas desde abajo hacia arriba desde el subnivel de base, el mineral se saca a medida que se arranca y posteriormente se procede a rellenar con material estéril siguiendo el frente, también se realiza el relleno cuando se ha extraído completamente todo el block de mineral. Entre el relleno y la corona intacta del mineral se deja una distancia adecuada para que se pueda trabajar sobre el relleno, es decir realizar trabajos de perforación de la rebanada siguiente. Se realiza un ciclo repetitivo de perforación, voladura, limpieza y relleno, siendo este el ciclo de minado característico de este método de explotación.

La secuencia de minado está en función al RMR de la roca encajonante según se describen a continuación. (Ver Tabla N° 61)

| <b>Ciclo de Minado</b>        | <b>RMR</b> |
|-------------------------------|------------|
| Realce máximo                 | $65 - 85$  |
| Realce por tramos en avanzada | $65 - 45$  |
| Breasting en avanzada         | $45 - 25$  |

**Tabla N° 61: Rango de RMR para cada secuencia de minado**

Elaboración Propia.

#### **1.8.1. Realce Masivo**

Se divide el tajeo en dos paneles para la posterior perforación, cada guardia perfora exclusivamente su panel asignado, se abre una chimenea de arranque para la cara libre en la parte media como se muestra en la figura  $N^{\circ}$  22, las actividades comprenden:

- Perforación y disparo de la chimenea de arranque.
- Sostenimiento y disparo de la chimenea de arranque.
- Perforación de panel.
- Voladura masiva.
- Sostenimiento y limpieza.
- Relleno.
- Repetir ciclo. (Ver Figura N° 22)

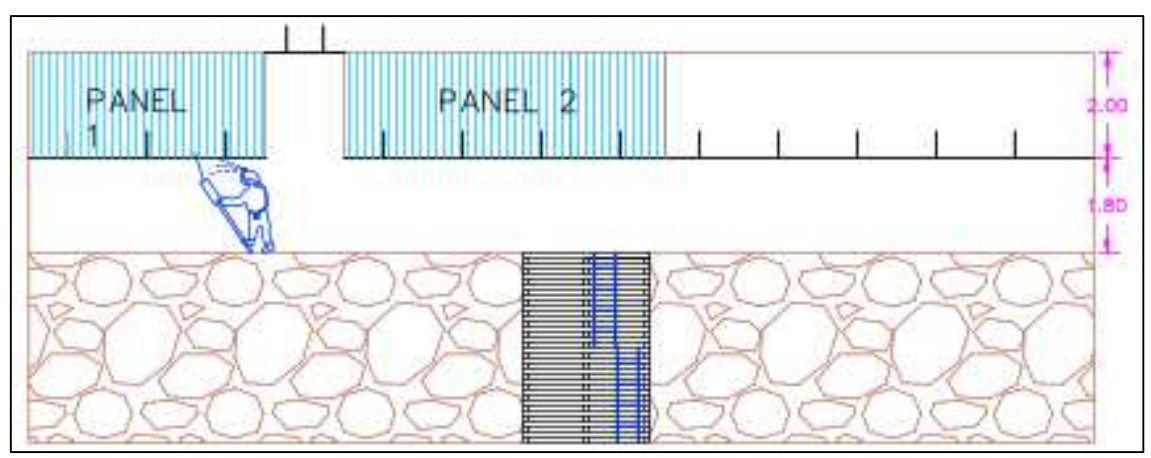

#### **Figura N° 22: Cara libre y perforación de Realce Masivo.**

Elaboración Propia.

#### **1.8.2. Realce por Tramos en Avanzada**

El Block se divide en 8 paneles, se abre una chimenea de cara libre sobre del buzón / camino colocando una ranfla. La zona disparada se procede a sostener para continuar con la perforación del panel uno, se debe mantener una altura de 1.8 m del piso a la corona, las actividades comprenden:

- Perforación de chimenea para cara libre.
- Sostenimiento.
- Perforación y disparo de los paneles 1, 2, 3, 4, 5, 6, 7 y 8.
- Limpieza del Block, preparar para relleno
- Repetir ciclo. (Ver Figura  $N^{\circ}$  23)

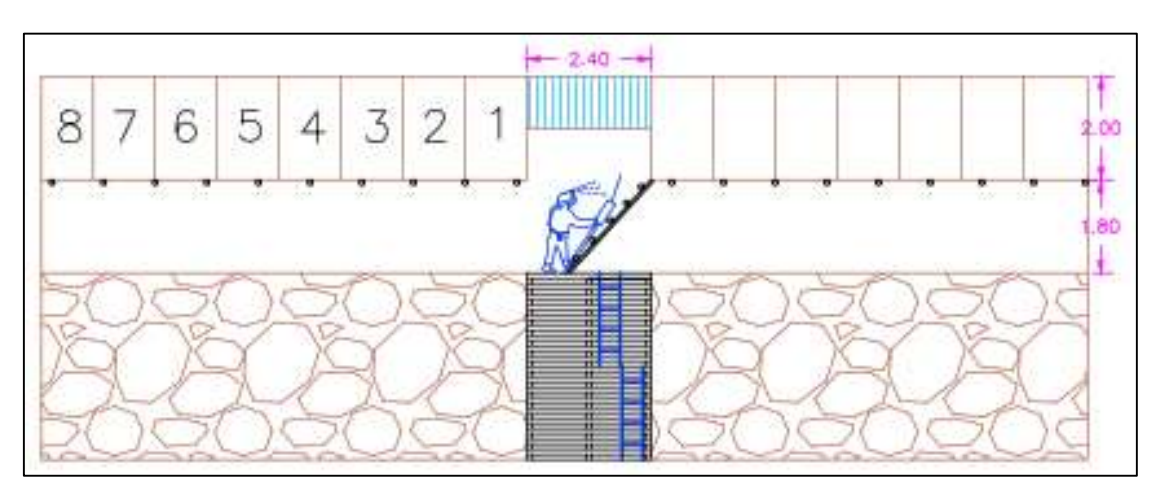

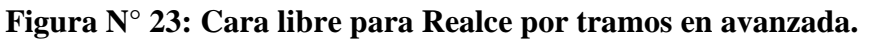

### **1.8.3. Breasting en Avanzada**

La explotación se inicia con la chimenea de cara libre a un costado o por encima del buzón / camino para luego levantar el piso, se procede a cortar en forma horizontal hacia el fondo del tajeo iniciando desde el panel uno, la altura máxima de labor es 1.8 m, las actividades comprenden:

- Perforación de chimenea para inicio de corte.
- Sostenimiento en chimenea
- Perforación horizontal y disparo de los paneles.

Elaboración Propia.

- Limpieza y acarreo.
- Repetir ciclo. (Ver Figura  $N^{\circ}$  24)

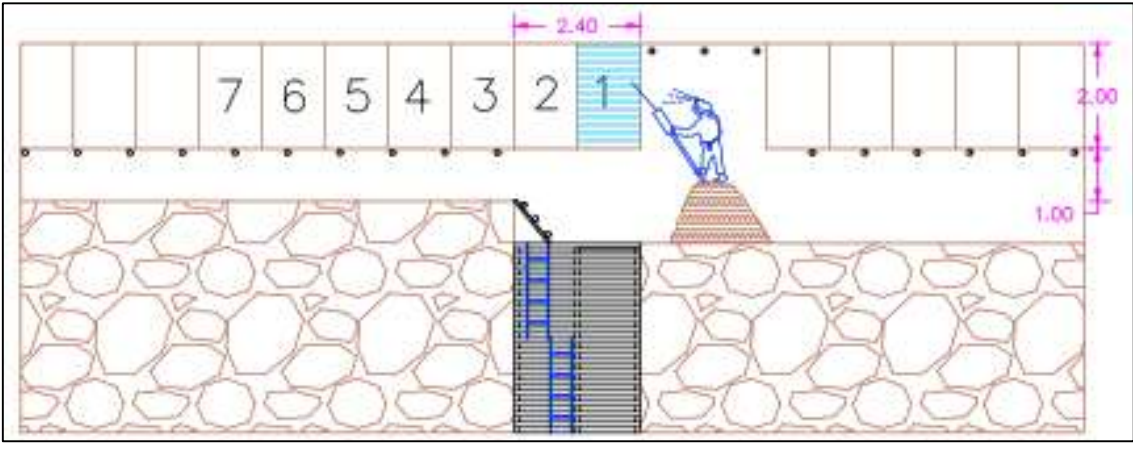

**Figura N° 24: Cara libre para inicio de Breasting en avanzada.**

Elaboración Propia.

#### **CONCLUSIONES**

#### **1. General**

 Se concluye que al determinar el Método de Explotación a base de los modelos geomecánicos, se logra diseñar un sistema de explotación que sea el más adecuado bajo las circunstancias actuales, en función a la geometría, potencia, inclinación, profundidad a la que se trabaja, distribución de leyes y las características geotécnicas del mineral y las paredes que presentan la veta Lúcumo y su entorno físico en el proyecto María José, el método de explotación "Cut and Fill" o "Corte y Relleno Ascendente" es técnicamente aplicable.

#### **2. Específicos**

- De la caracterización geomecánica de macizo rocoso de la Veta Lúcumo y sus cajas (Caja techo y caja piso) se puede concluir que el macizo rocoso según el sistema de valoración RMR<sub>89</sub> en sus distintos dominios estructurales se clasifica como un macizo tipo IVA en la veta y IB, IIA para la caja techo y caja piso respectivamente.
- De la comparación y evaluación realizada a los diferentes métodos de explotación, no se optó por elegir el método de explotación que se ubica en el ranking uno (1) de los resultados de la metodología de Nicholas, ya que este método se aplica a depósitos en los cuales el mineral y la roca encajonante son estructuralmente débiles, el cual no es el caso del proyecto en estudio.
- En conclusión, los modelamientos geomecánicos adecuados para la selección del método de explotación de la veta Lúcumo son: la clasificación del macizo rocoso mediante el RMR de Bieniawski, la elaboración de proyecciones estereográficas, cálculo del RQD y cálculo de la Resistencia a la comprensión siempre.

 Del dimensionamiento geomecánico para la explotación empleando la técnica del "Método Grafico de Estabilidad" se tiene que las dimensiones máximas de los tajeos en la veta Lúcumo, teniendo en consideración que en el proyecto María José se trabaja de forma convencional, la altura máxima de los tajeos será de 40 m, el largo de 24 m y ancho igual a 1.8 m en la zona estable sin sostenimiento.

#### **RECOMENDACIONES**

- Realizar de forma constante la caracterización geomecánica del macizo rocoso durante la explotación de la veta Lúcumo, ya que con esto se podrán tomar decisiones con respecto a la estabilidad de los tajeos, así como la continuidad del método por aspectos geomecánicos.
- Revaluar la continuidad del método de explotación seleccionado si se presentan cambios en las características geométricas del yacimiento.
- Realizar mapeo geológico estructural en cada avance de las excavaciones para identificar las familias de discontinuidades más influyentes y la presencia de posibles cuñas en la veta, caja techo o caja piso.
- Evaluar las secuencias de minado requerida para cada tramo en cada tajeo, la secuencia de minado elegida depende directamente del tipo de RMR<sub>89</sub> que presenta la roca encajonante.
- Se podrá revaluar para aumentar la altura del tajeo si la explotación de la veta Lúcumo se realiza de forma mecanizada, es decir usando desatadores mecánicos y equipos de sostenimiento mecanizado para las actividades de desatado y sostenimiento.

#### **REFERENCIAS BIBLIOGRÁFICAS**

- CABELLO CORMAN, N. N. (2008). Selección del método de explotación para la veta Piedad en la Mina Catalina Huanca. *Tesis de Grado.* Universidad Nacional Mayor de San Marcos, Ayacucho.
- CANOVA C. y FRAGA H. (2004). *Propiedades elásticas de las rocas.* Buenos Aires: Departamento de Ciencias Geológicas, Universidad de Rosario.
- CHURA LOPE, W. (2016). Caracterización Geomecánica del Macizo Rocoso y su Aplicacion en el diseño de Sostenimiento en labores de Desarrollo de la Unidad Económica Administrada Ana Maria - La Rinconada. *Tesis de grado .* Universidad Nacinal del Altiplano , Puno.
- COLCA, R. S. (2018). Aplicación del Metodo de Explotacion por taladros largos en veta virginia de la unidad san ccristobal de la Compañia Minera Volcan S.A.A. *Tesis de Grado.* Universidad Nacional del Altiplano, Puno.
- CORDOVA R, N. D. (2007). *Dimensionamiento Geomecánico del Minado Subniveles con Taladros Largos de Natasha Bloque 2 y de Nicolás – Mina Iván – Antofagasta – Chile.* Informe Técnico preparado para Minera Rayrock Ltda., Chile.
- GONZALEZ DE VALLEJO, I. (2002). *Ingeniería Geológica.* Madrid: Pearson educación.
- HOEK E. (1994). *Strenght of rock and rock masses.* ISRM News Journal.
- INGEMMET. (1973). Boletin N°26. *Geologia de los cuadrangulos de Barranca, Ambar, Oyon, Huacho, Huaray y Canta*, 19.
- IRAIZOZ FERNANDEZ, J. (1987). *Introducción a la mecánica de rocas y fortificación de.* Serv. Public.
- LUNA, H. (2011). *Minería subterránea y superficial y beneficio de minerales en el Perú.* Lima: Ministerio de Energia y Minas.
- M y GONZÁLES V, F. (1999). *Manual de campo para la descripción y caracterización de macizos rocosos en afloramientos.* España: IGME.
- MINERA CASTOR, S. (2019). *Plan de Minado.* Plan de Minado Anual , Ancash , HURAZ.
- QUINTO Jim y HUAMANYALLI Robeli. (2017). *ANÁLISIS GEOMECÁNICO PARA LA SELECCIÓN ÓPTIMA DEL MÉTODO DE EXPLOTACIÓN DE LA VETA ALMIRANTA – ZONA PROFUNDIZACIÓN DE LA MINA QUIRUVILCA – SOCIEDAD MINERA QUIRUVILCA INVERSIONES S.A. – LA LIBERTAD.* UNIVERSIDAD NACIONAL DE HUANCAVELICA.
- RAMIIREZ y ALEJANO. (2004). *Mecánica de Rocas: Fundamentos e Ingenieria de Taludes.* Madrid: Escuela Técnica Superior de Ingenieros de la Universidad Politecnica de Madrid.
- RAMIREZ OYANGUREN. (1991). *Mecánica de rocas aplicada a la minería metálica subterránea.* Madrit-España: ITGE.
- RAMIREZ, J. (2015). *Aplicación de Geomecánica para el mejoramiento y control del*. Obtenido de Disponible en: http://documents.mx/documents/aplicacion-degeomecanica-para-elmejoramiento-y-control-de.html#.
- SANCHEZ Y REYES. (2004). *Metodología y diseños en la investigación cientifica.* Lima - Perú: Edit. Visión Universitaria.
- STOCES, B. (1963). *Elección y crítica de los métodos de explotación en minería.* Omega Barcelona.
- WENDOR, C. (1980). *Hidrología para estudiantes de ingeniería civil* (2da ed.). Pontificia Universidad Nacional del Peru.

### **ANEXOS**

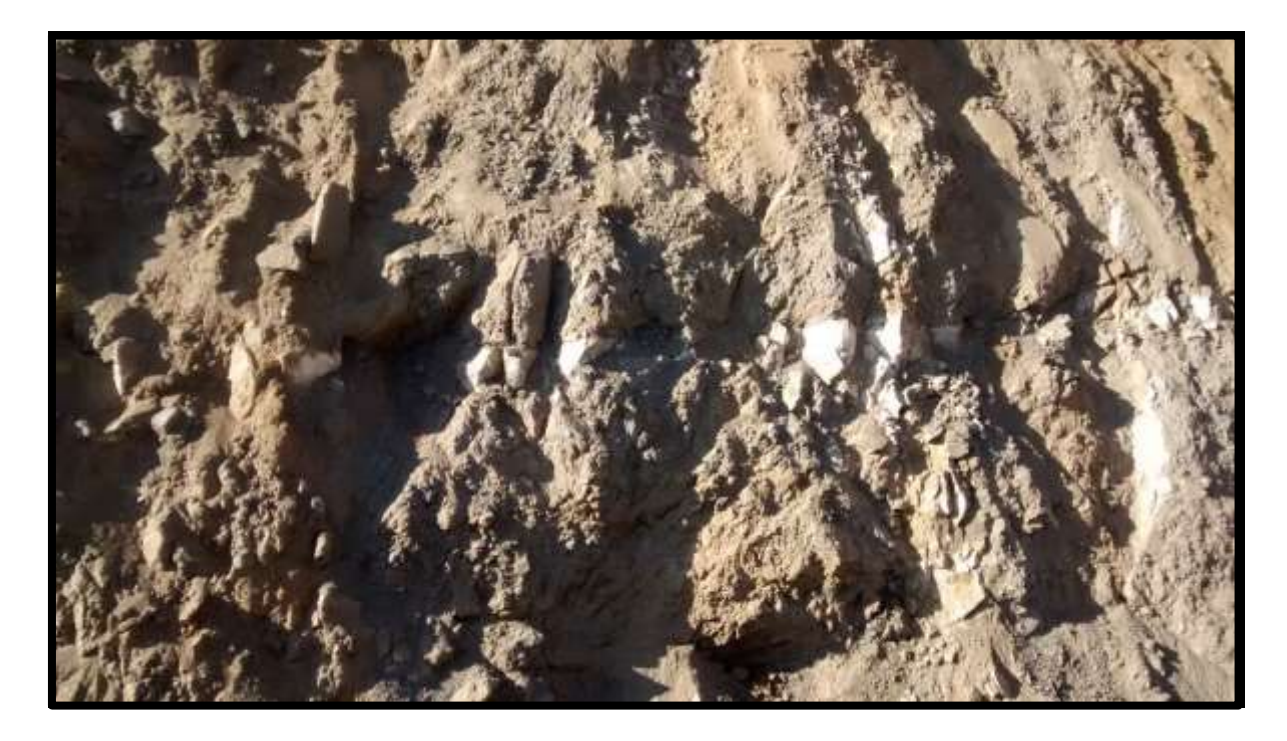

**Anexo A. Fotografía de la estación 01 – Zona Lúcumo** 

**Anexo B. Fotografía de la estación 02 – Zona Lúcumo** 

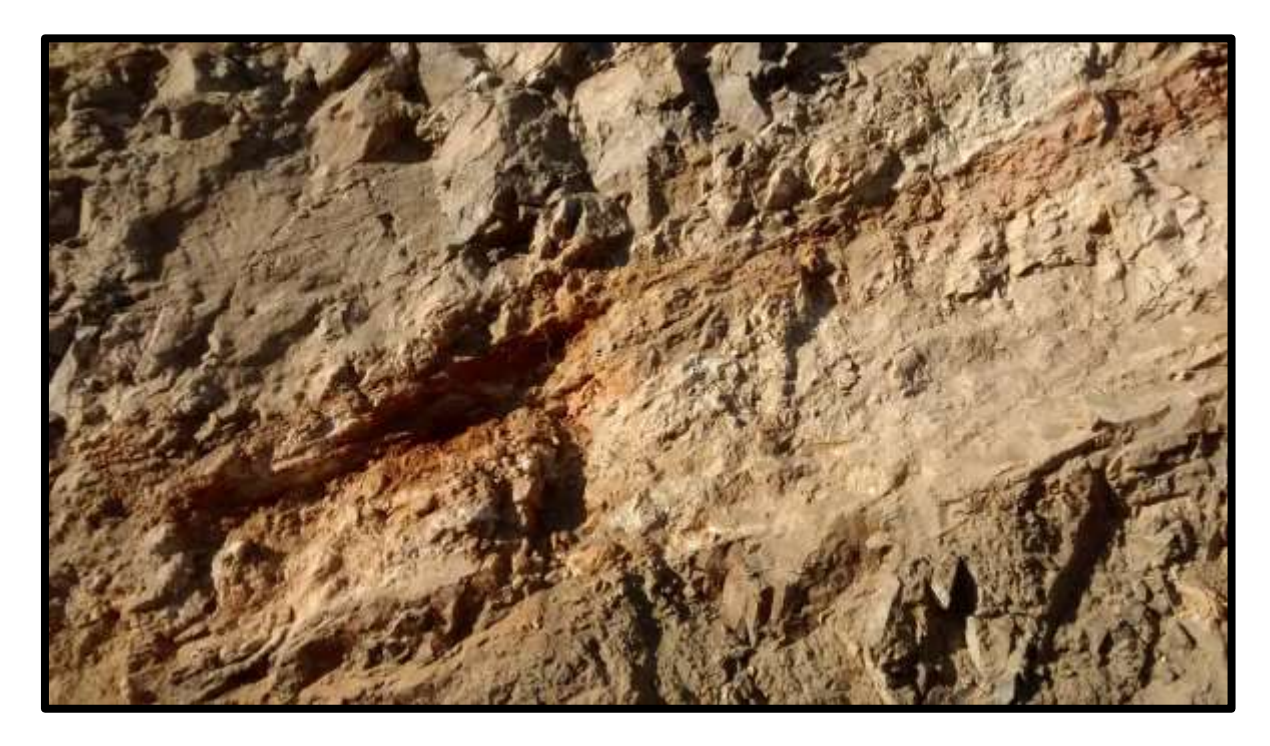

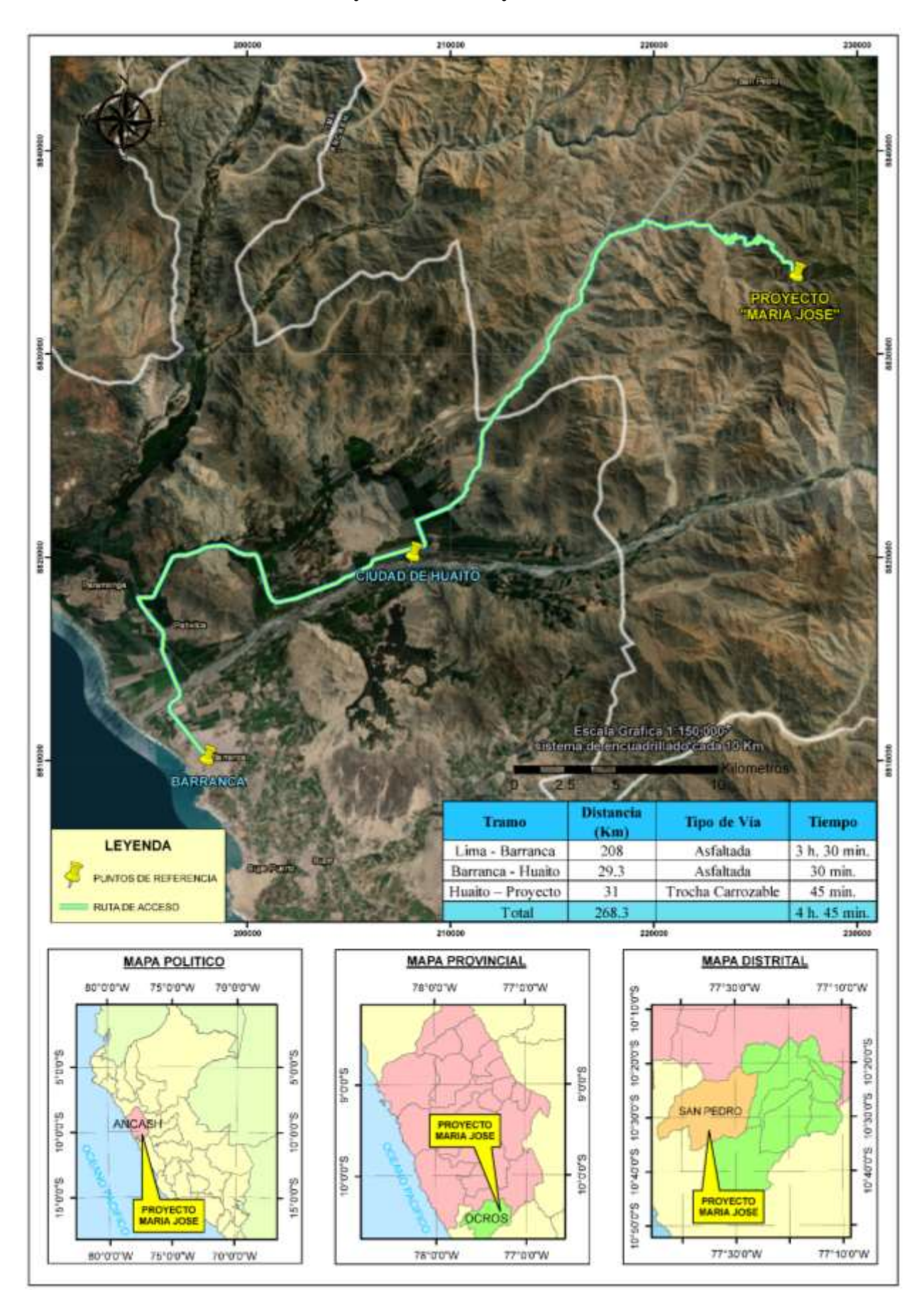

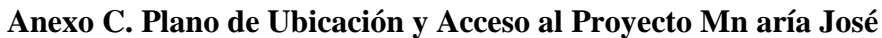

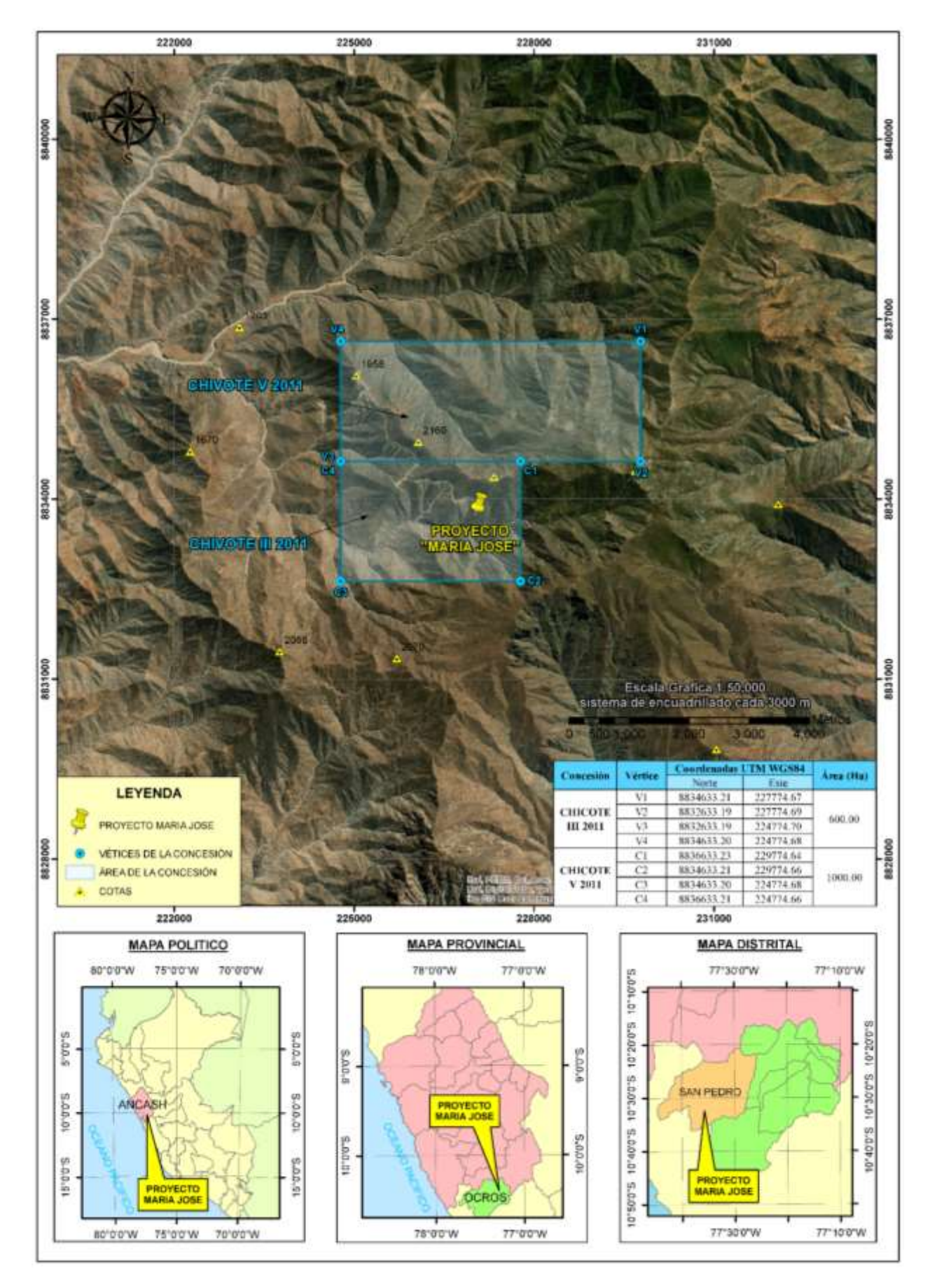

#### **Anexo D. Plano de las concesiones mineras**

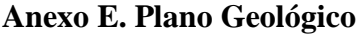

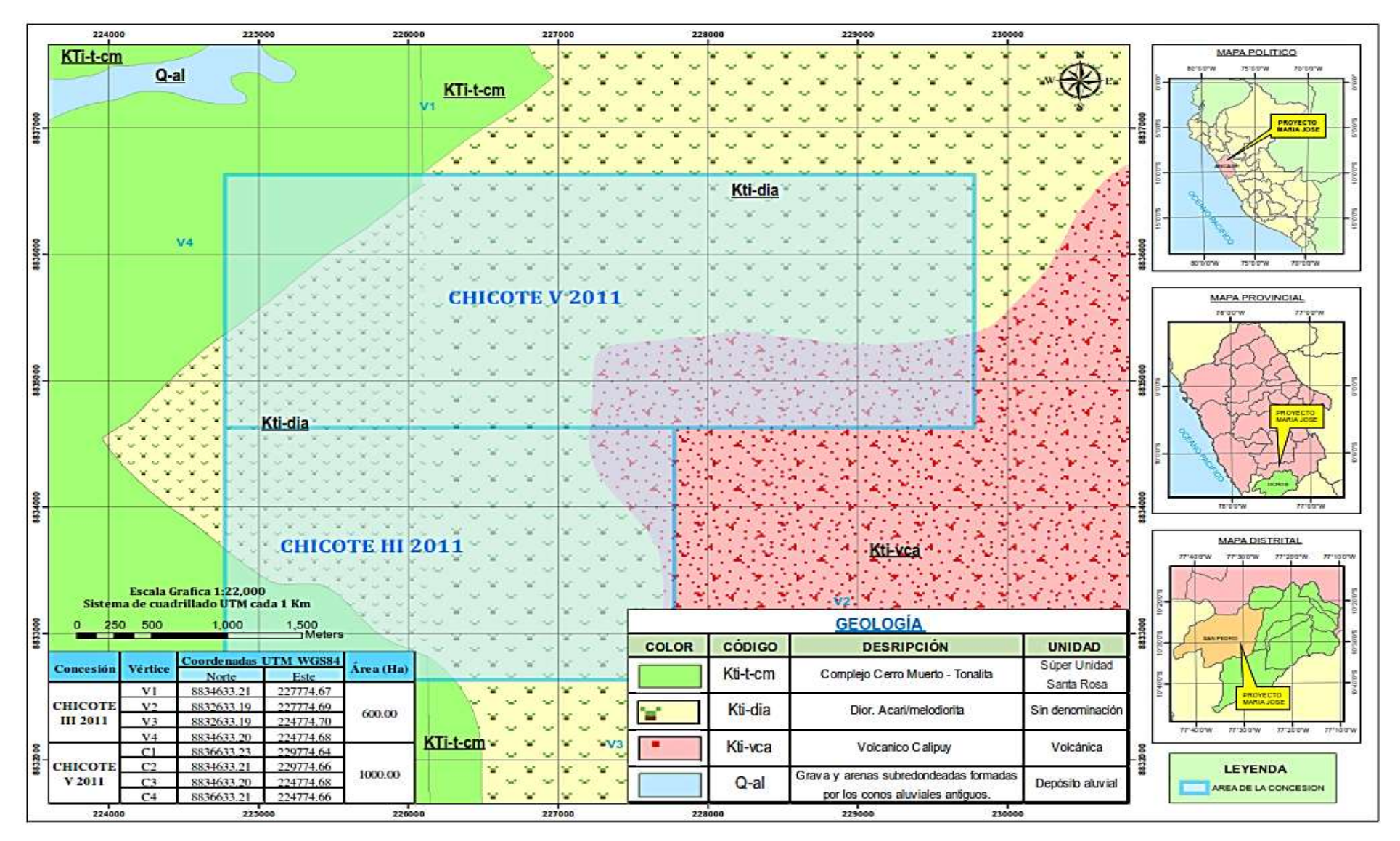

## **Anexo F. MATRIZ DE CONSISTENCIA**

# **Título: GEOMECÁNICA PARA LA SELECCIÓN DEL METODO DE EXPLOTACION DEL PROYECTO MARIA JOSE DE MINERA CASTOR S.A.C – AÑO 2019**

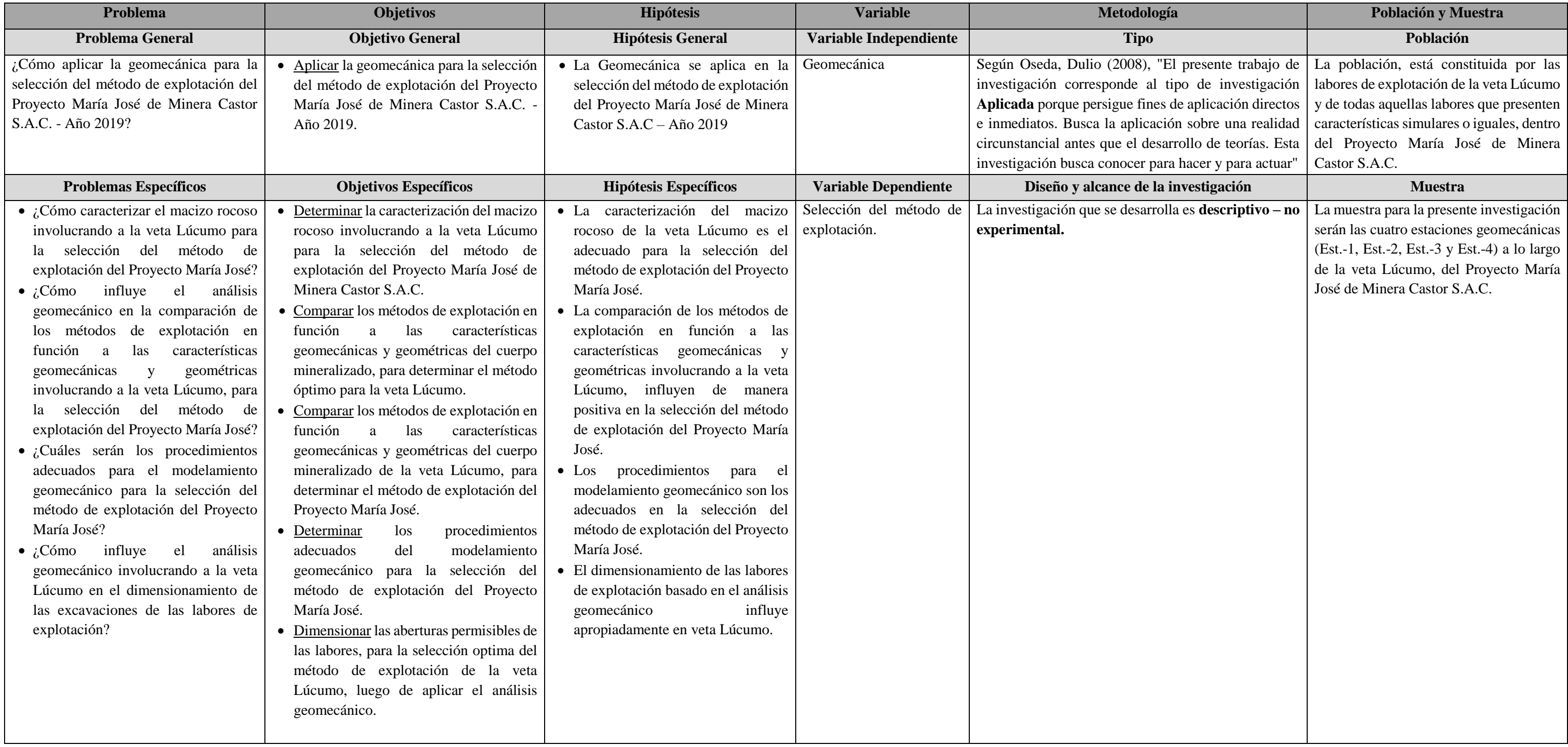